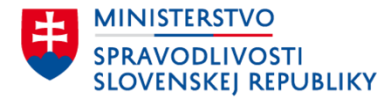

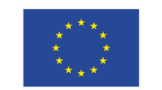

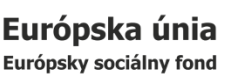

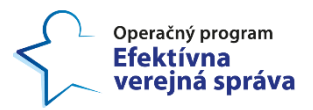

**Národný projekt:** Budovanie a posilnenie analytických kapacít v rezorte spravodlivosti a zavedenie kľúčových znalostných systémov rezortu. Tento projekt je podporený z Európskeho sociálneho fondu.

# **Metodika určovania počtu sudcov**

**Verzia 3.0**

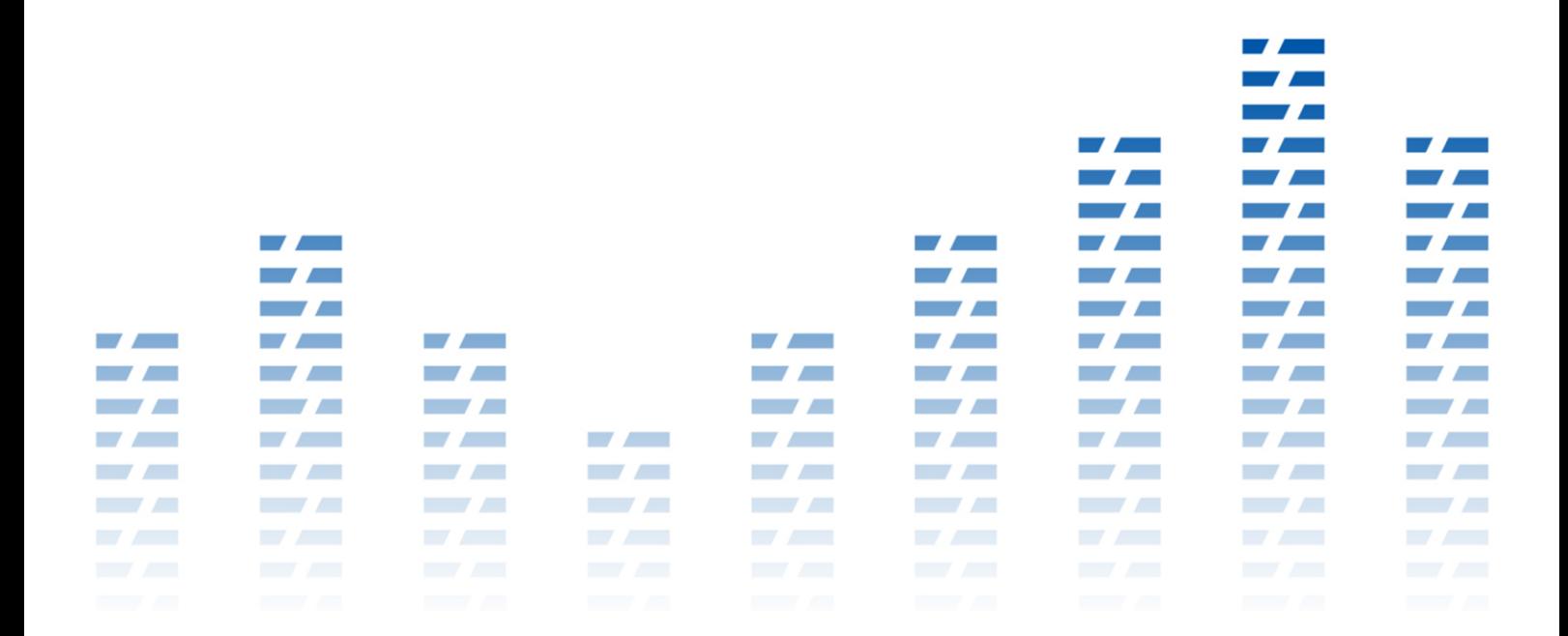

## **Máj 2021**

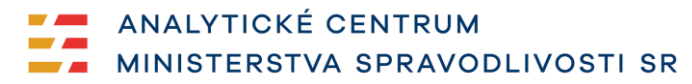

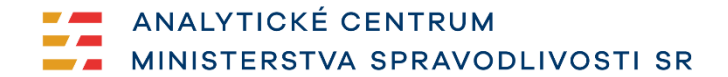

Verzia: 3.0 Dátum: 31. máj 2021 Útvar: Analytické centrum MS SR Spracovali: P. Šulek, S. Spáč, Z. Schürer Piovarčiová, D. Kovaľová, M. Kajan

## 1 OBSAH

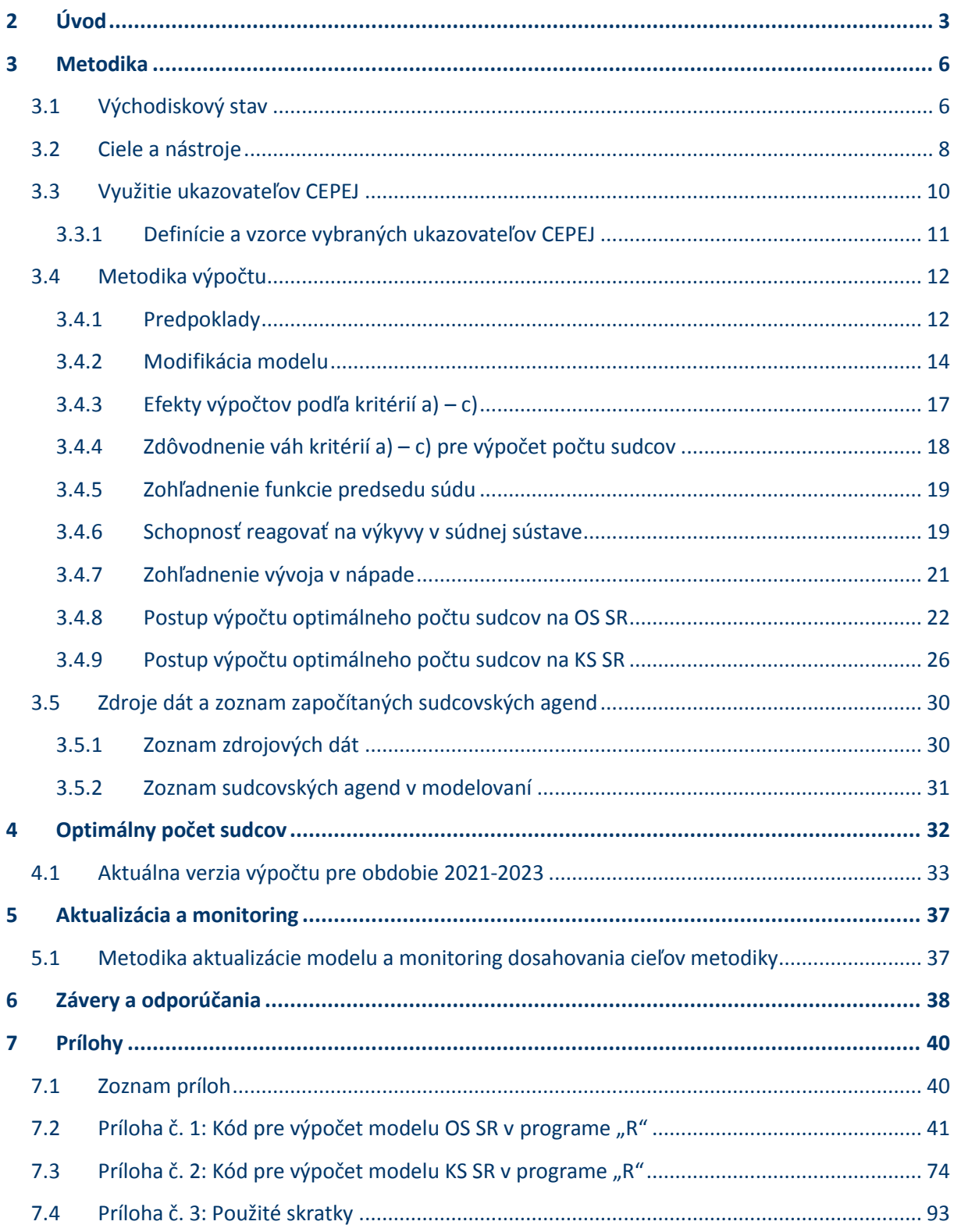

## **2 Úvod**

<span id="page-3-0"></span>*Metodiky určovania počtu sudcov verzia 3.0* (ďalej aj "MUPS" resp. "MUPS 3.0") nadväzuje na dokument *Metodika určovania počtu sudcov na základe modelu využívajúceho ukazovatele CEPEJ* verzia 2.1 (ďalej aj "MUPS 2.1")<sup>1</sup>, pričom má ambíciu zhodnotiť vývoj v oblasti určovania počtu sudcov v období jej aplikácie (2018-2020), ako aj - v reakcii na pripomienky k doterajšej metodike - nastaviť nový spôsob určovania optimálneho počtu sudcov pre obdobie 2021-2023.

Dôvera v súdnictvo sa na Slovensku už dlhodobo pohybuje na úrovni pod priemerom EÚ. "Momentálne je dôvera v túto inštitúciu na úrovni 28%, teda zhruba na polovici európskeho priemeru (52% v EB94)."<sup>2</sup> Pri obdobne nízkej miere nedôvery v súdnictvo v roku 2016 si až 4/5 respondentov myslelo, že k tomu prispieva dĺžka konaní. 3 *Správa k stavu justície*, ktorú vypracovala Európska komisia pre efektívnu justíciu (CEPEJ)<sup>4</sup>, identifikovala, že dĺžky konaní sú momentálne objektívny problém, aj keď nie až taký vypuklý, ako sa javí podľa prieskumov verejnej mienky.

V slovenskom súdnictve možno už dlhodobo od roku 2013 možno pozorovať konštantný pokles nápadu nových vecí. Napr. na okresných súdoch, ak abstrahujeme od vecí obchodného registra a exekučnej agendy, tak nápad roka 2019 bol len na úrovni 60% roka 2013. <sup>5</sup> Podobná situácia je aj pri odvolacej agende na krajských súdoch (57% v roku 2017 oproti 2014).<sup>6</sup> Očakávalo by sa, že takýto trend v nápade sa pozitívne odrazí na skracovaní priemerných dĺžok súdnych konaní, no zatiaľ sa toto očakávanie nepotvrdilo. Skôr naopak.<sup>7</sup> Navyše, ďalším problémom efektivity slovenského súdnictva, ktorý bol identifikovaný pri tvorbe tejto metodiky, sú veľké rozdiely v rozhodovacej činnosti medzi jednotlivými súdmi. Je preto potrebné hľadať systémové riešenia pre zlepšenie tejto situácie.

<sup>1</sup> *Metodika určovania počtu sudcov na základe modelu využívajúceho ukazovatele CEPEJ*., Analytické centrum MS SR. [online]. Február 2020. [cit. 2021-04-15]. Dostupné na: <http://web.ac-mssr.sk/wp-

content/uploads/2020/06/20200211\_Metodika-ur%C4%8Dovania-po%C4%8Dtu-sudcov\_AC-MSSR\_2.1.pdf> <sup>2</sup> *Verejná mienka v európskej Únii (Národná správa).,* Eurobarometer. [online]. Máj 2021. [cit. 2021-05-12]. s.

<sup>11,</sup> Dostupné na: < https://europa.eu/eurobarometer/surveys/detail/2355>

<sup>3</sup> *Správa z prieskumu verejnej mienky o dôvere verejnosti k súdom.*, Súdna rada Slovenskej republiky a VIA IURIS. [online]. September 2016. [cit. 2018-04-23]. s. 2, Dostupné na: <https://viaiuris.sk/wp-

content/uploads/2017/09/Spra%CC%81va-z-prieskumu-do%CC%82vera-verejnosti-voc%CC%8Cisu%CC%81dom-2016.pdf>

<sup>4</sup> CEPEJ (Commission européenne pour l'efficacité de la justice) - Európska komisia pre efektívnu justíciu <sup>5</sup> *Nápad vecí na okresných súdoch (2012 - 2019)*., Analytické centrum MS SR. [online]. 2019. [cit. 2021-05-31]. Dostupné na: <https://web.ac-mssr.sk/vizualizacie-dat/>

<sup>6</sup> *Obeh vecí na OS a KS (2010 - 2017)*., Analytické centrum MS SR. [online]. 2018. [cit. 2021-05-31]. Dostupné na: <https://infogram.com/97d0d559-5b23-4813-b5f9-c7451271ee0e>

<sup>&</sup>lt;sup>7</sup> Priemery a mediány dĺžok konaní vybavených vecí na OS (2010 - 2017)., Analytické centrum MS SR. [online]. Máj 2021. [cit. 2021-05-31]. Dostupné na: <https://infogram.com/fa7f3632-a9f0-4d67-b6dd-99468832afd7>

Správa k stavu justície, ktorú vypracovala Európska komisia pre efektívnu justíciu (CEPEJ)<sup>8</sup>, priniesla okrem dôrazu na využívanie presných, hodnoverných a overiteľných dát v neposlednom rade aj odporúčania k ľudským zdrojom súdov: "*Počet sudcov a súdnych úradníkov pridelených na súdy bude vychádzať z jasných a objektívnych kritérií na základe analýzy nápadu, administratívnej pracovnej záťaže a odhadov priemerného času potrebného na výkon rôznych súdnych a úradníckych funkcií súdu.*" 9

CEPEJ je organizácia Rady Európy, ktorej misiou je zlepšovanie kvality a efektivity európskych súdnych systémov s dôrazom na posilnenie dôvery klientov súdov v tieto systémy. Pre napĺňanie svojej misie CEPEJ vyvinula konkrétne nástroje na meranie, vyhodnocovanie a štandardizáciu politík v oblasti justície. Niektoré prístupy k spôsobu zberu a vyhodnocovania dát súdnictva boli implementované v SR až v roku 2017. Aj vďaka tomu je však dnes možné využiť prístupy CEPEJ pri riadení ľudských zdrojov súdnictva.

MUPS 3.0 bola vypracovaná užšou pracovnou skupinou analytikov pri Analytickom centre Ministerstva spravodlivosti Slovenskej republiky (ďalej aj "AC MS SR"). Členovia tejto pracovnej skupiny boli aj pri tvorbe MUPS 2.1 a teda kontinuita analytických postupov a skúseností s aplikáciou metodiky v praxi bola plne zabezpečená. Výsledný model bol odprezentovaný predsedom krajských súdov a následne prispôsobený zohľadnením oficiálnych pripomienok, ktoré boli predsedami okresných a krajských súdov zaslané v písomnej podobe.

Vzhľadom na odporúčania CEPEJ možno za hlavné prínosy tejto metodiky považovať snahu o vytvorenie transparentného systému prideľovania miest sudcov na základe vopred známych kritérií spoločných pre všetky súdy využívajúc ukazovatele CEPEJ. S tým súvisí aj nový spôsob zberu a vyhodnocovania dát podľa kategórií rozhodnuté/nerozhodnuté namiesto doteraz zaužívaných kategórií vybavené/nevybavené. Metodika sa teda sústreďuje na rozhodovaciu činnosť na úrovni súdu, čo spôsobuje, že jeho výkonnosť nie je skreslená dobou po nadobudnutie právoplatnosti rozhodnutia (vybavenosť). Totiž, táto doba je v mnohých prípadoch naviazaná na rozhodnutie súdu v ďalšej inštancii. Tento fakt uvítali viacerí predsedovia súdov ako spravodlivejšie meranie výkonnosti, ktorého sa neúspešne dožadovali už niekoľko rokov. Netreba však úplne opomenúť kategóriu nevybavené, práve naopak, je potrebné s ňou z dlhodobého hľadiska aj naďalej pracovať.

<sup>8</sup> CEPEJ (Commission européenne pour l'efficacité de la justice) - Európska komisia pre efektívnu justíciu <sup>9</sup> *Efektívnosť a kvalita slovenského súdneho systému. Hodnotenie a odporúčania na základe nástrojov CEPEJ.*  [online]. Február 2018. [cit. 2018-04-19]. s. 148. Dostupné na:

<sup>&</sup>lt;https://www.justice.gov.sk/Dokumenty/CEPEJ/Spr%C3%A1va%20CEPEJ.pdf>

Metodika využíva model, ktorý prerozdeľuje počty sudcov podľa presne vyšpecifikovaného kľúča na základe dát poskytovaných súdmi, avšak je obmedzený len na sudcovské agendy. Je natoľko spoľahlivý, nakoľko spoľahlivé a presné sú údaje poskytované súdmi. Preto je dôležité hneď v úvode zdôrazniť nevyhnutnosť jednotného a spoľahlivého zberu dát a pravidelnej aktualizácie výpočtov tohto modelu na základe nových dát.

Aj keď ide o vylepšený model výpočtu, zďaleka ešte neobsahuje všetky informácie, ktoré by bolo užitočné zohľadňovať. V prípade úspešnej realizácie projektu "Váženie prípadov"<sup>10</sup> by mohla byť už v blízkej budúcnosti zohľadnená informácie o váhe jednotlivých vecí. Stále platí, že by bolo dobré vedieť v budúcnosti zohľadniť zaťaženosť ostatného personálu súdu pri sudcovských agendách, prípadne využiť väčšiu škálu ukazovateľov CEPEJ v modeli, či uvažovať aj o vytvorení obdobného modelu osobitne pre agendy VSÚ, prípadne zohľadniť vplyv a potrebu ďalšieho personálu súdov.

Pre lepšie porozumenie východiskového stavu, na ktorý táto metodika reaguje, uvádzame definíciu kľúčového pojmu: **dispozičný čas** (z angl. Disposition Time, DT), ktorý aj v MUPS 3.0, hrá kľúčovú úlohu z pohľadu nastavenia cieľov metodiky. Ide o odhadovaný počet dní potrebných na rozhodnutie vecí, o ktorých ku koncu sledovaného obdobia ešte nebolo rozhodnuté na základe rozhodovacej činnosti súdu v predchádzajúcom období. Zjednodušene povedané, DT poskytuje odpoveď na otázku: "Za aký čas si súd vyčistí stôl, ak bude rozhodovať rovnakým tempom ako doteraz?". Je to teoretická, výpočtom určená veličina, ktorú začala organizácia CEPEJ používať pre potreby porovnávania rýchlosti súdnictva krajín s nejednotnou metodikou merania dĺžok konaní.

<sup>&</sup>lt;sup>10</sup> Projekt "Váženie prípadov"., Analytické centrum MS SR. [online]. September 2019. [cit. 2021-04-15]. Dostupné na: <http://web.ac-mssr.sk/vazenie-pripadov/>

## **3 Metodika**

### <span id="page-6-1"></span><span id="page-6-0"></span>**3.1 Východiskový stav**

Metodika určovania počtu sudcov verzia 3.0 nadväzuje na predchádzajúcu metodiku (MUPS 2.1), ktorá bola aplikovaná pre roky 2018-2020 s ambíciou vyrovnávať rozdiely medzi jednotlivými súdmi tak, aby v strednodobom časovom horizonte dosiahli občania na celom území SR približne rovnaký prístup k spravodlivosti a vytvoriť priestor pre zefektívnenie výkonu súdnictva ako celku (pomôcť súdom vysporiadať sa s "restami z minulosti"). Po skončení trojročného obdobia, v ktorom boli ciele metodiky nastavené na dosahovanie priemerného dispozičného času najlepších 15 krajín Európskej únie, možno konštatovať, že súdna sústava sa dostala do pozície, kedy v mnohých agendách postupne dosahovala, alebo aj a presahovala stanovené ciele DT - dispozičného času (*Graf č. 1 a 2* nižšie).

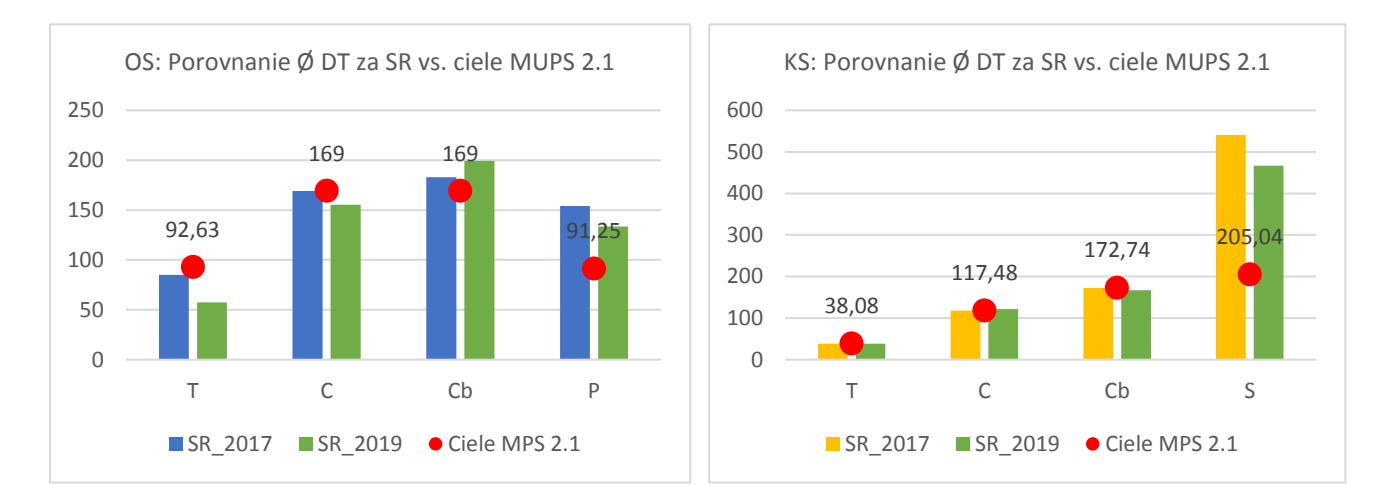

*Graf č. 1 a 2*: Porovnanie výsledkov DT OS SR a KS SR oproti cieľom v rámci MUPS 2.1

Bolo teda nevyhnutné nastaviť metodiku na ďalšie obdobie a uvažovať o nastavení nových cieľov. Zároveň sa tak vytvoril aj priestor zareagovať na výhrady, priebežne komunikované predsedami súdov, že model v rámci MUPS 2.1 "kompenzuje" súdy za nečinnosť (nahromadené nerozhodnuté veci z dôvodu neobjektívnych príčin), že "penalizuje" súdy za vyššiu výkonnosť, že nepočíta so špecializovanou agendou "CbVO" a že nezohľadňuje znížený nápad predsedov súdov. V rámci MUPS 3.0 bola snaha systematicky sa vysporiadať sa aj s týmito výhradami.

Aj keď súdna sústava zaznamenala pozitívny vývoj v priemerných hodnotách dispozičného času, nemožno usudzovať, že ide o zásluhu aplikácie MUPS 2.1. Skôr to možno vnímať ako dôsledok dlhodobo klesajúceho nápadu nových vecí na súdy. Len pre porovnanie možno uviesť, že nápad v roku 2017 na OS v registroch, ktoré vstupujú do výpočtu, predstavoval 370 930 vecí, zatiaľ čo v roku 2020 to bolo 283 924 – teda ide o pokles o 23,4 %.

Rozdiely medzi okresnými súdmi v tomto ukazovateli pretrvávajú - najviac v "Cb" obchodnej agende. Pri krajských súdoch už pozorujeme menšie rozdiely – s výnimkou agendy správneho súdnictva "S", kde sú rozdiely najvýraznejšie.

*Graf č. 3 a 4* typu "boxplot" nižšie zobrazuje distribúciu dát o hodnotách dispozičného času v hlavných agendách okresných a krajských súdov. Horizontálna čiara v strede obdĺžnika zobrazuje medián a červený bod priemer z danej množiny údajov. Medián rozdeľuje množinu údajov presne na polovice, teda 50% údajov sa nachádza nad touto čiarou a 50% pod touto čiarou. Spodný okraj obdĺžnika predstavuje bod, pod ktorým je 25% údajov a horný okraj obdĺžnika predstavuje bod pod ktorým je 75% údajov. Zvislé čiary ohraničujú minimálnu a maximálnu hodnotu a body za týmito čiarami sú tzv. odľahlé body, ktoré sú príliš vzdialené od ostatných hodnôt vo svojej kategórií. Pri okresných súdoch vidno rozptyl hodnôt a aj prítomnosť takýchto odľahlých bodov vo väčšej miere ako pri krajských súdoch.

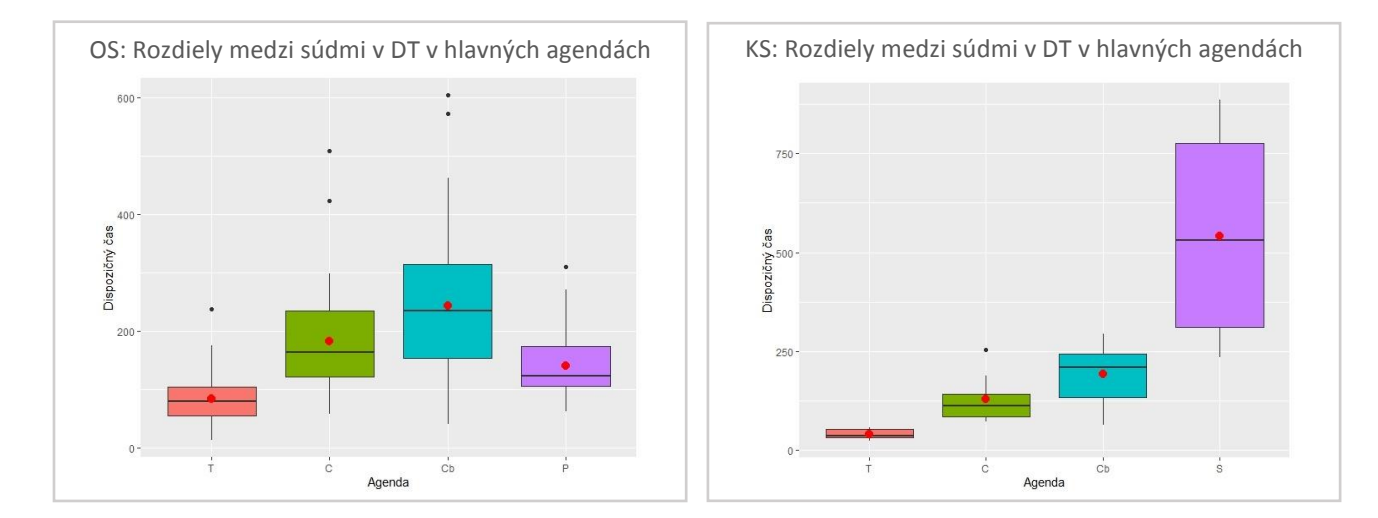

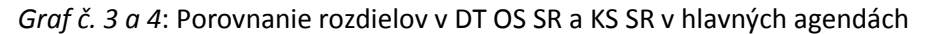

Dôvodov na takéto pozorovania môže byť niekoľko. Vzhľadom na to, že rôzne súdy sa nachádzajú v miestach s odlišnou ekonomickou aktivitou môžeme predpokladať, že priemerná náročnosť vecí je medzi jednotlivými súdmi rozdielna. Samozrejme, súdy pôsobia v rôznom socio-ekonomickom kontexte, čo zas môže napr. ovplyvňovať frekvenciu zmien nie len v sudcovskom stave, ale aj medzi administratívnymi pracovníkmi súdov. Rozdiely môže spôsobovať aj to, že dĺžka konaní a zaťaženosť súdov môže byť ovplyvnená mierou odvolaní či produktivitou odvolacích súdov. V neposlednom rade, rozdiely môžu byť spôsobené odlišnou efektívnosťou súdov a súdneho manažmentu, či neadresovanými problémami, ktoré trvajú desaťročia. Efekt týchto faktorov v tomto momente nevieme kontrolovať, ale berieme ich do úvahy a preto sa Metodika usiluje pristupovať k súdom citlivo rešpektujúc ich špecifiká.

MUPS 3.0 má aj naďalej ambíciu adresovať práve tento problém – rôzny prístup k spravodlivosti v rôznych častiach Slovenska<sup>11</sup> s ohľadom na princíp "hodnota za peniaze"<sup>12</sup>. Je zrejmé, že doterajšia prax nedokázala zabezpečiť rovnaký prístup k súdnej ochrane pre všetkých občanov a diskusia, čo tento stav spôsobilo, je irelevantná, nakoľko nepozorujeme žiadny trend vo vnútri súdnej sústavy, ktorý by umožňoval predpokladať, že súdna sústava sa s týmto problémom dokáže sama vysporiadať.

### <span id="page-8-0"></span>**3.2 Ciele a nástroje**

1

**Širším zadaním** pri tvorbe metodiky bolo stanoviť objektívne kritéria založené na dátach poskytovaných súdmi, ktoré umožnia transparentne a s rovnakým prístupom ku každému súdu určiť optimálny počet sudcov na súdoch tak, aby sa dosiahlo zefektívnenie výkonu súdnictva v súlade s princípmi "hodnota za peniaze". V kontexte tejto metodiky ide o dve **hlavné kritériá**:

- vyrovnávať rozdiely medzi jednotlivými súdmi tak, aby v strednodobom časovom horizonte dosiahli občania na celom území SR približne rovnaký prístup k spravodlivosti,
- vytvoriť priestor pre zefektívnenie výkonu súdnictva ako celku (pomôcť súdom vysporiadať sa s "restami z minulosti").

Kým pri MUPS 2.1 boli ciele stanovené na dosiahnutie úrovne priemeru najlepších 15 krajín EÚ v ukazovateli dispozičný čas (príp. priemeru SR, ak je tento cieľ ambicióznejší), pri MUPS 3.0 nastáva zmena v prístupe – cieľom je posilniť len tie súdy, ktoré potrebujú v danej agende dohnať priemer SR v ukazovateli dispozičný čas. Dôvodom je tak relatívne zlepšenie súdov v ukazovateli dispozičný čas, ako aj zohľadnenie pripomienok od predsedov súdov, že nie je, adekvátne aby bol súd penalizovaný za nadpriemerné hodnoty dispozičného času tým, že sa bude znižovať jeho optimálny počet sudcov.

Ministerka spravodlivosti stanovila nové ciele – na základe nasledujúcich odporúčaní:

 **Naďalej určovať ciele v hodnotách dispozičného času (DT)** - pri nastavovaní novej verzie Metodiky určovania počtu sudcov (verzia 3.0) je vhodné zachovať konzistentnosť v ústrednej

 $11$  Prístup k spravodlivosti a k súdnej ochrane ukotvený v čl. 48 Ústavy SR, ods. 2 ("právo, aby sa jeho vec verejne prerokovala bez zbytočných prieťahov"), aj v čl. 6 ods. 1 Európskeho dohovoru o ľudských právach ("Každý má právo na to, aby jeho vec bola spravodlivo, verejne a v primeranej lehote prejednaná...") je fundamentálnou hodnotou súdnych systémov. Rozvinuté argumenty pre dôležitosť prístupu k súdom z pohľadu právneho štátu a hodnôt súdnych systémov možno nájsť napr. v: Walker, Geoffrey Q. "The Meaning of the Rule of Law". In *The Rule of Law. Foundation of Constitutional Democracy*, Melbourne University Press, (1988) alebo napr. aj Shetreet, Shimon. "Judicial independence and accountability: core values in liberal democracies" In *Judiciaries in Comparative Perspective*, editor H.P.Lee, CUP, (2011), 3-24.

<sup>&</sup>lt;sup>12</sup> Hodnota za peniaze (value for money) je iniciatíva vlády SR (založená na medzinárodne uznávaných prístupoch presadzovaných napr. Medzinárodným menovým fondom), ktorej cieľom je posilniť orientáciu na výsledky pri rozhodnutiach o verejných politikách, reguláciách, investíciách a prevádzke. Podstatou je posúdiť, či peniaze daňovníkov budú skutočne vynaložené najlepšie, ako je možné pre dosiahnutie stanoveného cieľa. Nielen formalisticky "v súlade so zákonom". (http://www.finance.gov.sk/Default.aspx?CatID=10730).

myšlienke tohto nástroja – aby mali občania na Slovensku približne rovnaký prístup k spravodlivosti (hodnota za peniaze).

- **Upustiť od stanovenia cieľov na úrovni priemerov EÚ a sústrediť sa na priemer SR** v mnohých agendách súdy presahujú priemer top 15 krajín EÚ, preto je vhodnejšie zamerať sa na ciele odvodené z aktuálneho stavu výkonnosti Slovenskej súdnej sústavy.
- **Zafixovať ciele na priemerný dispozičný čas SR za rok 2019 v jednotlivých agendách v podrobnejšom členení**. Nakoľko rok 2020 a nasl. predstavoval turbulentné obdobie pre činnosť súdov v dôsledku opatrení proti pandémii COVID-19, zafixovanie cieľov na úrovni vychádzajúcej z dát obdobia nepoznačeného pandémiou predstavuje snahu dosiahnuť úroveň pred pandémiou.

#### Cieľ pre OS SR:

Určiť optimálny počet sudcov tak, aby sa do N rokov dosiahol priemer dispozičného času okresných súdov SR v hlavných sudcovských agendách v podrobnejšom členení:

- $\bullet$  , T" 79,19 dní,
- "T-ost" 38,61 dní,
- $C'' 155,16$  dní,
- "Cb" 199,46 dní,
- $\bullet$  .  $P'' 133.37$  dní.
- $\bullet$  "D" 192,69 dní,
- $\bullet$  "S" 461,78 dní,
- "Ka $R'' 272,13$  dní,
- $\bullet$  "OR" 19,65 dní,
- "Zm" 194.71 dní.

#### Cieľ pre KS SR:

Určiť optimálny počet sudcov tak, aby sa do N rokov dosiahol priemer dispozičného krajských súdov SR v hlavných sudcovských agendách:

- $\bullet$  , T" 38.44 dní,
- $\bullet$  ,  $C'' 121.34$  dní,
- $\bullet$  "Cb" 167.24 dní,
- $\bullet$  "S" 466.77 dní.

Model predkladaný v tejto metodike používa štyri **hlavné nástroje**, ktorými sa snaží tieto kritériá napĺňať:

- 1) Cielením na konkrétne hodnoty dispozičného času vytvárať predpoklad pre zefektívnenie tak rozhodovacej činnosti súdov, ako aj fungovania súdnictva z pohľadu klienta systému.
- 2) Rozdelením súdov na skupiny, ktoré v danej agende dosahujú resp. nedosahujú cielený dispozičný čas a aplikáciou posilňujúceho mechanizmu len na tie súdy ktoré to potrebujú (viac v podkapitole [3.4.1\)](#page-12-1).
- 3) Vytvorením mechanizmus, ktorý je schopný flexibilne reagovať na nepredvídaný (a nepredvídateľný) vývoj v súdnej sústave. (viac v podkapitole [3.4.6\)](#page-19-1).
- 4) Implementáciou mechanizmus pre zohľadňovanie trendov vývoja v nápade za posledné roky (viac v podkapitole [3.4.7\)](#page-21-0).

## <span id="page-10-0"></span>**3.3 Využitie ukazovateľov CEPEJ**

Základné východiská pri uvažovaní o výpočte potrebného počtu sudcov a ich distribúcii v súdnej sústave sú inšpirované jednak rôznorodými prístupmi k danej problematike v zahraničí (Izrael, USA, Švajčiarsko, Holandsko, Španielsko) ako aj odporúčaniami CEPEJ. CEPEJ používa pri hodnotení súdnych systémov súbor ukazovateľov, ktoré zachytávajú rôzne kvalitatívne aspekty:

- 1) CR Clearance Rate (*miera vybavenosti*),
- 2) CTR Case Turnover Ratio (*miera obratu vecí*) resp. DT Disposition Time (*dispozičný čas odhadovaný*),
- 3) APC Age of Pending Cases (*veková štruktúra nerozhodnutých vecí*),
- 4) CPJ Case Per Judge (*počet rozhodnutých vecí na sudcu*),
- 5) CPS Case Per Staff (*počet vecí na počet zamestnancov*),
- 6) SPJ Staff Per Judge (*počet zamestnancov na sudcu*),
- 7) CPC Cost Per Case (*náklady na vec*),
- 8) AR Appeal Rate (*miera odvolaní*),
- 9) QMD Quashed and Modified Decisions Rate (*miera zrušených a zmenených rozhodnutí*),
- 10) HAR Held Appeal Rate (*pomer potvrdzujúcich rozhodnutí odvolacieho súdu*).

V ideálnej situácii by metodika určovania počtu sudcov mala byť postavená na modeli, ktorý zohľadní čo možno najviac z vyššie uvedených ukazovateľov. Na základe dostupných kvantitatívnych údajov, ktoré má rezort spravodlivosti oficiálne k dispozícii a ktoré AC MS SR považuje za dôveryhodné a zásadné pre plánovanie počtu miest sudcov, boli v modeli použité nasledovné ukazovatele vyplývajúce z metodiky CEPEJ:

- CPJ Case Per Judge (*počet rozhodnutých vecí na sudcu*),
- CR Clearance Rate (*miera vybavenosti*),
- CTR Case Turnover Ratio (*miera obratu vecí*), resp. DT Disposition Time (*dispozičný čas odhadovaný*).

Ako bolo už v predchádzajúcej kapitole uvádzané, metodika sa zameriava na vytvorenie modelu, ktorý sa zaoberá hlavnými sudcovskými agendami. V budúcnosti by bolo vhodné vytvoriť osobitný model,

ktorý by sa zaoberal agendami a výkonom VSÚ, prípadne by boli modely doplnené o ďalšie ukazovatele CEPEJ tak, aby sa ešte vo väčšej miere priblížili realite.

## <span id="page-11-0"></span>3.3.1 Definície a vzorce vybraných ukazovateľov CEPEJ<sup>13</sup>

#### **Case Per Judge (CPJ) – počet rozhodnutých vecí na sudcu**

- $\text{CPI} = \frac{počet rozhodnutých vecí za obdobie}{počet cudec u}$ počet sudcov
- o V kontexte predkladanej metodiky tento ukazovateľ pracuje s *očakávanou produktivitou*  sudcu, teda počet rozhodnutých vecí na sudcu. Predpokladá rovnakú náročnosť rozhodovaných vecí, resp. že priemerná náročnosť veci je na každom súde v rámci jednej agendy rovnaká.

#### **Clearance Rate (CR) - miera vybavenosti**

- $C = \frac{počet rozhodnutých vecí za obdobie}{ný ne d z e obdobie}$ nápad za obdobie
- o Miera vybavenosti došlých vecí v sledovanom období (napr. 1 rok). Ukazuje schopnosť súdu vysporiadať sa s nápadom. Vyjadruje sa v percentách ako pomer rozhodnutých a došlých vecí v sledovanom období.<sup>14</sup> Podiel závisí od nastavených kritérií – možno cieliť na 100-percentnú vybavenosť, prípadne na priemernú vybavenosť, atď. Viac ako 100-percentná vybavenosť z dlhodobého hľadiska skracuje dĺžku konania, menej ako 100 % ju naopak predlžuje.

#### **Case Turnover Ratio (CTR) – miera obratu vecí**

- $\circ$  CTR = počet rozhodnutých vecí za obdobie počet nerozhodnutých vecí na konci obdobia
- o Pomer počtu rozhodnutých vecí za určité obdobie a nerozhodnutých vecí ku koncu obdobia. Hovorí o tom, ako rýchlo sa súd dokáže vysporiadať s nerozhodnutými vecami, ktoré mu zostali na konci roka.
- o Meria *kapacitu* súdov rozhodovať nerozhodnuté veci. Predpokladá, že súdy dosahujú (približne) svoju maximálnu produktivitu.
- o Je to pre túto metodiku najdôležitejší ukazovateľ, pretože sa používa aj na výpočet **odhadovaného času na rozhodnutie** – **DT** (Disposition Time) – odhadovaný počet dní potrebných na rozhodnutie vecí, o ktorých ku koncu sledovaného obdobia ešte nebolo rozhodnuté (pozn. odhadovaný čas na základe počtu rozhodnutých vecí v danom období). Vyjadruje sa ako pomer nerozhodnutých vecí ku koncu obdobia a rozhodnutých vecí v sledovanom období, vynásobený 365. Alebo alternatívne ako pomer:

<sup>13</sup> Usmernenia CEPEJ, str. 29, dostupné z:

<sup>&</sup>lt;https://www.coe.int/t/dghl/cooperation/cepej/textes/Guidelines\_en.pdf>

<sup>&</sup>lt;sup>14</sup> Rozhodnuté veci v období nie sú obsahovo totožné s napadnutými – ide len o vyjadrenie vzájomného pomeru týchto obsahovo odlišných skupín prípadov; t.z. pri rozhodnutých nemusí ísť len o rozhodnuté z nápadu daného obdobia.

• 
$$
DT = \frac{365}{CTR}
$$

## <span id="page-12-0"></span>**3.4 Metodika výpočtu**

#### <span id="page-12-1"></span>3.4.1 Predpoklady

Žiadny matematicko-štatistický model nedokáže obsiahnuť zložitosť reality skúmaných spoločenských problémov dokonale, preto musí pre svoje skúmanie prijať určité predpoklady či zjednodušenia. Nakoľko aj súdna sústava je vo svojej podstate veľmi zložitou organizáciou s množstvom aktérov, socio-ekonomických a pracovno-právnych vzťahov, aj model, ktorý tvorí základ predmetnej metodiky, nevyhnutne pracuje so súborom predpokladov, ktoré reflektujú viaceré limitácie. Niektoré z nich sú však odstrániteľné, a preto je potrebné tento model naďalej zdokonaľovať a spresňovať.

Súhrn predpokladov modelovania

- **Nápad**  V tejto chvíli nie je možné uspokojivým spôsobom prognózovať vývoj nápadu vecí na súdy, nakoľko je to zložitý proces, ktorý si vyžaduje hĺbkovú analýzu, ktorá by zohľadňovala aj socio-ekonomické regionálne rozdiely medzi súdmi. Preto bol implementovaný mechanizmus váženia nápadu z posledných troch rokov (podkapitola [3.4.7](#page-21-0)), aby bola metodika aspoň čiastočne schopná reagovať na trend vývoja nápadu.
- **Použité dáta** Východisko metodiky predstavujú vždy dáta za tri posledné roky, pre ktoré sú dostupné dáta (obdobie t-1, t-2, t-3) zachytené v štatistických výkazoch o obehu agend - napr. V (MS SR) 10 - 12.<sup>15</sup> Prepočet optima sa bude každoročne aktualizovať na dátach za predchádzajúce tri roky a zverejňovať na webovej stránke AC MS SR v príslušnej sekcii.
- **Priemerný počet sudcov** model počíta s priemerným počtom sudcov vo výkone počas predchádzajúceho roka. Tento počet sa vypočítava zo stavov ku koncu každého mesiaca evidovaných v Mesačných prehľadoch o počte sudcov Slovenskej republiky (vypracúva Odbor rozvoja rezortných ľudských zdrojov MS SR).
- **Maximálna výkonnosť sudcov** Metodika predpokladá, že všetci sudcovia (na všetkých súdoch) pracujú presne na 100% svojich možností (teda ráta sa s tým, že sudcovia majú dovolenky, pracovnú neschopnosť, efektívnejšie aj menej efektívne dni, ľahšie a náročnejšie prípady atď.).
- **Využitie podporného personálu<sup>16</sup> je na súdoch rovnaké** Ak platí, že na niektorých súdoch majú napr. VSÚ viac "vlastnej" agendy, a teda nemôžu vypomáhať pri sudcovských agendách v rovnakej

 $15$  V (MS SR) 10 – 12 – mesačný Výkaz o obehu vecí na súde.

<sup>16</sup> podporný personál – napr. VSÚ, asistenti, atď.

miere ako VSÚ na iných súdoch, zaťaženie sudcov (a teda objektívne očakávaná produktivita) bude nižšie.

- **Platobné rozkazy tvoria na všetkých súdoch približne rovnaký podiel z agend "C" a "Cb" Tento** predpoklad sme nútení prijať, nakoľko súčasťou agendy "C" a "Cb" sú aj vydané platobné rozkazy, ktoré na základe dostupných údajov zatiaľ nebolo možné spoľahlivo očistiť. Nevýhodou tohto predpokladu je, že ak je jednoduchšie rozhodnúť vo veci platobného rozkazu ako v priemernej veci v agende "C" a "Cb", tak to spôsobuje, že súdy s vysokým podielom platobných rozkazov majú zdanlivo vyššiu produktivitu. Zároveň to môže skresľovať ich CTR (situácia, keď je CTR uspokojivé, no je spôsobená tým, že daný súd rozhodoval "ľahšie" veci). Rozdiely v pozorovanej produktivite pripisujeme čiastočne objektívnym ukazovateľom, ako je priemerná náročnosť prípadov, kapacita podporného personálu, fluktuácia v sudcovskom stave a na miestach podporného personálu a podobne.
- **Váhy náročnosti jednotlivých agend boli odvodené z normy** (len pre OS SR) Model odhaduje počty sudcov v agendách s prihliadnutím na rozdiely v náročnosti jednotlivých agend. Tieto rozdiely v náročnosti sú zachytené v norme používanej MS SR v roku 2011.<sup>17</sup> Odhad bol potrebný aj z toho dôvodu, že údaje uvádzané vo výkazoch V (MS SR) 10 - 01 týkajúce sa počtu sudcov v jednotlivých agendách (podľa rozvrhu práce) zjavne nezachytávali reálne rozdelenie práce na súdoch. Podľa normy by mal sudca OS SR za jeden rok rozhodnúť Y prípadov. Podľa rozdielov medzi normou určenými výkonmi boli vypočítané váhy náročnosti jednotlivých agend tak, že ako referenčná slúžila agenda "C", ktorej bola pridelená váha náročnosti 1. Následne boli odvodené váhy pre 10 hlavných zoskupení agend OS SR:
	- 1) Agenda "T" (registre "T", "Tk" a "Tv") norma: 220, náročnosť: 1,5,
	- 2) Agenda "T-ostatné" (registre "Nt", "Pp", "Tp", "Ntt") norma: 900, náročnosť: 0,367,
	- 3) Agenda "C" (registre "C", "Cpr", "Ca", "Csp", "Cr", "Ccud") norma: 330, náročnosť: 1,
	- 4) Agenda "Cb" (registre "Cb", "CbPV", "CbR", "CbBu", "CbHs", "Cbi") norma: 330, náročnosť: 1,
	- 5) Agenda "S" (register "S") norma: 500, náročnosť: 0,66,
	- 6) Agenda "P" (registre "P", "PPom", "Pc", "Ps", "Po", "Pu") norma: 370, náročnosť: 0,892,
	- 7) Agenda "D" (register "D") norma: 2250, náročnosť: 0,147,

- 8) Agenda "KaR" (registre "K", "R", "NcKR") norma: 150, náročnosť: 2,2,
- 9) Agenda "OR" (register "Nsre") norma: 1125, náročnosť: 0.293.
- 10) Agenda "Zm" (registre "Zm", "CbZm") norma: 410, náročnosť: 0,805.

<sup>17</sup> *Stručná história určovania výkonnosti sudcov na Ministerstve spravodlivosti SR.* Analytické centrum, MS SR. September 2017. s. 15.

- o V priemere teda platí, že rozhodnúť vec v agende "C" je rovnako ťažké ako rozhodnúť vec v agende "Cb", a zároveň o polovicu ľahšie než rozhodnúť vec v agende "T".
- o MUPS 3.0 aplikuje normu aj v absolútnej hodnote v menovateli zlomkov pre spôsob určovania počtu sudcov podľa b) v "ZÁKLADNI" aj v "NADSTAVBE" (pozri podkapitolu [3.4.8\)](#page-22-0).

#### Čo znamená "optimálny počet sudcov"?

Optimálny počet sudcov hovorí o počte sudcov, ktorý je postačujúci na dosiahnutie cieľov určených pre súdnu sústavu. Samozrejme skutočnosť, že výpočet optima prebieha na statických dátach – akomsi samostatnom obraze o súde ku koncu určitého časového obdobia – vyžaduje, aby metodika bola schopná z dlhodobého hľadiska korigovať svoje nepresnosti:

- a) Nemožnosť náhleho odobratia sudcov zo súdov. Súdy teda za žiadnych okolností nebudú vystavené situácii, keď by v krátkom časovom období došlo k významnému oslabeniu ich kapacít. To neplatí v prípade náhlych zmien, ktoré predpokladať nevieme – napr. náhle zvýšenie nápadu.
- b) Pravidelná replikácia výpočtu optimálneho počtu sudcov. Optimálny počet sudcov vypočítaný pre jednotlivé súdy nemá byť platný na neobmedzenú dobu, ale má reagovať na vývoj na súde aj v celej súdnej sústave.
- c) Schopnosť merať produktivitu súdov. Skutočnosť, že vieme merať produktivitu jednotlivých súdov (viac v nasledujúcom odseku), by mala slúžiť ako poistka proti možným výkyvom v tomto ukazovateli. To platí tak pre nezlepšovanie, resp. zhoršovanie sa málo produktívnych súdov, ako aj pre súdy s vyššou ako priemernou produktivitou.
- d) Možnosť zmeny nastaviteľných parametrov vo výpočte optimálneho počtu. S ohľadom na zmeny v produktivite a meranom DT ako aj dostupnosť nových údajov bude možné rozsah a hodnotu nastaviteľných parametrov upravovať. V tomto momente je metodika nastavená s ohľadom na aktuálne ciele MS SR.
- e) Zvyšovanie schopnosti porozumieť výkonnosti a produktivite súdnej sústavy. Pravidelnou prácou s dátami o súdoch a ich analýzou možno adresovať odhalené nedostatky týkajúce sa tak zberu, ako aj interpretácie dát

## <span id="page-14-0"></span>3.4.2 Modifikácia modelu

Zatiaľ, čo model výpočtu vo verzii MUPS 2.1 bol založený na vážení počtu sudcov osobitne vypočítaných podľa troch CEPEJ ukazovateľov (CPJ, CR a DT) pre všetky súdne agendy, model výpočtu vo verzii MUPS 3.0 rozlišuje prístup k agendám daného súdu podľa toho, či spĺňajú alebo nespĺňajú stanovené ciele dispozičného času. Ak súd v danej agende cieľ spĺňa, tak sa výpočet riadi vzorcom pre "ZÁKLADŇU", ak ho nespĺňa, výpočet sa riadi vzorcom pre "NADSTAVBU". Taktiež MUPS 3.0 mení použitie ukazovateľa CR, ktorý je na úrovni 100% cieľom, ako náhle sa výpočet riadi vzorcom "ZÁKLADŇA". Metodické rozdiely medzi výpočtom podľa MUPS 2.1 a podľa MUPS 3.0 ilustrujú diagramy na *Obrázkoch č. 1 a 2* nižšie:

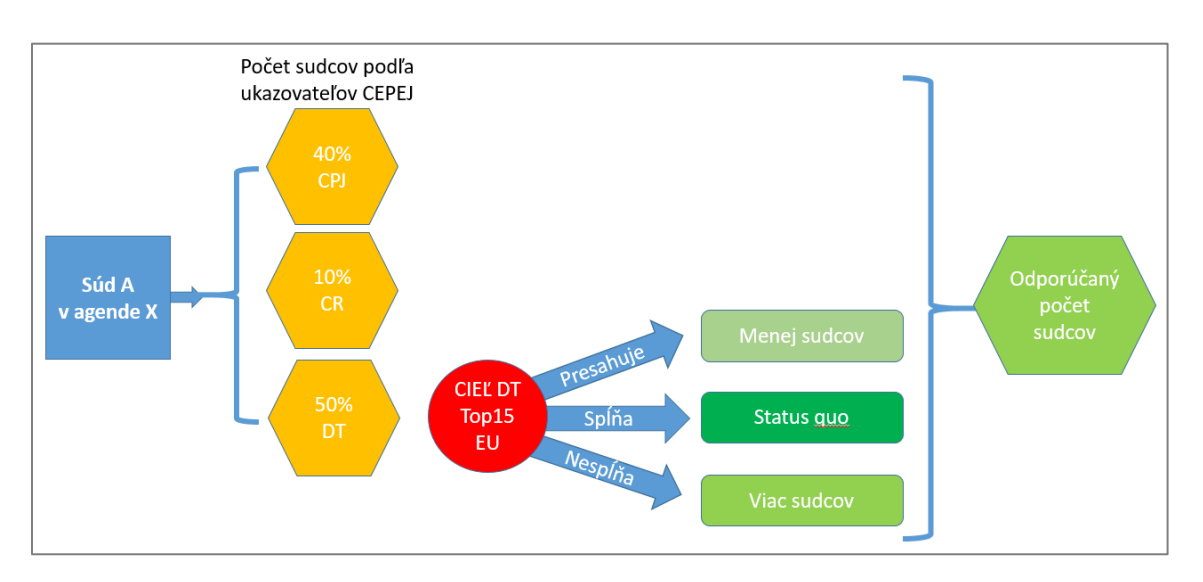

*Obrázok č. 1*: Podstata výpočtu optimálneho počtu sudcov podľa MUPS 2.1

*Obrázok č. 2*: Podstata výpočtu optimálneho počtu sudcov podľa MUPS 3.0

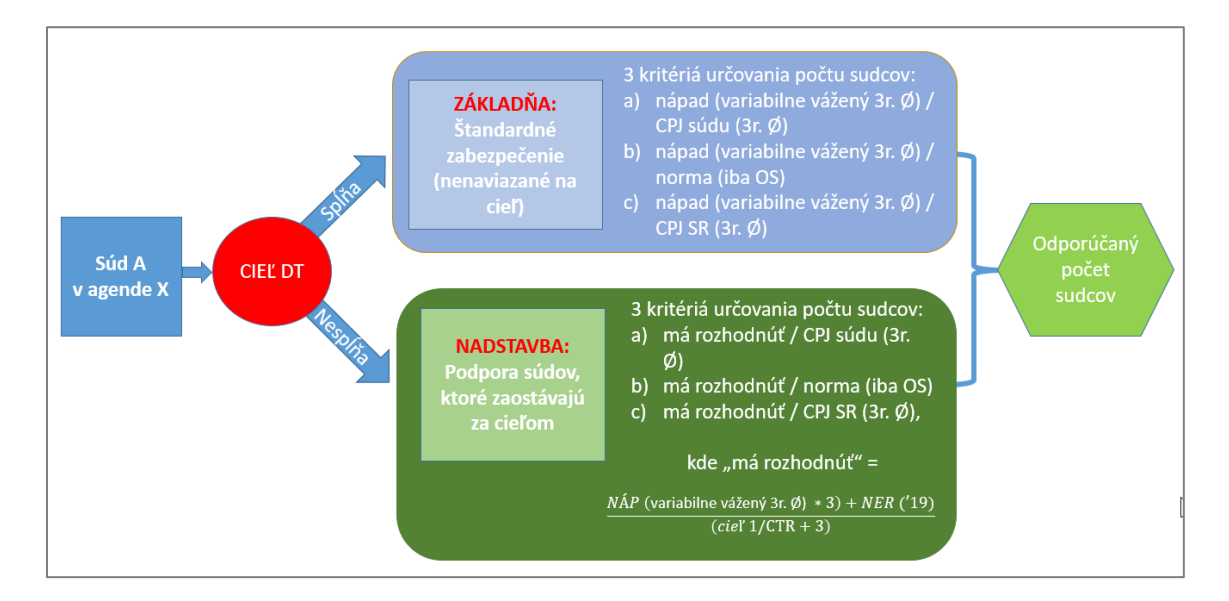

Modifikácia modelu MUPS 3.0 bola realizovaná na základe dvoch pilierov:

- 1. **ZÁKLADŇA:** štandardné zabezpečenie súdov cieľ zameraný na štandard fungovania, s dobrou výkonnosťou sudcov bez naviazanosti na cieľ dosahovania DT.
- 2. **NADSTAVBA:** na stanovený cieľ DT v hlavných agendách sa budú personálne posilňovať iba tie súdy, ktoré nedosahujú stanovený cieľ.

Podstatou takéhoto prístupu je schopnosť algoritmu výpočtu posudzovať, či daný súd v konkrétnej agende dosahuje alebo nedosahuje želaný cieľ dispozičného času:

- Ak tento cieľ dosahuje, znamená to, že daný súd nemá problém s nahromadenými zostatkami nerozhodnutých vecí a riadi sa výpočet optima princípmi "ZÁKLADNE" – teda, prideľuje počty sudcov tak, aby bolo zabezpečené štandardné fungovanie súdu, bez potreby osobitným spôsobom zasahovať do personálneho vybavenia daného súdu.
- Ak tento cieľ nedosahuje, znamená to, že daný súd má problém s nahromadenými zostatkami nerozhodnutých vecí a riadi sa výpočet optima princípmi "NADSTAVBY" – teda, prideľuje počty sudcov s ohľadom na personálne posilňovanie daného súd tak, aby sa vytvoril potenciál do  $N$ rokov vysporiadať sa s nahromadenými zostatkami nerozhodnutých vecí a stanovený cieľ dosiahnuť.

CPJ sa v MUPS 3.0 sa teda používa dvomi spôsobmi – prvý používa individuálny CPJ (rozhodnuté na sudcu) daného súdu v istej agende, druhý používa priemerný CPJ zo všetkých súdov v danej agende. Oba tieto spôsoby na klesajúci nápad reagujú tým, že berú do úvahy skutočnú (pozorovanú) výkonnosť jednotlivých súdov aj sústavy súdov ako celku.

Súd by sa však nemal uspokojiť so situáciou, že ak pri nezmenenom počte sudcov menej vecí napadne ako minulý rok, tak sa aj automaticky menej vecí rozhodne oproti minulému roku. V prípade, že súd identifikuje uvoľnené kapacity v dôsledku poklesu nápadu, mal by ich využiť na úplnú elimináciu, alebo aspoň zníženie zostatkov a reštančných vecí, čím môže zvyšovať/zachovať skóre svojho ukazovateľa CPJ. Ak však nastane nejaká systémová zmena, ktorá spôsobí pokles CPJ naprieč všetkými súdmi, odzrkadlí sa to v priemernom CPJ za SR. Vyvažovaním počtu sudcov s použitím CPJ súdu oproti počtu sudcov s použitím CPJ SR umožňuje dosiahnuť rovnováhu pozitívnych a negatívnych efektov týchto prístupov. Obdobný princíp vyvažovania bol aplikovaný už aj v MUPS 2.1.

Výpočet podľa CR z MUPS 2.1 sa premietol v MUPS 3.0 v "ZÁKLADNI", podľa ktorej sa počíta optimálny počet sudcov, ak súd v danej agende aktuálne dosahuje cielený dispozičný čas. Je to tam z toho dôvodu, pretože MUPS 2.1 mala tendenciu súdy spomaľovať, ak boli súdy rýchlejšie ako cieľový dispozičný čas. Teda MUPS 2.1 určovala optimálny počet sudcov tak, aby bol dosiahnutý cieľový dispozičný čas, čiže, ak bol súd lepší než cieľ, metodika indikovala, že by mu vzhľadom na cieľ postačovalo menej sudcov. To sa v MUPS 3.0 nedeje, a pokiaľ súd v danej agende dosahuje cieľ DT, tak v rámci výpočtu "ZÁKLADŇA" sa počet sudcov určí tak, aby sa vedel vysporiadať s nápadom, teda aby sa v danej agende jeho DT nespomaľoval, a ani nezrýchľoval.

## <span id="page-17-0"></span>3.4.3 Efekty výpočtov podľa kritérií a) – c)

Každé z použitých kritérií má svoje pozitíva aj negatíva vzhľadom na očakávané výsledky. Logika použitia viacerých kritérií a prisudzovania rozdielnych váh dôležitosti vo výpočte má za cieľ zvýrazňovať pozitíva a potláčať negatíva týchto prístupov. Použitie váh na jednotlivé kritériá a) – c) bližšie ilustruje *Obrázkoch č. 3* nižšie:

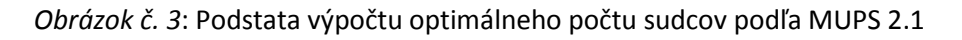

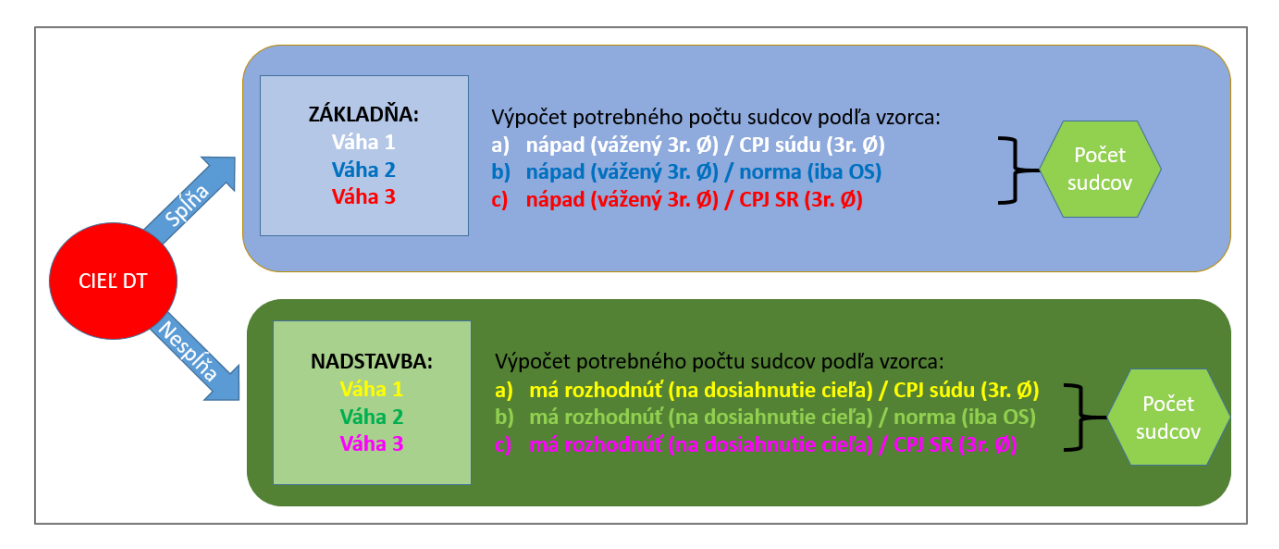

Kritérium a) – použitie **CPJ súdu** v menovateli odpovedá na otázku: "*Koľko sudcov by súd v danej agende potreboval, keby pracoval svojou rýchlosťou?*"

*Pozitíva* 

- Rešpektuje výkonnosť (produktivitu, efektivitu) súdov, ktorá môže byť medzi súdmi rozdielna aj z objektívnych dôvodov (napr. fluktuácia zamestnancov).
- Berie ohľad na skutočnosť, že podobné agendy môžu mať na rôznych súdoch rozličnú priemernú náročnosť.

#### *Negatíva*

- Očakáva v ďalších rokoch podobnú efektivitu (nie produktivitu) ako v minulosti a neberie ohľad na zmeny v nápade alebo náročnosti prípadov.
- Nemotivuje k zlepšovaniu sa; ak sa mýli v predpoklade dosiahnutej max. produktivity súdov, tak môže kompenzovať za nedostatočnú výkonnosť.

Kritérium b) – použitie **normy** v menovateli odpovedá na otázku: "*Koľko sudcov by súd potreboval, keby pracoval tak rýchlo, ako predpokladá norma?*"

*Pozitíva* 

- Vytvára tlak na vyššiu produktivitu naprieč celou sústavou.
- Pre všetky súdy je aplikovaný rovnako, a teda je z tohto pohľadu spravodlivý.

#### *Negatíva*

- Ak je norma navrhnutá nerealisticky, tak môže viesť k neúnosnému tlaku na produktivitu, ktorú súdy nebudú schopné splniť a bude viesť k predlžovaniu konaní (kvôli znižovaniu počtu sudcov).
- Pred vyhodnotením výsledkov projektu "Váženie prípadov"<sup>18</sup> môže platiť, že relatívna náročnosť jednotlivých agend sa líši (napr. že veci v agende C a Cb nie sú približne rovnako náročné).

Kritérium c) – použitie **CPJ SR** v menovateli odpovedá na otázku: "*Koľko sudcov by súd v danej agende potreboval, keby pracoval rovnako rýchlo, ako iné súdy?*"

#### *Pozitíva*

- Vytvára tlak na podpriemerne výkonné súdy, aby sa dotiahli na priemernú výkonnosť v SR.
- Pre všetky súdy je aplikovaný rovnako, a teda je z tohto pohľadu spravodlivý.

#### *Negatíva*

**.** 

- Neberie do úvahy rôznu priemernú náročnosť prípadov na rozličných súdoch.
- Pre jeho optimálnu užitočnosť sú potrebné iné nástroje tlačiace na produktivitu a efektivitu súdov.

## <span id="page-18-0"></span>3.4.4 Zdôvodnenie váh kritérií a) – c) pre výpočet počtu sudcov

Váhy jednotlivých kritérií sú pre OS a KS stanovené tak, aby reflektovali reálnu situáciu a potreby danej súdnej sústavy:

- **OS** štandardne sú tu nastavené váhy s dôraz na normu (60%) v dimenzii "ZÁKLADŇA", nakoľko je tu cieľ zabezpečenie štandardného fungovania súdov bez naviazanosti na cieľ DT. Na druhej strane v dimenzii "NADSTAVBA" sa štandardne kladie dôraz na výkonnosť daného súdu (60%), aby sa zabezpečilo dosahovania cieľového DT v horizonte  $N$  rokov.
	- $\circ$  ZÁKLADŇA: CPJ = 20%, norma = 60%, CPJ SR = 20%
	- $\circ$  NADSTAVBA: CPJ = 60%, norma = 20%, CPJ SR = 20%

<sup>18</sup> *Projekt Váženie prípadov*., Analytické centrum MS SR. [online]. November 2020. [cit. 2021-05-04]. Dostupné na: <http://web.ac-mssr.sk/vazenie-pripadov/>

- **KS** štandardne sú tu nastavené vyrovnané váhy (50%), pretože medzi jednotlivými KS nie sú také veľké rozdiely vo výkonnosti, aby rozdielne nastavenie váh dávalo zmysel z hľadiska vyrovnávania súdnej sústavy naprieč SR, ako je tomu pri OS.
	- $\circ$  ZÁKLADŇA: CPJ = 50%, CPJ SR = 50%
	- $\circ$  NADSTAVBA: CPJ = 50%, CPJ SR = 50%

### <span id="page-19-0"></span>3.4.5 Zohľadnenie funkcie predsedu súdu

Aj na základe podnetov zo súdov k MUPS 2.1 bola pri novej verzii snaha o zohľadnenie funkcie predsedu súdu vo výpočte. Toto zohľadnenie vychádza z predpokladu, že predsedovia súdu majú spravidla výrazne znížený alebo žiadny nápad nových vecí, a preto je vhodné spresniť hodnotu ukazovateľa CPJ (rozhodnuté na sudcu) tak, že sa počet sudcov vo výkone očistí od predsedov.

Priemerný počet sudcov vo výkone vypočítaný z mesačných stavov je teda pred výpočtom CPJ ponížený o konštantu:

- $pred<sub>S</sub> = 0.5$  za predsedu OS;
- $predseda. KS = 1$  za predsedu KS.

Následne prebehne celý algoritmus výpočtu a na záver je k výslednému optimu pripočítaná rovnaká konštanta. Táto modifikácia výpočtu žiadnemu súdu neuberá, práve naopak – iba pridáva v porovnaní s výpočtom bez tejto modifikácie. Túto konštantu je v budúcnosti možné upravovať v závislosti od rozširovania informačnej bázy o tomto organizačnom aspekte súdov.

Zohľadnenie zníženého nápadu iných funkcionárov v súčasnosti nie je možné, nakoľko rozličná štruktúra a spôsob spracovania rozvrhov práce zatiaľ neumožňuje systematicky spracovať a následne zohľadniť distribúciu rozličných funkcionárov naprieč súdmi (podpredsedovia, predsedovia kolégií/grémií, členovia revíznych komisií atď.).

## <span id="page-19-1"></span>3.4.6 Schopnosť reagovať na výkyvy v súdnej sústave

V roku 2020 bolo fungovanie súdov výrazne poznačené opatreniami v rámci boja s pandémiou COVID-19. Karanténne opatrenia a obmedzenie zhromažďovania a pohybu obyvateľstva malo za následok aj to, že súdne pojednávania sa vo väčšej miere odročovali či už z dôvodu obmedzení na súdoch alebo z dôvodu absencie samotných účastníkov. Zároveň sa ukázalo, že ďalšie pandemické vlny tohto ochorenia spôsobili, že súdy fungovali v obmedzenom režime aj začiatkom nasledujúceho roka 2021.

Táto skúsenosť ukázala, že je potrebné, aby Metodika určovania počtu sudcov obsahovala mechanizmus, ktorý jej umožní reagovať na obdobné výkyvy, ktoré predstavujú vybočenie zo štandardného fungovania súdov, keď je to odôvodnené a potrebné. MUPS 3.0 prináša tento mechanizmus v podobe **váženého vývoja v ukazovateli CPJ pri každom súde**.

Logika takéhoto mechanizmu hovorí:

 *Čím vyššia váha roka s nedostatočnou výkonnosťou v dôsledku šoku resp. obmedzení, tým viac sa súd personálne posilňuje. Tento efekt je preto potrebné rozložiť na dlhšie obdobie.*

Keďže súdy v roku 2020 aj v dôsledku pandemických obmedzení rozhodli menej vecí na sudcu, údaj CPJ roka 2020 bude ťahať trojročný priemer smerom nadol. Tento efekt je však umelo vyvolaný pandemickými obmedzeniami, a nie systematickými zmenami v súdnictve. Nízky priemerný CPJ vo výpočte bude mať za následok tlak na navyšovanie počtu sudcov, čo nie je úplne adekvátne, lebo po uvoľnení pandemických opatrení možno očakávať, že sa súdy vrátia do normálneho režimu. Je preto potrebné efekt pandémie (a možných iných externých javov) - ktorého výsledkom je tlak na navyšovanie počtu sudcov v dôsledku zníženej rozhodovacej činnosti - rozložiť na dlhšie obdobie. Váhy pre roky 2018 a 2019 sú preto stanovené rovnocenne a oproti nim má nižšiu váhu hodnota CPJ v roku 2020. Váhy sú nastavené pri OS a KS rozdielne, pretože je predpoklad, že prinavrátenie OS k štandardnému fungovaniu, bude mať za následok zvýšenie nápadu na KS, ktoré na to budú potrebovať určité personálne kapacity. Teda efekt rozloženia na viac rokov je menší pri KS ako pri OS.

Z týchto dôvodov boli stanovené nasledujúce váhy CPJ:

- OS váhy pre každý súd jednotlivo
	- $\circ$  20% VÁHA CPJ ROKA 2020
	- $\circ$  40% VÁHA CPI ROKA 2019
	- o 40% VÁHA CPJ ROKA 2018
- KS váhy pre každý súd jednotlivo
	- $\circ$  30% VÁHA CPJ ROKA 2020
	- o 35% VÁHA CPJ ROKA 2019
	- o 35% VÁHA CPJ ROKA 2018

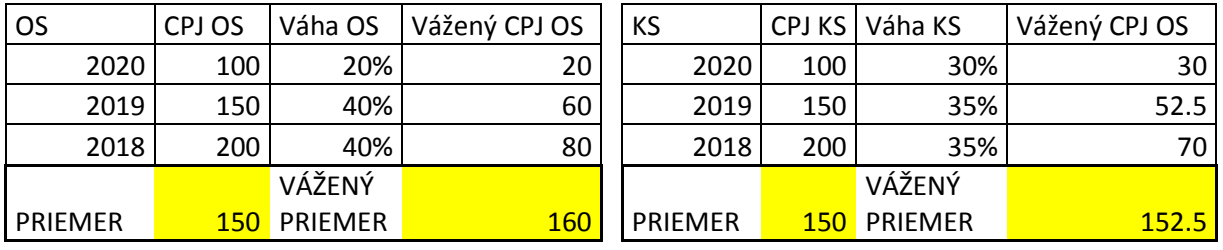

*Tabuľka 1:* Ilustračný príklad použitia váh pri CPJ súdu

## <span id="page-21-0"></span>3.4.7 Zohľadnenie vývoja v nápade

Vplyv vývoja obehu vecí na okresných súdoch v roku 2020:

- 1) OS mali menší nápad vecí celkovo za SR pokles o 5 % (interval od -19 % po + 10 % ) do akej miery presne tu je vplyv COVID, nevieme odhadnúť
- 2) OS rozhodovali celkovo za SR o 11 % menej ako v roku 2019 (interval od 0 % do 19 %) vplyv COVID
- 3) OS nemali dostatočnú kapacitu pripraviť spisy na odvolania, a preto na KS nenapadli veci vplyv COVID

Bod 2) a 3) bude mať pravdepodobne dopad na budúci zvýšený nápad na KS (rok 2022, 2023)

Vplyv obyvateľstva a rozhodovacej činnosti súdu na KS

- 4) Občania sa menej odvolávali možný vplyv COVID nevieme odhadnúť
- 5) KS mali menší nápad vecí celkovo za SR pokles o 16 % (interval od 8 % do 24 %) (vplyv bodov 1., 2., 3., 4.)
- 6) KS menej vecí vybavovali celkovo za SR pokles o 18 % (interval od 12 % do 31 %) vplyv COVID

Jedným z nedostatkov predchádzajúcej verzii MUPS 2.1 bola náchylnosť na výkyvy v nápade vecí, pretože vychádzala iba z údaja o nápade predchádzajúceho roka. V snahe o lepšie zohľadnenie vývoja v nápade aplikuje MUPS 3.0 percentuálne váhy pri údajoch o nápade za jednotlivé roky.

Keďže nápad má v posledných rokoch na Slovensku klesajúci trend, plánovanie počtu sudcov len na základe dát predošlého roka má za následok skokové zmeny - teda "nadstavy" v počte sudcov sa javia z roka na rok výraznejšie. Používanie váženého priemeru v nápade z viacerých rokov má tieto výkyvy zmierňovať.

Percentuálne váhy pri nápade vecí sú nastavené tak, že najväčšiu váhu (50%) má nápad roka 2020, potom (30%) nápad roka 2019 a nakoniec (20%) nápad roka 2018.

| Súd X       | Nápad Váha |     | Vážený nápad |
|-------------|------------|-----|--------------|
| 2020        | 1000       | 50% | 500          |
| 2019        | 1500       | 30% | 450          |
| 2018        | 2000       | 20% | 400          |
| <b>SUMA</b> |            |     | 1350         |

*Tabuľka 2:* Ilustračný príklad použitia váh pri nápade vecí

#### <span id="page-22-0"></span>3.4.8 Postup výpočtu optimálneho počtu sudcov na OS SR

Pre výpočet je najskôr potrebné určiť pre každé obdobie t-1, t-2 a t-3 počet sudcov v agende X, ktorý sa počíta ako:

$$
SUBX = KAPX * (\mu SUD - predseda. OS),
$$

kde  $KAP_X$  označuje kapacitu súdu venovanú agende  $X$  vypočítanú z počtu rozhodnutých vecí v agende  $X$  ( $ROZ_X$ ) a váhy náročnosti pridelenej agende  $X$  ( $N\hat{A}R_X)^{19}$  podľa vzorca:

$$
KAP_X = \frac{ROZ_X * NÁR_X}{(ROZ_1 * NÁR_1) + (ROZ_2 * NÁR_2) + (\dots) + (ROZ_n * NÁR_n))}
$$

kde  $\mu$ SUD označuje priemerný počet sudcov vo výkone súdu v danom roku počítaný ako priemer počtu sudcov ku koncu všetkých mesiacov v roku zapísaný ako:

$$
\mu \text{SUB} = \frac{SUD_{jan} + SUD_{feb} + SUD_{mar} + (\dots) + SUD_{dec}}{12},
$$

a kde *predseda. OS* označuje konštatntú hodnotu, ktorou sa zníži vypočítaný priemerný počet sudcov vo výkone súdu µSUD tak, aby sa aspoň približne zohľadnila nižšia rozhodovacia činnosť v dôsledku zníženého nápadu vecí z titulu funkcie predsedu súdu.

Výpočet kľúčových ukazovateľov, ktoré figurujú v čitateli a menovateli v rámci výpočtov "ZÁKLADŇA" a "NADSTAVBA":

- v $N\hat{A}P_X$  variabilne vážený trojročný priemer nápadu vecí na súde v agende X
- $\bullet$  v $\mathcal{C}PI_X$  vážený trojročný priemer súdu v ukazovateli CPJ (Case per Judge) v agende X
- $\bullet$   $\mu CPJ_S R_X$  priemer priemerov  $\nu CPJ_X$  súdov za SR

1

<sup>&</sup>lt;sup>19</sup> Váhy náročnosti jednotlivých agend OS SR odvodených z normy pozri v podkapitol[e 3.4.1.](#page-12-1)

- $pROZ<sub>X</sub>$  počet vecí, ktoré má súd rozhodnúť v agende  $X$  na dosiahnutie cieľa do  $N$  rokov
- $NOR_X$  očakávaná výkonnosť podľa normy pre agendu X, ktorá je bližšie popísaná v podkapitole [3.4.1.](#page-12-1)

Variabilne vážený trojročný priemer nápadu vecí na súde v agende  $X$  ( $vN\widehat{AP}_X$ ) sa vypočíta ako súčet súčinov nápadu v agende  $(NAP_X)$  a váhy ( $vn$ ) pre každé obdobie t-1, t-2 a t-3:

$$
\nu N\mathbf{A}P_X = (NAP_{X(t-1)} * \nu n_{t-1}) + (NAP_{X(t-2)} * \nu n_{t-2}) + (NAP_{X(t-3)} * \nu n_{t-3}),
$$

Vážený trojročný priemer súdu v ukazovateli CPJ v agende X ( $vCPJ_X$ ) sa vypočíta ako súčet súčinov ukazovateľa CPJ v agende  $(CPI_X)$  a váhy (vc) pre každé obdobie t-1, t-2 a t-3:

$$
\nu CPJ_X = (CPJ_{X(t-1)} * \nu c_{t-1}) + (CPJ_{X(t-2)} * \nu c_{t-2}) + (CPJ_{X(t-3)} * \nu c_{t-3}),
$$

pričom CPJ jednotlivých súdov v agende X pre každé obdobie t-1, t-2 a t-3 vypočítame nasledovne:

$$
CPJ_X = \frac{ROZ_X}{SUD_X}.
$$

Priemer z vážených priemerov priemerov  $vCPJ_x$  súdov za SR v agende  $X(\mu CPJ_S R_x)$  vypočítame ako:

$$
\mu CPJ\_SR_X = \frac{\nu CPJ_X^{Y1} + \nu CPJ_X^{Y2} + (\dots) + \nu CPJ_X^{Yn}}{n},
$$

kde  $n$  vyjadruje počet okresných súdov v sústave.

Počet vecí, ktoré má súd rozhodnúť v agende X na dosiahnutie cieľa do N rokov ( $pROZ<sub>X</sub>$ ) označuje odhadovaný počet rozhodnutí za jeden rok potrebných pre dosiahnutie cieľového dispozičného času. Z cieľového dispozičného času v agende  $X$  ( $cDT_X$ ) v dňoch je vypočítaný cieľový ukazovateľ *miera obratu vecí* v desatinnom vyjadrení ( 1  $\frac{1}{c \textit{CTR}_X}$ ) a počíta sa nasledovne:

$$
\frac{1}{cCTR_X} = \frac{cDT_X}{365}.
$$

Na vypočítanie potrebného počtu vecí, ktoré by mal súd ročne rozhodnúť v danej agende ( $pVEC_X$ ) počas cieleného obdobia N rokov, je potom potrebný súčet váženého nápadu v agende ( $N\acute{A}P_X$ ), pri ktorom predpokladáme, že ostane v nasledujúcich rokoch rovnaký ako v predchádzajúcom období a počtu nerozhodnutých vecí ( $NER_X$ ) na konci obdobia t-1, čo možno zapísať ako:

$$
pVEC_X = (\nu N\acute{A}P_X * N) + NER_X.
$$

Potrebný počet vecí, ktoré by mal potom súd rozhodnúť za jeden rok, je vypočítaný ako:

$$
pROZ_X = \frac{pVEC_X}{\left(\frac{1}{cCTR_X} + N\right)},
$$

Potrebný počet sudcov podľa dimenzie "ZÁKLADŇA" v agende X sa v prípade, že v danej agende **dosahuje** požadovaný cieľ počíta ako podiel variabilne váženého trojročného priemeru nápadu vecí na súde v agende  $X$  ( $vNAP_X$ ) a jedného z troch výkonnostných ukazovateľov:

a)

$$
pSUD\_Z_{CPJ_X} = \frac{vNAP_X}{CPJ_X},
$$

b)

$$
pSUD\_Z_{NOR_X} = \frac{vN\text{Å}P_X}{NOR_X},
$$

$$
\mathsf{c})
$$

$$
pSUD\_Z_{CPJ\_SR_X} = \frac{vN\hat{A}P_X}{\mu CPJ\_SR_X}.
$$

Celkový potrebný počet sudcov v agende  $X$  ( $pSUD_X$ ) je potom v rámci dimenzie "**ZÁKLADŇA**" vypočítaný na základe váh pridelených jednotlivým ukazovateľom ako:

$$
pSUD\_Z_X = (pSUD\_Z_{CPJ_X} * VÁHA_1) + (pSUD\_Z_{NOR_X} * VÁHA_2) + (pSUD\_Z_{CPJSR_X} * VÁHA_3).
$$

Potrebný počet sudcov podľa dimenzie "NADSTAVBA" sa v agende X sa v prípade, že v danej agende **nedosahuje** požadovaný cieľ počíta ako podiel odhadovaného počtu rozhodnutí za jeden rok potrebných pre dosiahnutie cieľového dispozičného času ( $pROZ<sub>X</sub>$ ) a jedného z troch výkonnostných ukazovateľov:

a)

$$
pSUD_N_{CPJ_X} = \frac{pROZ_X}{CPJ_X},
$$

b)

$$
pSUD_N_{NOR_X} = \frac{pROZ_X}{NOR_X},
$$

c)

$$
pSUD_N_{CPJ_S R_X} = \frac{pROZ_X}{\mu CPJ_S R_X},
$$

Celkový potrebný počet sudcov v agende X (pSUD<sub>X</sub>) je potom v rámci dimenzie "NADSTAVBA" vypočítaný na základe váh pridelených jednotlivým ukazovateľom ako:

$$
pSUD_N = (pSUD_N_{CPJ_X} * VÁHA_1) + (pSUD_N_{NOR_X} * VÁHA_2) + (pSUD_N_{CPJSR_X} * VÁHA_3).
$$

Výpočet dosiahnutého dispozičného času v období t-1 agende  $X$ :

$$
DT_X = \frac{NER_X}{ROZ_X} \cdot 365.
$$

Výpočet výsledného optimálneho počtu sudcov ( $pSUD_x$ ) sa realizuje na základe porovnania dosiahnutého dispozičného času v období t-1 agende  $X(DT_X)$  s cieľovým dispozičným časom  $(cDT_X)$ – ak dosiahnutý DT je **menší** ako cielený DT, berie sa pre danú agendu počet sudcov vypočítaný podľa dimenzie "ZÁKLADŇA" (pSUD\_Z<sub>X</sub>), alebo ak ak dosiahnutý DT je väčší ako cielený DT, berie sa pre danú agendu počet sudcov vypočítaný podľa dimenzie "NADSTAVBA" (pSUD<sub>-</sub>N<sub>X</sub>). Zároveň sa pripočíta konštantná hodnota *predseda. OS*, ktorou sa v začiatku celého výpočtu znížil vypočítaný priemerný počet sudcov vo výkone súdu μSUD kvôli kompenzácii rozhodovacej činnosti v dôsledku zníženého nápadu vecí z titulu funkcie predsedu súdu.:

$$
pSUD_X = (pSUD_Z_X \leq D T_X < cDT_X) + (pSUD_N \leq D T_X > cDT_X) + predseda. OS,
$$

Výsledné optimum sa pre každý súd na záver výpočtu zaokrúhli na celé čísla **– vždy nahor.** 

#### <span id="page-26-0"></span>3.4.9 Postup výpočtu optimálneho počtu sudcov na KS SR

Pre výpočet je najskôr potrebné určiť pre každé obdobie t-1, t-2 a t-3 počet sudcov v agende X, ktorý sa počíta ako:

$$
SUD_{X} = \left( \frac{SUD_{X_{V_{10}}}}{SUD_{X_{1V_{10}}} + SUD_{X_{2V_{10}}} + (\ldots) + SUD_{X_{N_{V_{10}}}}} \right) * (\mu SUD - predseda. KS),
$$

kde  $SUD<sub>X</sub>$  označuje počet sudcov pôsobiacich v agende X, ktorý je vypočítaný ako podiel počtu sudcov v agende X a sumy sudcov vo všetkých agendách uvedených vo výkaze V (MS SR) 10 - 01 ( $SUD_{X_{V10}}$ ), ktorý je následne vynásobený priemerným počtom sudcov vo výkone daného súdu ( $\mu$ SUD),

kde  $\mu$ SUD je v danom roku počítaný ako priemer z konečných mesačných stavov v roku, čo možno zapísať ako:

$$
\mu \text{SUB} = \frac{SUD_{jan} + SUD_{feb} + SUD_{mar} + (\dots) + SUD_{dec}}{12},
$$

a kde predseda. KS označuje konštatntú hodnotu, ktorou sa zníži vypočítaný priemerný počet sudcov vo výkone súdu µSUD tak, aby sa aspoň približne zohľadnila nižšia rozhodovacia činnosť v dôsledku zníženého nápadu vecí z titulu funkcie predsedu súdu.

Výpočet kľúčových ukazovateľov, ktoré figurujú v čitateli a menovateli v rámci výpočtov "ZÁKLADŇA" a "NADSTAVBA":

- v $N\hat{A}P_X$  variabilne vážený trojročný priemer nápadu vecí na súde v agende X
- $\bullet$  v $CPI_X$  vážený trojročný priemer súdu v ukazovateli CPJ (Case per Judge) v agende X
- $\bullet$   $\mu CPJ_S R_X$  priemer priemerov  $\nu CPJ_X$  súdov za SR
- $pROZ<sub>X</sub>$  počet vecí, ktoré má súd rozhodnúť v agende  $X$  na dosiahnutie cieľa do  $N$  rokov

Variabilne vážený trojročný priemer nápadu vecí na súde v agende  $X$  ( $vN\widehat{AP}_X$ ) sa vypočíta ako súčet súčinov nápadu v agende  $(NAP_x)$  a váhy ( $vn$ ) pre každé obdobie t-1, t-2 a t-3:

$$
\nu N\hat{A}P_X = (NAP_{X(t-1)} * v_{t-1}) + (NAP_{X(t-2)} * v_{t-2}) + (NAP_{X(t-3)} * v_{t-3})
$$

Vážený trojročný priemer súdu v ukazovateli CPJ v agende X ( $vCPJ_X$ ) sa vypočíta ako súčet súčinov ukazovateľa CPJ v agende  $(CPI_X)$  a váhy (vc) pre každé obdobie t-1, t-2 a t-3:

$$
\nu CPJ_X = (CPJ_{X(t-1)} * v_{t-1}) + (CPJ_{X(t-2)} * v_{t-2}) + (CPJ_{X(t-3)} * v_{t-3}),
$$

pričom CPJ jednotlivých súdov v agende  $X$  pre každé obdobie t-1, t-2 a t-3 vypočítame nasledovne:

$$
CPJ_X = \frac{ROZ_X}{SUB_X}.
$$

Priemer z vážených priemerov  $vCPJ_x$  súdov za SR v agende X ( $\mu CPJ_S R_x$ ) vypočítame ako:

$$
\mu CPJ\_SR_X = \frac{\nu CPJ_X^{Y1} + \nu CPJ_X^{Y2} + (\dots) + \nu CPJ_X^{Yn}}{n},
$$

kde  $n$  vyjadruje počet okresných súdov v sústave.

Počet vecí, ktoré má súd rozhodnúť v agende X na dosiahnutie cieľa do N rokov ( $pROZ<sub>X</sub>$ ) označuje odhadovaný počet rozhodnutí za jeden rok potrebných pre dosiahnutie cieľového dispozičného času. Z cieľového dispozičného času v agende  $X$  ( $cDT_X$ ) v dňoch je vypočítaný cieľový ukazovateľ *miera obratu vecí* v desatinnom vyjadrení ( 1  $\frac{1}{c \textit{CTR}_X}$ ) a počíta sa nasledovne:

$$
\frac{1}{cCTR_X} = \frac{cDT_X}{365}.
$$

Na vypočítanie potrebného počtu vecí, ktoré by mal súd ročne rozhodnúť v danej agende ( $pVEC_X$ ) počas cieleného obdobia  $N$  rokov, je potom potrebný súčet váženého nápadu v agende ( $vN\acute{A}P_X$ ), pri ktorom predpokladáme, že ostane v nasledujúcich rokoch rovnaký ako v predchádzajúcom období a počtu nerozhodnutých vecí ( $NER_X$ ) na konci obdobia t-1, čo možno zapísať ako:

$$
pVEC_X = (\nu N\acute{A}P_X * N) + NER_X.
$$

Potrebný počet vecí, ktoré by mal potom súd rozhodnúť za jeden rok, je vypočítaný ako:

$$
pROZ_X = \frac{pVEC_X}{\left(\frac{1}{cCTR_X} + N\right)},
$$

Potrebný počet sudcov podľa dimenzie "ZÁKLADŇA" v agende X sa v prípade, že v danej agende **dosahuje** požadovaný cieľ počíta ako podiel variabilne váženého trojročného priemer nápadu vecí na súde v agende  $X$  ( $vN\acute{A}P_X$ ) a jedného z dvoch výkonnostných ukazovateľov:

a)

$$
pSUD\_Z_{CPJ_X} = \frac{vN\hat{A}P_X}{CPJ_X},
$$

c)

$$
pSUD\_Z_{CPJ\_SR_X} = \frac{vNAP_X}{\mu CPJ\_SR_X}.
$$

Celkový potrebný počet sudcov v agende X (pSUD<sub>X</sub>) je potom v rámci dimenzie "ZÁKLADŇA" vypočítaný na základe váh pridelených jednotlivým ukazovateľom ako:

$$
pSUD\_Z_X = (pSUD\_Z_{CPJ_X} * VÁHA_1) + (pSUD\_Z_{CPJ_{SR_X}} * VÁHA_3).
$$

Potrebný počet sudcov podľa dimenzie "NADSTAVBA" v agende X sa v prípade, že v danej agende **nedosahuje** požadovaný cieľ počíta ako podiel odhadovaného počtu rozhodnutí za jeden rok potrebných pre dosiahnutie cieľového dispozičného času ( $pROZ<sub>x</sub>$ ) a jedného z dvoch výkonnostných ukazovateľov:

a)

$$
pSUD_N_{CPJ_X} = \frac{pROZ_X}{CPJ_X},
$$

c)

$$
pSUD\_N_{CPJ\_SR_X} = \frac{pROZ_X}{\mu CPJ\_SR_X},
$$

Celkový potrebný počet sudcov v agende X (pSUD<sub>X</sub>) je potom v rámci dimenzie "NADSTAVBA" vypočítaný na základe váh pridelených jednotlivým ukazovateľom ako:

$$
pSUD_N = (pSUD_N_{CPJ_X} * VÁHA_1) + (pSUD_N_{CPJ_{SR_X}} * VÁHA_3).
$$

Výpočet dosiahnutého dispozičného času v období t-1 agende  $X$ :

$$
DT_X = \frac{NER_X}{ROZ_X} \cdot 365.
$$

Výpočet výsledného optimálneho počtu sudcov ( $pSUD_x$ ) sa realizuje na základe porovnania dosiahnutého dispozičného času v období t-1 agende  $X(DT_X)$  s cieľovým dispozičným časom  $(cDT_X)$ – ak dosiahnutý DT je **menší** ako cielený DT, berie sa pre danú agendu počet sudcov vypočítaný podľa dimenzie "ZÁKLADŇA" (pSUD\_Z<sub>X</sub>), alebo ak dosiahnutý DT je väčší ako cielený DT, berie sa pre danú agendu počet sudcov vypočítaný podľa dimenzie "NADSTAVBA" (pSUD<sub>-Nx</sub>). Zároveň sa pripočíta konštantná hodnota predseda. KS, ktorou sa v začiatku celého výpočtu znížil vypočítaný priemerný počet sudcov vo výkone súdu μSUD kvôli kompenzácii rozhodovacej činnosti v dôsledku zníženého nápadu vecí z titulu funkcie predsedu súdu.:

$$
pSUB_X = (pSUB_Z_X \Longleftrightarrow DT_X < cDT_X) + (pSUB_N_X \Longleftrightarrow DT_X > cDT_X) + predseda. KS,
$$

Výsledné optimum sa pre každý súd na záver výpočtu zaokrúhli na celé čísla **– vždy nahor.** 

### <span id="page-30-0"></span>**3.5 Zdroje dát a zoznam započítaných sudcovských agend**

#### <span id="page-30-1"></span>3.5.1 Zoznam zdrojových dát

**.** 

• V (MS SR)  $10 - 12$  a V (MS SR)  $10 - 01 -$  ročný sumár z mesačných výkazov o obehu vecí na súde a ročný výkaz o počte sudcov, ktorý zasiela okresný súd krajskému súdu a následne krajský súd (vrátane okresných súdov v obvode kraja) Ministerstvu spravodlivosti SR do 10 pracovných dní po skončení sledovaného obdobia, najneskôr do 25. januára.<sup>20</sup>

<sup>&</sup>lt;sup>20</sup> Smernica 23/2016 Ministerstva spravodlivosti Slovenskej republiky z 19. decembra 2016 č. 50367/2016/110, ktorou sa mení a dopĺňa smernica 31/2005 Ministerstva spravodlivosti Slovenskej republiky z 20. decembra

 Mesačné prehľady o počte sudcov na základe evidencie Odboru rozvoja rezortných ľudských zdrojov MS SR v rámci Ekonomického informačného systému SAP.

## <span id="page-31-0"></span>3.5.2 Zoznam sudcovských agend v modelovaní<sup>21</sup>

Okresné súdy

- **•** Agenda " $T''$  (T.all =  $T + Tk + Tv$ )
- **•** Agenda "T-ost"  $(T$ -ost =  $Nt$  +  $Pp$  +  $Tp$  +  $Ntt$ )
- **Agenda**  $nC''$  (C.all = C + Cpr + Ca + Csp + Cr + Ccud)
- **Agenda** "Cb" (Cb.all = Cb + CbPV + CbR + CbBu + CbHs + Cbi + CbVO)
- Agenda " $S''$  (S.all = S)
- **•** Agenda " $P''$  (P.all = P + PPom + Pc + Ps + Po + Pu)
- **•** Agenda D  $(D.alI = D)$
- **•** Agenda "KaR" (KaR =  $K + R + NcKR$ )
- **•** Agenda "OR" (OR = Nsre)
- **•** Agenda "Zm"  $(Zm.al = Zm + CbZm)$

#### Krajské súdy

1

- o **Agenda T** (T, Ntok, Ntol, Ntod, Ntc, Ntt, Td, To, Tov, Tpo, Tos, Nto, Ntro)
- o **Agenda C** (C, Cd, Cudz, Co, CoD, CoP, CoPno, CoPr, CoR, CoSr, CoE, CoEk, CoUp, CoPom, NcC)
- o **Agenda Cb** (Cb/Cbm/Cbs, Cbi, Cob, CoPv, CoZm, CoKR, CobVO, Ncb, NcCb, Cbnl, Zm/Se, K, V, NcKv)
- o **Agenda S** (S, Sa, Sd, Sn, Sp, SaZ, Scud, So, NcS)

<sup>2005</sup> č. 665/2005-53 o súdnej štatistike v znení neskorších predpisov. Postup uvedený v texte platil pre zber údajov za rok 2017 podľa uvedenej smernice, ktorá bola zrušená a nahradená Inštrukciou 2/2018 účinnou od 15. február 2018.

<sup>&</sup>lt;sup>21</sup> Príloha č. 1 k vyhláške č. 543/2005 Z. z. Ministerstva spravodlivosti Slovenskej republiky o Spravovacom a kancelárskom poriadku pre okresne súdy, krajské súdy, Špeciálny súd a vojenské súdy v znení neskorších predpisov

## **4 Optimálny počet sudcov**

<span id="page-32-0"></span>Optimálny počet miest sudcov bol prezentovaným modelom pre rok 2021 stanovený na 843 miest sudcov na OS SR a 346 miest sudcov na KS SR, čo je v celkovom vyjadrení 1 189 sudcov. Špecializovaný trestný súd má stanovený počet miest sudcov na 18 miest, tzn. počet miest sudcov v SR v rezorte MS SR bol optimalizovaný na 1 207 miest. Podrobný prehľad o optimálnom počte sudcov na jednotlivých súdoch ilustruje tabuľka č. 1 v nasledujúcej podkapitole.

Záväzný ukazovateľ počtu miest sudcov a zároveň mzdový limit daný Ministerstvom financií SR (MF SR) je na rok 2021 vo výške 1 349 miest sudcov (predpoklad aj na rok 2022).

Metodika výpočtu optimálneho počtu sudcov v strednodobom rozpočtovom rámci v maximálnej možnej miere zohľadňuje v sebe všetky aspekty obehu vecí na súdoch ako aj schopnosť súdov vysporiadať sa s nápadom vecí, a najmä sa zameriava na stanovený cieľ odbúravania restov z predchádzajúcich období. Vzhľadom na široký záber výpočtu je AC MS SR presvedčené, že takto stanovené optimum miest sudcov je potrebné považovať za skutočný ako aj **plánovaný záväzný rozpis miest sudcov na súdoch.**

Zároveň je metodika výpočtu postavená tak, aby optimum v sumári neprekračovalo záväzné ukazovatele počtu zamestnancov dané MF SR, ale model skôr vytvoril priestor v počte miest sudcov na riešenie nepredvídateľných situácií alebo preklenutie istých udalostí, či období napr. pomocou inštitútu hosťujúceho sudcu.

Metodika určovania počtu sudcov vo verzii MUPS 3.0 rozširuje okruh nastaviteľných parametrov, ktoré umožňujú omnoho flexibilnejšie reagovať na vývoj a zmeny v súdnej sústave. AC MS SR bude preto každoročne vyhodnocovať situáciu a zverejňovať zoznam aktuálne platných hodnôt nastaviteľných parametrov a výsledné optimum platné pre daný rok strednodobého rozpočtového obdobia 2021 - 2023. Cielené hodnoty dispozičného času ako aj obdobie  $N$  na ich dosiahnutie však zostanú nezmenené. Nasledujúca podklapitola predstavuje obsah každoročne zverejňovaného zoznamu parametrov a výsledkov platných pre aktuálne obdobie.

## <span id="page-33-0"></span>**4.1 Aktuálna verzia výpočtu pre obdobie 2021-2023**

Výsledný optimálny počet sudcov na rok 2021 v druhom stĺpci *Tabuľky č. 1* nižšie bol vypočítaný na základe dosadenia nasledovných premenných v rámci výpočtu publikovanom v dokumente *Metodika určovania počtu sudcov (verzia 3.0)*:

- cieľové hodnoty DT pre jednotlivé zhluky agend na obdobie 2021-2023 (Ø DT SR z dát roka 2019)
	- o OS:
		- $\blacksquare$  T 79,19
		- T-ost 38,61
		- C 155,16
		- Cb 199,46
		- P 133,37
		- $D 192,69$
		- S 461,78
		- KaR 272,13
		- OR 19,65
		- $\blacksquare$  Zm 194,71
- $\bullet$  obdobie  $N$  na dosiahnutie cieľa: 3 roky
- Norma (len pre OS):
	- $\circ$  Agenda "T" (registre "T", "Tk" a "Tv") norma: 220, náročnosť: 1,5,
	- o Agenda "T-ostatné" (registre "Nt", "Pp", "Tp", "Ntt") norma: 900, náročnosť: 0,367,
	- o Agenda "C" (registre "C", "Cpr", "Ca", "Csp", "Cr", "Ccud") norma: 330, náročnosť: 1,
	- o Agenda "Cb" (registre "Cb", "CbPV", "CbR", "CbBu", "CbHs", "Cbi", "CbVO") norma: 330, náročnosť: 1,
	- o Agenda "S" (register "S") norma: 500, náročnosť: 0,66,
	- $\circ$  Agenda "P" (registre "P", "PPom", "Pc", "Ps", "Po", "Pu") norma: 370, náročnosť: 0,892,
	- o Agenda "D" (register "D") norma: 2250, náročnosť: 0,147,
	- o Agenda "KaR" (registre "K", "R", "NcKR") norma: 150, náročnosť: 2,2,
	- o Agenda "OR" (register "Nsre") norma: 1125, náročnosť: 0,293,
	- $\circ$  Agenda "Zm" (registre "Zm", "CbZm") norma: 410, náročnosť: 0,805.
- Váhy kritérií pre výpočet počtu sudcov:
	- o OS
- o KS:
	- T 38,44
	- $C 121,34$
	- $\bullet$  Cb 167,24
	- $S 466.77$
- $\blacksquare$  ZÁKLADŇA: CPJ = 20%, norma = 60%, CPJ SR = 20%
- $\blacksquare$  NADSTAVBA: CPJ = 60%, norma = 20%, CPJ SR = 20%

o KS

- $\blacksquare$  ZÁKLADŇA: CPJ = 50%, CPJ SR = 50%
- $\blacksquare$  NADSTAVBA: CPJ = 50%, CPJ SR = 50%
- Váhy pre zohľadnenie vývoja nápadu:
	- o 50% nápad 2020
	- o 30% nápad 2019
	- o 20% nápad 2018
- Váhy pre zohľadnenie vplyvu pandémie na CPJ:
	- o OS váhy pre každý súd jednotlivo
		- **20% VÁHA CPJ ROKA 2020**
		- 40% VÁHA CPJ ROKA 2019
		- 40% VÁHA CPJ ROKA 2018
	- o KS váhy pre každý súd jednotlivo
		- **30% VÁHA CPJ ROKA 2020**
		- **35% VÁHA CPJ ROKA 2019**
		- **35% VÁHA CPJ ROKA 2018**

*Tabuľka č. 3*: Optimálny počet sudcov pre rok 2021

| KS a OS              | Optimálny počet sudcov pre rok 2021 |  |
|----------------------|-------------------------------------|--|
| <b>KS Bratislava</b> | 78                                  |  |
| OS Bratislava I*     | 39                                  |  |
| OS Bratislava II     | 29                                  |  |
| OS Bratislava III    | 28                                  |  |
| OS Bratislava IV     | 17                                  |  |
| OS Bratislava V      | 27                                  |  |
| <b>OS Malacky</b>    | 11                                  |  |
| <b>OS Pezinok</b>    | 10                                  |  |
| Spolu v obvode       | 239                                 |  |
| <b>KS Trnava</b>     | 33                                  |  |
| OS Trnava*           | 27                                  |  |
| OS Dunajská Streda   | 14                                  |  |
| OS Galanta           | 17                                  |  |
| OS Piešťany          | 9                                   |  |
| <b>OS Senica</b>     | 8                                   |  |

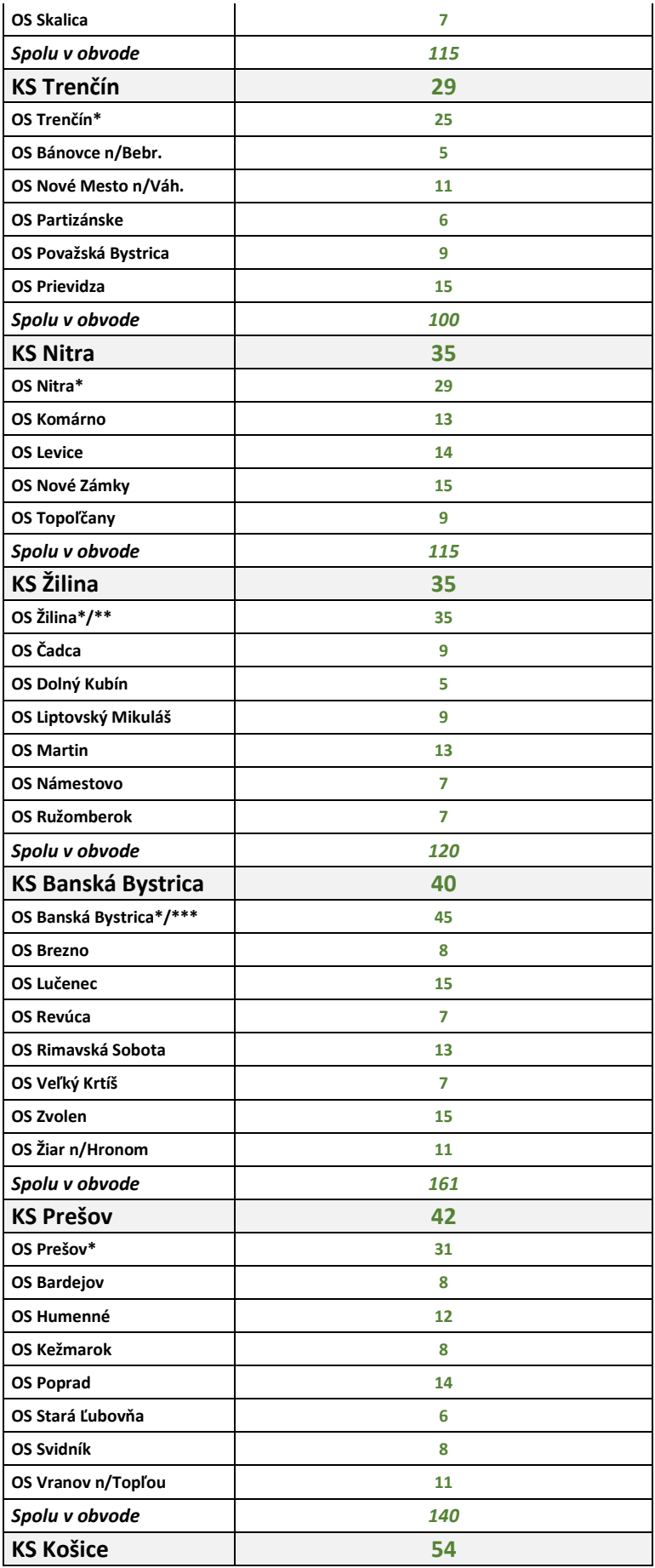
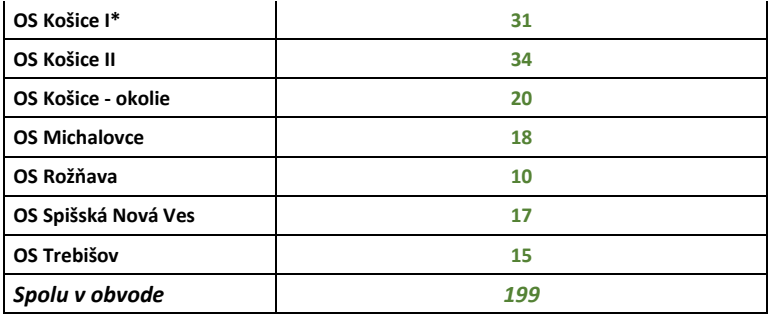

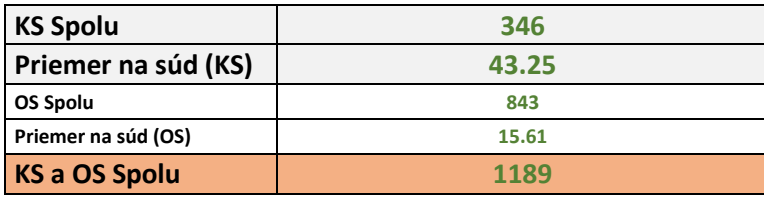

OS\* 1 miesto pridelené navyše na registrové súdy v každom obvode (Bratislava I. 2 miesta).

Žilina \*\* 3 miesta pridelené navyše z dôvodu vzniku registra diskvalifikácií - RPVS.

Banská Bystrica \*\*\* 10 miest pridelených navyše z titulu vzniku nového špecializovaného súdu na Exe. a Upok.

## **5 Aktualizácia a monitoring**

## **5.1 Metodika aktualizácie modelu a monitoring dosahovania cieľov metodiky**

Model je rozpracovaný v podobe kódu v štatistickom programe "R", čo umožňuje jeho rýchlu aktualizáciu a modifikáciu premenných (ciele, váhy, obdobie) podľa uváženia vedenia MS SR. Detailný zápis kódu zobrazuje príloha č. 1 (výpočet optima pre OS SR) a príloha č. 2 (výpočet optima pre KS SR).

Analytické centrum bude tento vývoj ukazovateľov jednotlivých súdov priebežne monitorovať a raz ročne (február) pristúpi k prepočítaniu na základe nových dát za uplynulý kalendárny rok, pričom ciele stanovené na úrovni priemerov DT by mali zostať nemenné pre celé obdobie rokov 2021 - 2023. Vypočítané optimum pre aktuálny rok následne porovná so stavom záväzného rozpisu miest sudcov k 31.1. aktuálneho roka a predloží vedeniu MS SR na ďalšie využitie pri určovaní voľných miest sudcov.

## **6 Závery a odporúčania**

Metodika určovania počtu sudcov vytvára priestor pre transparentnejšie a objektívnejšie prideľovanie počtu miest sudcov na základe údajov o rozhodovacej činnosti súdov.

Oprávnená kritika MUPS 2.1 smerovala k jej tendencii súdy spomaľovať, ak boli súdy rýchlejšie ako cieľový dispozičný čas. Hovorila totiž, koľko sudcov súd potrebuje na dosahovanie cieľa – čiže, ak bol súd lepší než cieľ, tak MUPS 2.1 odporúčala znížiť počet sudcov. To sa v MUPS 3.0 nedeje a pokiaľ súd v danej agende dosahuje cieľ DT, tak v rámci výpočtu "ZÁKLADŇA" sa počet sudcov určí tak, aby sa vedel vysporiadať s nápadom, teda, aby sa v danej agende jeho DT nespomaľoval a ani nezrýchľoval.

Väčší okruh nastaviteľných parametrov v rámci modelu výpočtu do budúcna poskytuje lepšiu možnosť operatívne reagovať na prípadné otrasy pre súdnu sústavu. Výkonnosť v bežných rokoch je vyššia, než bola v roku 2020, ktorý bol výrazne poznačený pandémiou. Pozorovali sme približne 16 percentný medziročný pokles CPJ naprieč súdmi. Z toho dôvodu zohľadnenie dát aj pandemického roka 2020 nám umožňuje brať do úvahy výkyvy vo výkonnosti spôsobené práve týmito špecifickými podmienkami. Schopnosť MUPS 3.0 reagovať na takéto výkyvy je dôležitá aj preto, že možno očakávať, že aj ďalšie nasledujúce roky môžu byť zasiahnuté takýmito okolnosťami.

Cieľom MUPS 3.0 je posilňovanie kapacity súdov tak, aby sa celá súdna sústava v strednodobom horizonte vysporiadala s nerozhodnutými prípadmi z minulých období. Zároveň určuje optimálne počty sudcov na okresných a krajských súdoch spôsobom, ktorý v rovnakom časovom horizonte vyrovnáva rozdiely medzi jednotlivými súdmi a zabezpečuje približne rovnaký prístup všetkých občanov k spravodlivosti – na úrovni priemeru SR. Toto optimum je pre strednodobý rozpočtový rámec na obdobie rokov 2021 - 2023 vypočítané na úrovni 843 miest sudcov pre OS a 346 miest sudcov pre KS SR (spolu za SR 1 207 miest sudcov vrátane Špecializovaného trestného súdu). Počet miest musí odrážať reálnu potrebu počtu miest sudcov na súdoch, ktorá okrem pridávania ďalších potrebných miest zároveň rieši aj nedopĺňanie zaniknutých miest na súdoch (napr. v prípade zániku funkcie, vzdania sa funkcie a pod.) tam, kde je to z hľadiska parametrov výkonnosti súdu neopodstatnené. Len tak sa dokážeme postupne približovať k optimálnemu počtu miest sudcov na súdoch.

Politika určovania a prideľovania miest sudcov na základe individuálnych požiadaviek súdov v súdnej sústavy je nekoncepčné riešenie a preplňuje systém sudcami, ktorí zostávajú na súde, aj keď sa problém doplnením počtu sudcov odstráni, čo so sebou prináša aj negatívne finančné vplyvy. Predložený model spolu s prípadnou legislatívnou zmenou určovania miest sudcov na súdy, ktorá by umožnila väčšiu flexibilitu prideľovania sudcov na súd a podporila mobilitu sudcov, by vytvoril priestor na pružnejšie riešenie udalostí v súdnej sústave (napr. pokles/nárast nápadu vecí na súdy).

38

Odporúčame, aby AC MS SR priebežne monitorovalo vývoj ukazovateľov jednotlivých súdov a raz ročne (prípadne polročne) pristúpilo k prepočítaniu modelu na základe nových dát za uplynulé obdobie, pričom ciele na úrovni priemeru SR z dát roka 2019 by mali zostať nemenné pre celé obdobie rokov 2021 - 2023. Zároveň odporúčame každoročne zverejňovať hodnoty nastaviteľných parametrov platných pre dané obdobie, pokiaľ si situácia v súdnej sústave bude vyžadovať zmenu nastavenia vybraných parametrov.

V tomto procese bude dôležité sa snažiť o neustále spresňovanie modelu postupným odbúravaním jeho predpokladov. Jednou z kľúčových oblastí spresňovania je zohľadňovanie rozdielnych náročností jednotlivých agend, s čím priamo súvisí dokončenie projektu "Váženie prípadov", ktorý vnímame ako prioritu. Výsledky projektu v budúcnosti môže zohľadniť nielen Metodika určovania počtu sudcov , ale napomôžu aj k lepšiemu vyhodnocovaniu zaťaženosti sudcov a súdov. Informácia o teoretickej maximálnej kapacite sudcu zvládať istý objem váženého nápadu vecí bude dôležitý údaj pre snahy o objektivizáciu a prípadné vyrovnávanie rozdielov medzi jednotlivými obvodmi v rámci súdnej sústavy na Slovensku.

Zároveň odporúčame zakotviť metodiku určovania počtu sudcov všeobecne záväzným právnym predpisom v zmysle *§ 92 ods. 2 písm. e) zákona č. 757/2004 Z.z. o súdoch a o zmene a doplnení niektorých zákonov*.

Po úspešnej aplikácii modelu na sudcovské agendy odporúčame vyvinúť osobitný model zameraný na určovanie počtu vyšších súdnych úradníkov a ďalšieho personálu na súdoch.

# **7 Prílohy**

# **7.1 Zoznam príloh**

- Príloha č. 1: Kód pre výpočet modelu OS SR v programe "R"
- Príloha č. 2: Kód pre výpočet modelu KS SR v programe "R"
- **Príloha č. 3: Použité skratky**

## **7.2 Príloha č. 1: Kód pre výpočet modelu OS SR v programe "R"**

#### Načítanie knižníc

**library**(dplyr)

```
library(magrittr)
```

```
setwd("C:/.../MUPS")
```
Manuálne definovanie premenných používaných v metodike

*a) norma*

```
norma. OS <- data.frame("T.all" = c(220), "T.ost" = c(900), "C.all" = c(330)
, "Cb.all" = c(330), "S.all" = c(500), "P.all" = c(370), "D.all" = c(2250),
"KaR" = c(150), "OR" = c(1125), "Zm.all" = c(410))
```
*b) váha pre dimenziu - základňa*

```
vaha FIX.OS <- data.frame("CpJ" = c(0.20), "norma" = c(0.60), "priemer" = c
(0.20))
```
*c) váha pre dimenziu - nadstavba*

```
vaha flexi.OS <- data.frame("CpJ" = c(0.60), "norma" = c(0.2), "priemer" =
c(0.2)
```
*d) cieľový DT - priemer DT z dát roka 2019 po zhlukoch agend*

```
cDT.OS <- data.frame("T.all" = c(79.19), "T.ost" = c(38.61), "C.all" = c(15
5.16), "Cb.all" = c(199.46), "S.all" = c(461.78), "P.all" = c(133.37), "D.a
11" = c(192.69), "KaR" = c(272.13), "OR" = c(19.65), "Zm.all" = c(194.71))
```
*e) čas\_dni*

cas dni  $\leq$  c(365)

*f) dosiahnutie cieľa v rokoch*

```
cas dni <- c(365)
ciel roky <- c(3)
```
#### *g) váhy nápadov jednotlivých rokov*

```
vazeny napad.OS <- data.frame("vaha t3" = c(0.2), "vaha t2" = c(0.3), "vaha
t1" = c(0.5)
```
*h) o koľko znížený nápad má predseda súdu (a iní)*

predseda.OS <- c(0.5)

*i) váha pre počítanie CpJ pre jednotlivé roky*

```
vazeny CpJ.OS <- data.frame("vaha t3" = c(0.40), "vaha t2" = c(0.40), "vaha
t1" = c(0.20)
```
Načítanie datasetov za rok t-3 (rok 2018)

*a) nápad*

```
t3 napad.OS <- read.csv("C:/.../MUPS/Datasets/OS/2018/OS napad.csv", sep=",
", header=TRUE)
colnames(t3_napad.OS) <- c("court", "C", "Ca", "Cb", "CbBu", "Cbcud", "Cbd"
, "CbHs", "Cbi", "CbPv",
                             "CbR", "CbVO", "CbVyl", "CbZm", "Ccud", "Cd", "C
pr", "Cr", "Csp", "Csr",
                             "D", "Dcud", "Dd", "E", "Ecud", "Ed", "Ek", "Em"
, "Er", "Ercud",
                             "ErD", "Exre", "K", "M", "NcKR", "Nre", "Nsre", 
"Nt", "Ntt", "Odi",
                             "OdK", "OdS", "P", "Pc", "Pcud", "Pd", "PExre", 
"PNre", "PNsre", "Po",
                             "PoK", "Pp", "PPok", "PPOm", "Pr", "PRe", "Ps", 
"Pu", "PVym", "R",
                             "Re", "Ro", "Rob", "S", "Scud", "T", "Tcud", "Td
", "Tk", "Tp",
                             "Tv", "U", "UL", "Up", "Vym", "Zm")
t3 napad.OS <- t3 napad.OS *> dplyr::select(-"CbVyl")
```
*b) rozhodnuté*

```
t3 rozhodnute.OS <- read.csv("C:/.../MUPS/Datasets/OS/2018/OS rozhodnute.cs
v", sep=",", header=TRUE)
colnames(t3_rozhodnute.OS) <- c("court", "C", "Ca", "Cb", "CbBu", "Cbcud",
"Cbd", "CbHs", "Cbi", "CbPv",
                            "CbR", "CbVO", "CbVyl", "CbZm", "Ccud", "Cd", "C
pr", "Cr", "Csp", "Csr",
                            "D", "Dcud", "Dd", "E", "Ecud", "Ed", "Ek", "Em"
, "Er", "Ercud",
                            "ErD", "Exre", "K", "M", "NcKR", "Nre", "Nsre", 
"Nt", "Ntt", "Odi",
```

```
 "OdK", "OdS", "P", "Pc", "Pcud", "Pd", "PExre", 
"PNre", "PNsre", "Po",
                             "PoK", "Pp", "PPok", "PPOm", "Pr", "PRe", "Ps", 
"Pu", "PVym", "R",
                             "Re", "Ro", "Rob", "S", "Scud", "T", "Tcud", "Td
", "Tk", "Tp",
                             "Tv", "U", "UL", "Up", "Vym", "Zm")
t3_rozhodnute.OS <- t3_rozhodnute.OS %>%
   dplyr::select(-"CbVyl")
```
#### *c) nerozhodnuté*

```
t3 nerozhodnute.OS <- read.csv("C:/.../MUPS/Datasets/OS/2018/OS nerozhodnut
e.csv", sep=",", header=TRUE)
colnames(t3 nerozhodnute.OS) <- c("court", "C", "Ca", "Cb", "CbBu", "Cbcud"
, "Cbd", "CbHs", "Cbi", "CbPv",
                            "CbR", "CbVO", "CbVyl", "CbZm", "Ccud", "Cd", "C
pr", "Cr", "Csp", "Csr",
                            "D", "Dcud", "Dd", "E", "Ecud", "Ed", "Ek", "Em"
, "Er", "Ercud",
                            "ErD", "Exre", "K", "M", "NcKR", "Nre", "Nsre", 
"Nt", "Ntt", "Odi",
                            "OdK", "OdS", "P", "Pc", "Pcud", "Pd", "PExre", 
"PNre", "PNsre", "Po",
                            "PoK", "Pp", "PPok", "PPOm", "Pr", "PRe", "Ps", 
"Pu", "PVym", "R",
                            "Re", "Ro", "Rob", "S", "Scud", "T", "Tcud", "Td
", "Tk", "Tp",
                            "Tv", "U", "UL", "Up", "Vym", "Zm")
t3_nerozhodnute.OS <- t3_nerozhodnute.OS %>%
   dplyr::select(-"CbVyl")
```
### *d) sudcovia*

```
t3_sudcovia.OS <- read.csv("C:/.../MUPS/Datasets/OS/2018/OS_sudcovia.csv",
sep=",", header=TRUE)
colnames(t3_sudcovia.OS) <- c("court","mSUD")
```
#### Načítanie datasetov za rok t-2 (rok 2019)

#### *a) nápad*

```
t2 napad.OS <- read.csv("C:/.../MUPS/Datasets/OS/2019/OS napad.csv", sep=",
", header=TRUE)
```

```
colnames(t2 napad.OS) <- c("court", "C", "Ca", "Cb", "CbBu", "Cbcud", "Cbd"
, "CbHs", "Cbi", "CbPv",
                             "CbR", "CbVO", "CbVyl", "CbZm", "Ccud", "Cd", "C
pr", "Cr", "Csp", "Csr",
                             "D", "Dcud", "Dd", "E", "Ecud", "Ed", "Ek", "Em"
, "Er", "Ercud",
                             "ErD", "Exre", "K", "M", "NcKR", "Nre", "Nsre", 
"Nt", "Ntt", "Odi",
                             "OdK", "OdS", "P", "Pc", "Pcud", "Pd", "PExre", 
"PNre", "PNsre", "Po",
                             "PoK", "Pp", "PPok", "PPOm", "Pr", "PRe", "Ps", 
"Pu", "PVym", "R",
                             "Re", "Ro", "Rob", "S", "Scud", "T", "Tcud", "Td
", "Tk", "Tp",
                             "Tv", "U", "UL", "Up", "Vym", "Zm")
t2 napad.OS <- t2 napad.OS \$>\
```

```
 dplyr::select(-"CbVyl")
```
#### *b) rozhodnuté*

```
t2_rozhodnute.OS <- read.csv("C:/.../MUPS/Datasets/OS/2019/OS_rozhodnute.cs
v'', sep=",", header=TRUE)
colnames(t2_rozhodnute.OS) <- c("court", "C", "Ca", "Cb", "CbBu", "Cbcud",
"Cbd", "CbHs", "Cbi", "CbPv",
                             "CbR", "CbVO", "CbVyl", "CbZm", "Ccud", "Cd", "C
pr", "Cr", "Csp", "Csr",
                             "D", "Dcud", "Dd", "E", "Ecud", "Ed", "Ek", "Em"
, "Er", "Ercud",
                             "ErD", "Exre", "K", "M", "NcKR", "Nre", "Nsre", 
"Nt", "Ntt", "Odi",
                             "OdK", "OdS", "P", "Pc", "Pcud", "Pd", "PExre", 
"PNre", "PNsre", "Po",
                             "PoK", "Pp", "PPok", "PPOm", "Pr", "PRe", "Ps", 
"Pu", "PVym", "R",
                             "Re", "Ro", "Rob", "S", "Scud", "T", "Tcud", "Td
", "Tk", "Tp",
                             "Tv", "U", "UL", "Up", "Vym", "Zm")
t2_rozhodnute.OS <- t2_rozhodnute.OS %>%
   dplyr::select(-"CbVyl")
```
*c) nerozhodnuté*

```
t2 nerozhodnute.OS <- read.csv("C:/.../MUPS/Datasets/OS/2019/OS nerozhodnut
e.csv", sep=",", header=TRUE)
colnames(t2_nerozhodnute.OS) <- c("court", "C", "Ca", "Cb", "CbBu", "Cbcud"
, "Cbd", "CbHs", "Cbi", "CbPv",
                             "CbR", "CbVO", "CbVyl", "CbZm", "Ccud", "Cd", "C
pr", "Cr", "Csp", "Csr",
                             "D", "Dcud", "Dd", "E", "Ecud", "Ed", "Ek", "Em"
, "Er", "Ercud",
                             "ErD", "Exre", "K", "M", "NcKR", "Nre", "Nsre", 
"Nt", "Ntt", "Odi",
                             "OdK", "OdS", "P", "Pc", "Pcud", "Pd", "PExre", 
"PNre", "PNsre", "Po",
                             "PoK", "Pp", "PPok", "PPOm", "Pr", "PRe", "Ps", 
"Pu", "PVym", "R",
                            "Re", "Ro", "Rob", "S", "Scud", "T", "Tcud", "Td
", "Tk", "Tp",
                             "Tv", "U", "UL", "Up", "Vym", "Zm")
t2_nerozhodnute.OS <- t2_nerozhodnute.OS %>%
   dplyr::select(-"CbVyl")
```
#### *d) sudcovia*

```
t2_sudcovia.OS <- read.csv("C:/.../MUPS/Datasets/OS/2019/OS_sudcovia.csv",
sep=",", header=TRUE)
colnames(t2_sudcovia.OS) <- c("court","mSUD")
```
#### Načítanie datasetov za rok t-1 (rok 2020)

#### *a) nápad*

```
t1 napad.OS \leq read.csv("C:/.../MUPS/Datasets/OS/2020/OS napad.csv", sep=",
", header=TRUE)
colnames(t1_napad.OS) <- c("court", "C", "Ca", "Cb", "CbBu", "Cbcud", "Cbd"
, "CbHs", "Cbi", "CbPv",
                             "CbR", "CbVO", "CbZm", "Ccud", "Cd", "Cpr", "Cr"
, "Csp", "Csr",
                             "D", "Dcud", "Dd", "E", "Ecud", "Ed", "Ek", "Em"
, "Er", "Ercud",
                             "ErD", "Exre", "K", "M", "NcKR", "Nre", "Nsre", 
"Nt","Ntd", "Ntt", "Odi",
                             "OdK", "OdS", "P", "Pc", "Pcud", "Pd", "PExre", 
"PNre", "PNsre", "Po",
```

```
 "PoK", "Pp", "PPok", "PPOm", "Pr", "PRe", "Ps", 
"Pu", "PVym", "R",
                             "Re", "Ro", "Rob", "S", "Scud", "T", "Tcud", "Td
", "Tk", "Tp",
                             "Tv", "U", "UL", "Up", "Vym", "Zm")
t1 napad.OS <- t1 napad.OS %>%
```

```
 dplyr::select(-"Ntd")
```
#### *b) rozhodnuté*

```
t1_rozhodnute.OS <- read.csv("C:/.../MUPS/Datasets/OS/2020/OS_rozhodnute.cs
v'', sep=",", header=TRUE)
colnames(t1_rozhodnute.OS) <- c("court", "C", "Ca", "Cb", "CbBu", "Cbcud",
"Cbd", "CbHs", "Cbi", "CbPv",
                             "CbR", "CbVO", "CbZm", "Ccud", "Cd", "Cpr", "Cr"
, "Csp", "Csr",
                             "D", "Dcud", "Dd", "E", "Ecud", "Ed", "Ek", "Em"
, "Er", "Ercud",
                             "ErD", "Exre", "K", "M", "NcKR", "Nre", "Nsre", 
"Nt","Ntd", "Ntt", "Odi",
                             "OdK", "OdS", "P", "Pc", "Pcud", "Pd", "PExre", 
"PNre", "PNsre", "Po",
                             "PoK", "Pp", "PPok", "PPOm", "Pr", "PRe", "Ps", 
"Pu", "PVym", "R",
                             "Re", "Ro", "Rob", "S", "Scud", "T", "Tcud", "Td
", "Tk", "Tp",
                             "Tv", "U", "UL", "Up", "Vym", "Zm")
t1_rozhodnute.OS <- t1_rozhodnute.OS %>%
   dplyr::select(-"Ntd")
```
#### *c) nerozhodnuté*

```
t1 nerozhodnute.OS <- read.csv("C:/.../MUPS/Datasets/OS/2020/OS nerozhodnut
e.csv", sep=",", header=TRUE)
colnames(t1 nerozhodnute.OS) <- c("court", "C", "Ca", "Cb", "CbBu", "Cbcud"
, "Cbd", "CbHs", "Cbi", "CbPv",
                            "CbR", "CbVO", "CbZm", "Ccud", "Cd", "Cpr", "Cr"
, "Csp", "Csr",
                            "D", "Dcud", "Dd", "E", "Ecud", "Ed", "Ek", "Em"
, "Er", "Ercud",
                            "ErD", "Exre", "K", "M", "NcKR", "Nre", "Nsre", 
"Nt","Ntd", "Ntt", "Odi",
                            "OdK", "OdS", "P", "Pc", "Pcud", "Pd", "PExre", 
"PNre", "PNsre", "Po",
```

```
 "PoK", "Pp", "PPok", "PPOm", "Pr", "PRe", "Ps", 
"Pu", "PVym", "R",
                             "Re", "Ro", "Rob", "S", "Scud", "T", "Tcud", "Td
", "Tk", "Tp",
                             "Tv", "U", "UL", "Up", "Vym", "Zm")
```
t1 nerozhodnute.OS <- t1 nerozhodnute.OS %>%

dplyr::select(-"Ntd")

*d) sudcovia*

t1\_sudcovia.OS <- read.csv("C:/.../MUPS/Datasets/OS/2020/OS\_sudcovia.csv", sep=",", header=TRUE)

colnames(t1\_sudcovia.OS) <- c("court","mSUD")

## *1)*

#### *a) t-3 (2018) - nápad*

t3\_napad.OS\$nap\_T.all <- t3\_napad.OS\$T + t3\_napad.OS\$Tk + t3\_napad.OS\$Tv t3\_napad.OS\$nap\_T.ost <- t3\_napad.OS\$Nt + t3\_napad.OS\$Pp + t3\_napad.OS\$Tp + t3\_napad.OS\$Ntt t3\_napad.OS\$nap\_C.all <- t3\_napad.OS\$C + t3\_napad.OS\$Cpr + t3\_napad.OS\$Ca + t3\_napad.OS\$Csp + t3\_napad.OS\$Cr + t3\_napad.OS\$Ccud t3\_napad.OS\$nap\_Cb.all <- t3\_napad.OS\$Cb + t3\_napad.OS\$CbPv + t3\_napad.OS\$C bR + t3\_napad.OS\$CbBu + t3\_napad.OS\$CbHs + t3\_napad.OS\$Cbi + t3\_napad.OS\$Cb  $V$ t3 napad.OS\$nap S.all <- t3 napad.OS\$S t3\_napad.OS\$nap\_P.all <- t3\_napad.OS\$P + t3\_napad.OS\$PPOm + t3\_napad.OS\$Pc  $+$  t3 napad.OS\$Ps + t3 napad.OS\$Po + t3 napad.OS\$Pu t3\_napad.OS\$nap\_D.all <- t3\_napad.OS\$D t3\_napad.OS\$nap\_KaR <- t3\_napad.OS\$K + t3\_napad.OS\$R + t3\_napad.OS\$NcKR t3 napad.OS\$nap OR <- t3 napad.OS\$Nsre t3\_napad.OS\$nap\_Zm.all <- t3\_napad.OS\$Zm + t3\_napad.OS\$CbZm

#### *b) t-3 (2018) - rozhodnuté*

```
t3 rozhodnute.OS$roz T.all <- t3 rozhodnute.OS$T + t3 rozhodnute.OS$Tk + t3
_rozhodnute.OS$Tv
t3 rozhodnute.OS$roz T.ost <- t3 rozhodnute.OS$Nt + t3 rozhodnute.OS$Pp + t
3_rozhodnute.OS$Tp + t3_rozhodnute.OS$Ntt
t3_rozhodnute.OS$roz_C.all <- t3_rozhodnute.OS$C + t3_rozhodnute.OS$Cpr + t
3_rozhodnute.OS$Ca + t3_rozhodnute.OS$Csp + t3_rozhodnute.OS$Cr + t3_rozhod
nute.OS$Ccud
```
t3 rozhodnute.OS\$roz Cb.all <- t3 rozhodnute.OS\$Cb + t3 rozhodnute.OS\$CbPv + t3\_rozhodnute.OS\$CbR + t3\_rozhodnute.OS\$CbBu + t3\_rozhodnute.OS\$CbHs + t3 \_rozhodnute.OS\$Cbi + t3\_rozhodnute.OS\$CbVO

t3 rozhodnute.OS\$roz S.all <- t3 rozhodnute.OS\$S

t3\_rozhodnute.OS\$roz\_P.all <- t3\_rozhodnute.OS\$P + t3\_rozhodnute.OS\$PPOm + t3\_rozhodnute.OS\$Pc + t3\_rozhodnute.OS\$Ps + t3\_rozhodnute.OS\$Po + t3\_rozhod nute.OS\$Pu

t3\_rozhodnute.OS\$roz\_D.all <- t3\_rozhodnute.OS\$D

t3\_rozhodnute.OS\$roz\_KaR <- t3\_rozhodnute.OS\$K + t3\_rozhodnute.OS\$R + t3\_ro zhodnute.OS\$NcKR

t3\_rozhodnute.OS\$roz\_OR <- t3\_rozhodnute.OS\$Nsre

t3\_rozhodnute.OS\$roz\_Zm.all <- t3\_rozhodnute.OS\$Zm + t3\_rozhodnute.OS\$CbZm

### *c) t-3 (2018) - nerozhodnuté*

t3\_nerozhodnute.OS\$ner\_T.all <- t3\_nerozhodnute.OS\$T + t3\_nerozhodnute.OS\$T  $k + t3$  nerozhodnute. OS\$Tv t3 nerozhodnute.OS\$ner T.ost <- t3 nerozhodnute.OS\$Nt + t3\_nerozhodnute.OS\$ Pp + t3 nerozhodnute.OS\$Tp + t3 nerozhodnute.OS\$Ntt t3\_nerozhodnute.OS\$ner\_C.all <- t3\_nerozhodnute.OS\$C + t3\_nerozhodnute.OS\$C pr + t3\_nerozhodnute.OS\$Ca + t3\_nerozhodnute.OS\$Csp + t3\_nerozhodnute.OS\$Cr + t3\_nerozhodnute.OS\$Ccud t3\_nerozhodnute.OS\$ner\_Cb.all <- t3\_nerozhodnute.OS\$Cb + t3\_nerozhodnute.OS  $$C$ <sub>DPV</sub> + t3 nerozhodnute.OS\$CbR + t3<sup>-</sup>nerozhodnute.OS\$CbBu + t3 nerozhodnute. OS\$CbHs +  $\overline{t}$ 3 nerozhodnute.OS\$Cbi +  $\overline{t}$ 3 nerozhodnute.OS\$CbVO t3 nerozhodnute.OS\$ner S.all <- t3 nerozhodnute.OS\$S t3\_nerozhodnute.OS\$ner\_P.all <- t3\_nerozhodnute.OS\$P + t3\_nerozhodnute.OS\$P POm + t3\_nerozhodnute.OS\$Pc + t3\_nerozhodnute.OS\$Ps + t3\_nerozhodnute.OS\$Po + t3\_nerozhodnute.OS\$Pu t3 nerozhodnute. OS\$ner D.all <- t3 nerozhodnute. OS\$D t3\_nerozhodnute.OS\$ner\_KaR <- t3\_nerozhodnute.OS\$K + t3\_nerozhodnute.OS\$R + t3\_nerozhodnute.OS\$NcKR t3\_nerozhodnute.OS\$ner\_OR <- t3\_nerozhodnute.OS\$Nsre t3\_nerozhodnute.OS\$ner\_Zm.all <- t3\_nerozhodnute.OS\$Zm + t3\_nerozhodnute.OS \$CbZm

#### *2)*

#### *a) t-2 (2019) - nápad*

```
t2_napad.OS$nap_T.all <- t2_napad.OS$T + t2_napad.OS$Tk + t2_napad.OS$Tv
t2_napad.OS$nap_T.ost <- t2_napad.OS$Nt + t2_napad.OS$Pp + t2_napad.OS$Tp + 
t2_napad.OS$Ntt
t2_napad.OS$nap_C.all <- t2_napad.OS$C + t2_napad.OS$Cpr + t2_napad.OS$Ca +
t2<sup>n</sup>apad.OS$Csp + t2 napad.OS$Cr + t2 napad.OS$Ccud
```

```
t2_napad.OS$nap_Cb.all <- t2_napad.OS$Cb + t2_napad.OS$CbPv + t2_napad.OS$C
bR + t2 napad.OS$CbBu + t2_napad.OS$CbHs + t2_napad.OS$Cbi + t2_napad.OS$Cb
VO
t2_napad.OS$nap_S.all <- t2_napad.OS$S
t2_napad.OS$nap_P.all <- t2_napad.OS$P + t2_napad.OS$PPOm + t2_napad.OS$Pc 
+ t2_napad.OS$Ps + t2_napad.OS$Po + t2_napad.OS$Pu
t2_napad.OS$nap_D.all <- t2_napad.OS$D
t2_napad.OS$nap_KaR <- t2_napad.OS$K + t2_napad.OS$R + t2_napad.OS$NcKR
t2_napad.OS$nap_OR <- t2_napad.OS$Nsre
t2 napad.OS$nap Zm.all <- t2 napad.OS$Zm + t2 napad.OS$CbZm
```
## *b) t-2 (2019) - rozhodnuté*

t2\_rozhodnute.OS\$roz\_T.all <- t2\_rozhodnute.OS\$T + t2\_rozhodnute.OS\$Tk + t2 \_rozhodnute.OS\$Tv

t2\_rozhodnute.OS\$roz\_T.ost <- t2\_rozhodnute.OS\$Nt + t2\_rozhodnute.OS\$Pp + t 2\_rozhodnute.OS\$Tp + t2\_rozhodnute.OS\$Ntt

t2\_rozhodnute.OS\$roz\_C.all <- t2\_rozhodnute.OS\$C + t2\_rozhodnute.OS\$Cpr + t 2\_rozhodnute.OS\$Ca + t2\_rozhodnute.OS\$Csp + t2\_rozhodnute.OS\$Cr + t2\_rozhod nute.OS\$Ccud

t2\_rozhodnute.OS\$roz\_Cb.all <- t2\_rozhodnute.OS\$Cb + t2\_rozhodnute.OS\$CbPv + t2\_rozhodnute.OS\$CbR + t2\_rozhodnute.OS\$CbBu + t2\_rozhodnute.OS\$CbHs + t2 \_rozhodnute.OS\$Cbi + t2\_rozhodnute.OS\$CbVO

t2\_rozhodnute.OS\$roz\_S.all <- t2\_rozhodnute.OS\$S

t2\_rozhodnute.OS\$roz\_P.all <- t2\_rozhodnute.OS\$P + t2\_rozhodnute.OS\$PPOm + t2\_rozhodnute.OS\$Pc + t2\_rozhodnute.OS\$Ps + t2\_rozhodnute.OS\$Po + t2\_rozhod nute.OS\$Pu

t2\_rozhodnute.OS\$roz\_D.all <- t2\_rozhodnute.OS\$D

t2\_rozhodnute.OS\$roz\_KaR <- t2\_rozhodnute.OS\$K + t2\_rozhodnute.OS\$R + t2\_ro zhodnute.OS\$NcKR

t2\_rozhodnute.OS\$roz\_OR <- t2\_rozhodnute.OS\$Nsre

t2\_rozhodnute.OS\$roz\_Zm.all <- t2\_rozhodnute.OS\$Zm + t2\_rozhodnute.OS\$CbZm

#### *c. t-2 (2019) - nerozhodnuté*

```
t2_nerozhodnute.OS$ner_T.all <- t2_nerozhodnute.OS$T + t2_nerozhodnute.OS$T
k + t2_nerozhodnute.OS$Tv
t2_nerozhodnute.OS$ner_T.ost <- t2_nerozhodnute.OS$Nt + t2_nerozhodnute.OS$
Pp + t2 nerozhodnute. OS$Tp + t2 nerozhodnute. OS$Ntt
t2_nerozhodnute.OS$ner_C.all <- t2_nerozhodnute.OS$C + t2_nerozhodnute.OS$C
pr + t2_nerozhodnute.OS$Ca + t2_nerozhodnute.OS$Csp + t2_nerozhodnute.OS$Cr 
+ t2_nerozhodnute.OS$Ccud
t2_nerozhodnute.OS$ner_Cb.all <- t2_nerozhodnute.OS$Cb + t2_nerozhodnute.OS
$CbPv + t2_nerozhodnute.OS$CbR + t2_nerozhodnute.OS$CbBu + t2_nerozhodnute.
OS$CbHs + t2_nerozhodnute.OS$Cbi + t2_nerozhodnute.OS$CbVO
```

```
t2_nerozhodnute.OS$ner_S.all <- t2_nerozhodnute.OS$S
t2_nerozhodnute.OS$ner_P.all <- t2_nerozhodnute.OS$P + t2_nerozhodnute.OS$P
POm + t2_nerozhodnute.OS$Pc + t2_nerozhodnute.OS$Ps + t2_nerozhodnute.OS$Po 
+ t2_nerozhodnute.OS$Pu
t2_nerozhodnute.OS$ner_D.all <- t2_nerozhodnute.OS$D
t2_nerozhodnute.OS$ner_KaR <- t2_nerozhodnute.OS$K + t2_nerozhodnute.OS$R + 
t2_nerozhodnute.OS$NcKR
t2_nerozhodnute.OS$ner_OR <- t2_nerozhodnute.OS$Nsre
t2_nerozhodnute.OS$ner_Zm.all <- t2_nerozhodnute.OS$Zm + t2_nerozhodnute.OS
$CbZm
```
*3)*

#### *a. t-1 (2020) - nápad*

```
t1_napad.OS$nap_T.all <- t1_napad.OS$T + t1_napad.OS$Tk + t1_napad.OS$Tv
t1_napad.OS$nap_T.ost <- t1_napad.OS$Nt + t1_napad.OS$Pp + t1_napad.OS$Tp +
t1_napad.OS$Ntt
t1_napad.OS$nap_C.all <- t1_napad.OS$C + t1_napad.OS$Cpr + t1_napad.OS$Ca +
t1 napad.OS$Csp + t1 napad.OS$Cr + t1 napad.OS$Ccud
t1_napad.OS$nap_Cb.all <- t1_napad.OS$Cb + t1_napad.OS$CbPv + t1_napad.OS$C
bR + t1_napad.OS$CbBu + t1_napad.OS$CbHs + t1_napad.OS$Cbi + t1_napad.OS$Cb
Vt1 napad.OS$nap S.all <- t1 napad.OS$S
t1_napad.OS$nap_P.all <- t1_napad.OS$P + t1_napad.OS$PPOm + t1_napad.OS$Pc
+ t1_napad.OS$Ps + t1_napad.OS$Po + t1_napad.OS$Pu
t1 napad.OS$nap D.all <- t1 napad.OS$D
t1_napad.OS$nap_KaR <- t1_napad.OS$K + t1_napad.OS$R + t1_napad.OS$NcKR
t1 napad.OS$nap OR <- t1 napad.OS$Nsre
t1_napad.OS$nap_Zm.all <- t1_napad.OS$Zm + t1_napad.OS$CbZm
```
### *b. t-1 (2020) - rozhodnuté*

```
t1_rozhodnute.OS$roz_T.all <- t1_rozhodnute.OS$T + t1_rozhodnute.OS$Tk + t1
_rozhodnute.OS$Tv
t1_rozhodnute.OS$roz_T.ost <- t1_rozhodnute.OS$Nt + t1_rozhodnute.OS$Pp + t
1_rozhodnute.OS$Tp + t1_rozhodnute.OS$Ntt
t1_rozhodnute.OS$roz_C.all <- t1_rozhodnute.OS$C + t1_rozhodnute.OS$Cpr + t
1_rozhodnute.OS$Ca + t1_rozhodnute.OS$Csp + t1_rozhodnute.OS$Cr + t1_rozhod
nute.OS$Ccud
t1_rozhodnute.OS$roz_Cb.all <- t1_rozhodnute.OS$Cb + t1_rozhodnute.OS$CbPv 
+ t1_rozhodnute.OS$CbR + t1_rozhodnute.OS$CbBu + t1_rozhodnute.OS$CbHs + t1
_rozhodnute.OS$Cbi + t1_rozhodnute.OS$CbVO
t1_rozhodnute.OS$roz_S.all <- t1_rozhodnute.OS$S
```
t1\_rozhodnute.OS\$roz\_P.all <- t1\_rozhodnute.OS\$P + t1\_rozhodnute.OS\$PPOm + t1\_rozhodnute.OS\$Pc + t1\_rozhodnute.OS\$Ps + t1\_rozhodnute.OS\$Po + t1\_rozhod nute.OS\$Pu t1\_rozhodnute.OS\$roz\_D.all <- t1\_rozhodnute.OS\$D t1\_rozhodnute.OS\$roz\_KaR <- t1\_rozhodnute.OS\$K + t1\_rozhodnute.OS\$R + t1\_ro zhodnute.OS\$NcKR t1\_rozhodnute.OS\$roz\_OR <- t1\_rozhodnute.OS\$Nsre

t1\_rozhodnute.OS\$roz\_Zm.all <- t1\_rozhodnute.OS\$Zm + t1\_rozhodnute.OS\$CbZm

## *c. t-1 (2020) - nerozhodnuté*

```
t1_nerozhodnute.OS$ner_T.all <- t1_nerozhodnute.OS$T + t1_nerozhodnute.OS$T
k + t1_nerozhodnute.OS$Tv
t1_nerozhodnute.OS$ner_T.ost <- t1_nerozhodnute.OS$Nt + t1_nerozhodnute.OS$
Pp + t1 nerozhodnute.OS$Tp + t1 nerozhodnute.OS$Ntt
t1_nerozhodnute.OS$ner_C.all <- t1_nerozhodnute.OS$C + t1_nerozhodnute.OS$C
pr + t1_nerozhodnute.OS$Ca + t1_nerozhodnute.OS$Csp + t1_nerozhodnute.OS$Cr 
+ t1 nerozhodnute.OS$Ccud
t1_nerozhodnute.OS$ner_Cb.all <- t1_nerozhodnute.OS$Cb + t1_nerozhodnute.OS
$CDFv + t1 nerozhodnute. OS$CbR + t1_nerozhodnute. OS$CbBu + t1_nerozhodnute.
OS$CbHs + t1_nerozhodnute.OS$Cbi + t1_nerozhodnute.OS$CbVO
t1 nerozhodnute.OS$ner S.all <- t1 nerozhodnute.OS$S
t1_nerozhodnute.OS$ner_P.all <- t1_nerozhodnute.OS$P + t1_nerozhodnute.OS$P
POm + t1_nerozhodnute.OS$Pc + t1_nerozhodnute.OS$Ps + t1_nerozhodnute.OS$Po 
+ t1_nerozhodnute.OS$Pu
t1 nerozhodnute.OS$ner D.all <- t1 nerozhodnute.OS$D
t1_nerozhodnute.OS$ner_KaR <- t1_nerozhodnute.OS$K + t1_nerozhodnute.OS$R +
t1_nerozhodnute.OS$NcKR
t1 nerozhodnute.OS$ner OR <- t1 nerozhodnute.OS$Nsre
t1_nerozhodnute.OS$ner_Zm.all <- t1_nerozhodnute.OS$Zm + t1_nerozhodnute.OS
```
#### Vytvorenie datasetov po rokoch

#### *a. t-3 (2018)*

\$CbZm

```
t3_all.OS <- t3_sudcovia.OS %>%
   dplyr::select(court, mSUD)
X t3 all.OS <- t3 napad.OS 8>8 dplyr::select(court, nap_T.all, nap_T.ost, nap_C.all, nap_Cb.all, nap_P.a
ll, nap S.all, nap D.all, nap KaR, nap OR, nap Zm.all)
t3 all.OS <- merge(t3 all.OS, X t3 all.OS, by=c("court"))
X t3 all.OS <- t3 rozhodnute.OS %>%
```

```
 dplyr::select(court, roz_T.all, roz_T.ost, roz_C.all, roz_Cb.all, roz_P.a
ll, roz S.all, roz D.all, roz KaR, roz OR, roz Zm.all)
t3 all.OS <- merge(t3 all.OS, X t3 all.OS, by=c("court"))
X t3 all.OS <- t3 nerozhodnute.OS %>%
   dplyr::select(court, ner_T.all, ner_T.ost, ner_C.all, ner_Cb.all, ner_P.a
ll, ner S.all, ner D.all, ner KaR, ner OR, ner Zm.all)
t3 all.OS <- merge(t3 all.OS, X t3 all.OS, by=c("court"))
```
## *b. t-2 (2019)*

```
t2 all.OS <- t2 sudcovia.OS %>%
  dplyr::select(court, mSUD)
X_t2_all.OS <- t2_napad.OS %>%
   dplyr::select(court, nap_T.all, nap_T.ost, nap_C.all, nap_Cb.all, nap_P.a
ll, nap S.all, nap D.all, nap KaR, nap OR, nap Zm.all)
t2 all.OS <- merge(t2 all.OS, X t2 all.OS, by=c("court"))
X_t2_all.OS <- t2_rozhodnute.OS %>%
  dplyr::select(court, roz_T.all, roz_T.ost, roz_C.all, roz_Cb.all, roz_P.a
ll, roz_S.all, roz_D.all, roz_KaR, roz_OR, roz_Zm.all)
t2 all.OS <- merge(t2 all.OS, X t2 all.OS, by=c("court"))
X_t2_all.OS <- t2_nerozhodnute.OS %>%
   dplyr::select(court, ner_T.all, ner_T.ost, ner_C.all, ner_Cb.all, ner_P.a
ll, ner S.all, ner D.all, ner KaR, ner OR, ner Zm.all)
t2 all.OS \leq merge(t2 all.OS, X t2 all.OS, by=c("court"))
```
## *c. t-1 (2020)*

```
t1 all.OS <- t1 sudcovia.OS %>%
  dplyr::select(court, mSUD)
X t1 all.OS <- t1 napad.OS %>%
   dplyr::select(court, nap_T.all, nap_T.ost, nap_C.all, nap_Cb.all, nap_P.a
ll, nap S.all, nap D.all, nap KaR, nap OR, nap Zm.all)
t1 all.OS <- merge(t1 all.OS, X t1 all.OS, by=c("court"))
X_t1_all.OS <- t1_rozhodnute.OS %>%
   dplyr::select(court, roz_T.all, roz_T.ost, roz_C.all, roz_Cb.all, roz_P.a
ll, roz S.all, roz D.all, roz KaR, roz OR, roz Zm.all)
t1 all.OS <- merge(t1 all.OS, X t1 all.OS, by=c("court"))
X t1 all.OS <- t1 nerozhodnute.OS %>%
   dplyr::select(court, ner_T.all, ner_T.ost, ner_C.all, ner_Cb.all, ner_P.a
ll, ner S.all, ner D.all, ner KaR, ner OR, ner Zm.all)
```
t1 all.0S  $\le$ - merge(t1 all.0S, X t1 all.0S, by=c("court"))

Výpočet kapacity, ktorú súdy venovali jednotlivým skupinám registrov

#### $a. t - 3 (2018)$

```
X t3 all. OS <- t3 all. OS
X t3 all.OS$product <-
   (X t3 all.OS$ roz T.all * (norma.OS$C.all / norma.OS$T.all) ) +(X t3 all.OS$roz T.ost * (norma.0S$C.all / norma.0S$T.ost)) +
   (X t3 all.OS$roz C.all * (norma.OS$C.all / norma.OS$C.all)) +(X t3 all.OS$roz Ch.al1 * (norma.OS$C.al1 / norma.OS$Cb.al1)) +(X t3 all.OS$roz S.all * (norma.OS$C.all / norma.OS$S.all)) +(X t3 all.OS$ roz P.all * (norma.OS$C.all / norma.OS$P.all)) +(X t3 all.OS$roc D.all * (norma.OS$C.all / norma.OS$D.all)) +(X t3 all.OS$roc KaR * (norma.OS$C.all / norma.OS$KaR)) +(X t3 all.OS$roz OR * (norma.OS$C.all / norma.OS$OR)) +(X t3 all.OS$roc Zm.all * (norma.OS$C.all / norma.OS$Zm.all))X t3 all.0S$kap T.all <- X t3 all.0S$roz T.all * (norma.0S$C.all / norma.0S
$T.all) / X t3 all.OS$product
X t3 all.0S$kap T.ost <- X t3 all.0S$roz T.ost * (norma.0S$C.all / norma.0S
$T.ost) / X t3 all.OS$product
X t3 all.0S$kap C.all <- X t3 all.0S$roz C.all * (norma.0S$C.all / norma.0S
$C.all) / X t3 all.OS$product
X t3 all.0S$kap Cb.all <- X t3 all.0S$roz Cb.all * (norma.0S$C.all / norma.
OS$CD.all) / X \overline{t}3 all.OS$productX t3 all.0S$kap P.all <- X t3 all.0S$roz P.all * (norma.0S$C.all / norma.0S
$P.all) / X t3 all.OS$product
X t3 all. OS$kap S.all <- X t3 all. OS$roz S.all * (norma. OS$C.all / norma. OS
$S.all) / X t3 all.OS$product
X t3 all.0S$kap D.all <- X t3 all.0S$roz D.all * (norma.0S$C.all / norma.0S
$D.all) / X t3 all.OS$product
X t3 all. OS$kap KaR <- X t3 all. OS$roz KaR * (norma. OS$C. all / norma. OS$KaR
) / X t3 all.0S$product
X t3 all.0S$kap OR <- X t3 all.0S$roz OR * (norma.0S$C.all / norma.0S$OR) /
X t3 all.OS$product
X t3 all. OS$kap Zm.all <- X t3 all. OS$roz Zm.all * (norma. OS$C.all / norma.
OS$Zm.all) / X t3 all.OS$product
X t3 all. OS$kap SUM <- X t3 all. OS$kap T.all + X t3 all. OS$kap T.ost + X t3
all.OS$kap C.all + X t3 all.OS$kap Cb.all + X t3 all.OS$kap S.all + X t3 a
```
 $11.0S$ \$kap P.all + X t3 all.0S\$kap D.all + X t3 all.0S\$kap KaR + X t3 all.0S \$kap OR + X t3 all.OS\$kap Zm.all

 $X$  t3 all. OS[is. na(X t3 all. OS)] <- 0

#### b.  $t-2$  (2019)

```
X t2 all. OS <- t2 all. OS
X t2 all.OS$product <-
   (X t2 all.OS$roz T.all * (norma.0S$C.all / norma.0S$T.all)) +
   (X t2 all.OS$roz T.ost * (norma. OS$C.all / norma. OS$T.ost)) +
   (X t2 all.OS$roz C.all * (norma.OS$C.all / norma.OS$C.all) +(X t2 all.OS$ roz Ch.all * (norma.OS$C.all / norma.OS$Cb.all)) +(X t2 all.OS$roz S.all * (norma.OS$C.all / norma.OS$S.all)) +(X t2 all.OS$roc P.all * (norma.OS$C.all / norma.OS$P.all)) +(X t2 all.OS$roz D.all * (norma.OS$C.all / norma.OS$D.all)) +(X t2 all.OS$roc KaR * (norma.OS$C.all / norma.OS$KaR) +
   (X t2 all.OS$roz OR * (norma.OS$C.all / norma.OS$OR)) +(X t2 all.OS$froz Zm.all * (norma.OS$C.all / norma.OS$Zm.all))X t2 all.0S$kap T.all <- X t2 all.0S$roz T.all * (norma.0S$C.all / norma.0S
$T.all) / X t2 all.OS$product
X t2 all. OS$kap T.ost <- X t2 all. OS$roz T.ost * (norma. OS$C.all / norma. OS
$T.ost / X t2 all.0S$product
X t2 all.0S$kap C.all <- X t2 all.0S$roz C.all * (norma.0S$C.all / norma.0S
$C.all) / X t2 all.OS$product
X t2 all. OS$kap Cb.all <- X t2 all. OS$roz Cb.all * (norma. OS$C.all / norma.
OS$Cb.all) / X t2 all.OS$product
X t2 all.0S$kap P.all <- X t2 all.0S$roz P.all * (norma.0S$C.all / norma.0S
$P.all) / X t2 all.OS$product
X t2 all.0S$kap S.all <- X t2 all.0S$roz S.all * (norma.0S$C.all / norma.0S
$S.all) / X t2 all.OS$product
X t2 all. OS$kap D.all <- X t2 all. OS$roz D.all * (norma. OS$C.all / norma. OS
$D.all) / X t2 all.0S$product
X t2 all. OS$kap KaR <- X t2 all. OS$roz KaR * (norma. OS$C. all / norma. OS$KaR
) / X t2 all.0S$product
X t2 all.0S$kap OR <- X t2 all.0S$roz OR * (norma.0S$C.all / norma.0S$OR) /
X t2 all.OS$product
X t2 all. OS$kap Zm.all <- X t2 all. OS$roz Zm.all * (norma. OS$C.all / norma.
OS$2m.all) / X t2 all.0S$product
```
X t2 all. OS\$kap SUM <- X t2 all. OS\$kap T.all + X t2 all. OS\$kap T.ost + X t2  $\overline{a}$ 11.0S\$kap C.all + X t2 all.0S\$kap Cb.all + X t2 all.0S\$kap S.all + X t2 a 11.0S\$kap P.all + X t2 all.0S\$kap D.all + X t2 all.0S\$kap KaR + X t2 all.0S \$kap OR + X t2 all. OS\$kap Zm.all

 $X$  t2 all. OS[is. na(X t2 all. OS)] <- 0

## c.  $t-1$  (2020)

```
X t1 all. OS \leftarrow t1 all. OSX t1 all. OS$product <-
   (X t1 all.OS$roz T.all * (norma.OS$C.all / norma.OS$T.all) ) +(X t1 all.OS$roz T.ost * (norma.OS$C.all / norma.OS$T.ost)) +(X t1 all.OS$roc Cal1 * (norma.OS$C.al1 / norma.OS$C.al1)) +(X t1 all.OS$ roz Ch.all * (norma.OS$C.all / norma.OS$Cb.all)) +(X t1 all.OS$roc S.all * (norma.OS$C.all / norma.OS$S.all)) +(X t1 all.0S$roz P. all * (normal.0S$C. all / norma.0S$P. all)) +(X t1 all.OS$ roz D.all * (norma.OS$C.all / norma.OS$D.all) ) +(X t1 all.OS$roz KaR * (norma. OS$C. all / norma. OS$KaR)) +
   (X t1 all.OS$roc OR * (norma.OS$C.all / norma.OS$OR)) +(X t1 all. OS$roz Zm. all * (norma. OS$C. all / norma. OS$Zm. all))
X t1 all.0S$kap T.all <- X t1 all.0S$roz T.all * (norma.0S$C.all / norma.0S
$T.all) / X t1 all.OS$product
X t1 all.0S$kap T.ost <- X t1 all.0S$roz T.ost * (norma.0S$C.all / norma.0S
$T.ost) / X t1 all.OS$product
X t1 all.0S$kap C.all <- X t1 all.0S$roz C.all * (norma.0S$C.all / norma.0S
$C.all) / X t1 all.0S$product
X t1 all. OS$kap Cb.all <- X t1 all. OS$roz Cb.all * (norma. OS$C.all / norma.
OS$Cb.all) / X t1 all.OS$product
X t1 all.0S$kap P.all <- X t1 all.0S$roz P.all * (norma.0S$C.all / norma.0S
$P.all) / X t1 all.OS$product
X t1 all.0S$kap S.all <- X t1 all.0S$roz S.all * (norma.0S$C.all / norma.0S
\overline{\$S.all} / X t1 all.0S$product
X t1 all.0S$kap D.all <- X t1 all.0S$roz D.all * (norma.0S$C.all / norma.0S
$D.all) / X t1 all.OS$product
X t1 all. OS$kap KaR <- X t1 all. OS$roz KaR * (norma. OS$C. all / norma. OS$KaR
) / X t1 all. OS$product
X t1 all.0S$kap OR <- X t1 all.0S$roz OR * (norma.0S$C.all / norma.0S$OR) /
X t1 all.OS$product
X t1 all. OS$kap Zm.all <- X t1 all. OS$roz Zm.all * (norma. OS$C.all / norma.
OS$Zm.all) / X t1 all.OS$product
```
X t1 all. OS\$kap SUM <- X t1 all. OS\$kap T. all + X t1 all. OS\$kap T. ost + X t1 all. OS\$kap C.all + X t1 all. OS\$kap Cb.all + X t1 all. OS\$kap S.all + X t1 a  $11.0$ S\$kap P.all + X t1 all.OS\$kap D.all + X t1 all.OS\$kap KaR + X t1 all.OS \$kap OR + X t1 all.OS\$kap Zm.all

 $X$  t1 all. OS[is. na(X t1 all. OS)] <- 0

Výpočet počtu sudcov, ktorí sa venovali jednotlivým agendám

#### $a. t - 3 (2018)$

X t3 all. OS\$sud T.all <- (X t3 all. OS\$mSUD - predseda. OS) \* X t3 all. OS\$kap T.all X t3 all.0S\$sud T.ost <- (X t3 all.0S\$mSUD - predseda.0S) \* X t3 all.0S\$kap T.ost X t3 all.0S\$sud C.all <- (X t3 all.0S\$mSUD - predseda.0S) \* X t3 all.0S\$kap C.all X t3 all. OS\$sud Cb.all <- (X t3 all. OS\$mSUD - predseda. OS) \* X t3 all. OS\$ka p Cb.all X t3 all.0S\$sud P.all <- (X t3 all.0S\$mSUD - predseda.0S) \* X t3 all.0S\$kap P.all X t3 all.0S\$sud S.all <- (X t3 all.0S\$mSUD - predseda.0S) \* X t3 all.0S\$kap S.all X t3 all. OS\$sud D.all <- (X t3 all. OS\$mSUD - predseda. OS) \* X t3 all. OS\$kap D.all X t3 all.0S\$sud KaR <- (X t3 all.0S\$mSUD - predseda.0S) \* X t3 all.0S\$kap K  $\Rightarrow R$ X t3 all. OS\$sud OR <- (X t3 all. OS\$mSUD - predseda. OS) \* X t3 all. OS\$kap OR X t3 all. OS\$sud Zm.all <- (X t3 all. OS\$mSUD - predseda. OS) \* X t3 all. OS\$ka p Zm.all X t3 all.0S\$sud TOTAL <- X t3 all.0S\$sud T.all + X t3 all.0S\$sud T.ost + X t3 all.0S\$sud C.all + X t3 all.0S\$sud Cb.all + X t3 all.0S\$sud S.all + X t3 all. OS\$sud P.all + X t3 all. OS\$sud D.all + X t3 all. OS\$sud KaR + X t3 all. OS\$sud OR + X t3 all. OS\$sud Zm.all

t3 sudcovia.  $OS \leftarrow X$  t3 all.  $OS \$ 

dplyr::select(court, mSUD, sud T.all, sud T.ost, sud C.all, sud Cb.all, s ud S.all, sud P.all, sud D.all, sud KaR, sud OR, sud Zm.all, sud TOTAL)

## b.  $t-2$  (2019)

X t2 all.0S\$sud T.all <- (X t2 all.0S\$mSUD - predseda.0S) \* X t2 all.0S\$kap  $\overline{T}$ .all

X t2 all.0S\$sud T.ost <- (X t2 all.0S\$mSUD - predseda.0S) \* X t2 all.0S\$kap T.ost X t2 all.0S\$sud C.all <- (X t2 all.0S\$mSUD - predseda.0S) \* X t2 all.0S\$kap C.all X t2 all. OS\$sud Cb.all <- (X t2 all. OS\$mSUD - predseda. OS) \* X t2 all. OS\$ka p Cb.all X t2 all.0S\$sud P.all <- (X t2 all.0S\$mSUD - predseda.0S) \* X t2 all.0S\$kap P.all X t2 all.0S\$sud S.all <- (X t2 all.0S\$mSUD - predseda.0S) \* X t2 all.0S\$kap S.all X t2 all.0S\$sud D.all <- (X t2 all.0S\$mSUD - predseda.0S) \* X t2 all.0S\$kap D.all X t2 all. OS\$sud KaR <- (X t2 all. OS\$mSUD - predseda. OS) \* X t2 all. OS\$kap K aR X t2 all.0S\$sud OR <- (X t2 all.0S\$mSUD - predseda.0S) \* X t2 all.0S\$kap OR X t2 all.0S\$sud Zm.all <- (X t2 all.0S\$mSUD - predseda.0S) \* X t2 all.0S\$ka p Zm.all X t2 all. OS\$sud TOTAL <- X t2 all. OS\$sud T.all + X t2 all. OS\$sud T.ost + X t2 all.0S\$sud C.all + X t2 all.0S\$sud Cb.all + X t2 all.0S\$sud S.all + X t2 all.0S\$sud P.all + X t2 all.0S\$sud D.all + X t2 all.0S\$sud KaR + X t2 all. OS\$sud OR + X t2 all.OS\$sud Zm.all

t2 sudcovia.  $OS \leftarrow X$  t2 all.  $OS \$ 

dplyr::select(court, mSUD, sud T.all, sud T.ost, sud C.all, sud Cb.all, s ud S.all, sud P.all, sud D.all, sud KaR, sud OR, sud Zm.all, sud TOTAL)

#### c.  $t-1$  (2020)

X t1 all. OS\$sud T.all <- (X t1 all. OS\$mSUD - predseda. OS) \* X t1 all. OS\$kap T.all X t1 all. OS\$sud T.ost <- (X t1 all. OS\$mSUD - predseda. OS) \* X t1 all. OS\$kap T.ost X t1 all.0S\$sud C.all <- (X t1 all.0S\$mSUD - predseda.0S) \* X t1 all.0S\$kap C.all X t1 all. OS\$sud Cb.all <- (X t1 all. OS\$mSUD - predseda. OS) \* X t1 all. OS\$ka p Cb.all X t1 all. OS\$sud P.all <- (X t1 all. OS\$mSUD - predseda. OS) \* X t1 all. OS\$kap P.all X t1 all.0S\$sud S.all <- (X t1 all.0S\$mSUD - predseda.0S) \* X t1 all.0S\$kap S.all X t1 all.0S\$sud D.all <- (X t1 all.0S\$mSUD - predseda.0S) \* X t1 all.0S\$kap D.all X t1 all. OS\$sud KaR <- (X t1 all. OS\$mSUD - predseda. OS) \* X t1 all. OS\$kap K  $AR$ X t1 all.0S\$sud OR <- (X t1 all.0S\$mSUD - predseda.0S) \* X t1 all.0S\$kap OR

X\_t1\_all.OS\$sud\_Zm.all <- (X\_t1\_all.OS\$mSUD - predseda.OS) \* X\_t1\_all.OS\$ka p\_Zm.all

X t1 all.OS\$sud TOTAL <- X t1 all.OS\$sud T.all + X t1 all.OS\$sud T.ost + X  $t1$  all.OS\$sud C.all + X  $t1$  all.OS\$sud Cb.all + X  $t1$  all.OS\$sud S.all + X  $t1$ all.OS\$sud P.all + X t1 all.OS\$sud D.all + X t1 all.OS\$sud KaR + X t1 all. OS\$sud OR + X t1 all.OS\$sud Zm.all

t1 sudcovia.OS <- X t1 all.OS %>%

dplyr::select(court, mSUD, sud T.all, sud T.ost, sud C.all, sud Cb.all, s ud S.all, sud P.all, sud D.all, sud KaR, sud OR, sud Zm.all, sud TOTAL)

HELP datsety s dátami vstupujúcimi do výpočtov

*a. variabilne vážený nápad za 3 roky pre každý súd v každej agende*

napad3yrs.OS <- t3 all.OS %>%

```
dplyr::select(court, nap T.all, nap T.ost, nap C.all, nap Cb.all, nap S.a
ll, nap_P.all, nap_D.all, nap_KaR, nap_OR, nap_Zm.all)
colnames(napad3yrs.OS) <- c("court", "t3_T.all", "t3_T.ost", "t3_C.all", "t
3 Cb.all", "t3 S.all", "t3 P.all", "t3 D.all", "t3 KaR", "t3 OR", "t3 Zm.al
\mathbb{1}^nX_napad3yrs.OS <- t2_all.OS %>%
  dplyr::select(court, nap_T.all, nap_T.ost, nap_C.all, nap_Cb.all, nap_S.a
ll, nap P.all, nap D.all, nap KaR, nap OR, nap Zm.all)
colnames(X_napad3yrs.OS) <- c("court", "t2_T.all", "t2_T.ost", "t2_C.all", 
"t2_Cb.all", "t2_S.all", "t2_P.all", "t2_D.all", "t2_KaR", "t2_OR", "t2_Zm.
a11^{\overline{u}})
napad3yrs.OS <- merge(napad3yrs.OS, X napad3yrs.OS, by=c("court"))
X_napad3yrs.OS <- t1_all.OS %>%
   dplyr::select(court, nap_T.all, nap_T.ost, nap_C.all, nap_Cb.all, nap_S.a
ll, nap P.all, nap D.all, nap KaR, nap OR, nap Zm.all)
colnames(X_napad3yrs.OS) <- c("court", "t1_T.all", "t1_T.ost", "t1_C.all",
"t1_Cb.all", "t1_S.all", "t1_P.all", "t1_D.all", "t1_KaR", "t1_OR", "t1_Zm.
all^{\overline{u}})napad3yrs.OS <- merge(napad3yrs.OS, X napad3yrs.OS, by=c("court"))
napad3yrs.OS$vazeny_napad.OS_T.all <- ceiling((napad3yrs.OS$t3_T.all * vaze
ny napad.OS$vaha t3) +
   (napad3yrs.OS$t2_T.all * vazeny_napad.OS$vaha_t2) + (napad3yrs.OS$t1_T.al
1 * vazeny napad. OS$vaha t1))
```

```
napad3yrs.OS$vazeny_napad.OS_T.ost <- ceiling((napad3yrs.OS$t3_T.ost * vaze
ny napad.OS$vaha_t3) +
   (napad3yrs.OS$t2_T.ost * vazeny_napad.OS$vaha_t2) + (napad3yrs.OS$t1_T.os
t * vazeny napad. OS$vaha t1))
napad3yrs.OS$vazeny_napad.OS_C.all <- ceiling((napad3yrs.OS$t3_C.all * vaze
ny napad.OS$vaha t3) +
   (napad3yrs.OS$t2_C.all * vazeny_napad.OS$vaha_t2) + (napad3yrs.OS$t1_C.al
l * vazeny_napad.OS$vaha_t1))
napad3yrs.OS$vazeny_napad.OS_Cb.all <- ceiling((napad3yrs.OS$t3_Cb.all * va
zeny napad.OS$vaha\overline{t}3) +
   (napad3yrs.OS$t2_Cb.all * vazeny_napad.OS$vaha_t2) + (napad3yrs.OS$t1_Cb.
all * vazeny napad.OS$vaha t1))
napad3yrs.OS$vazeny_napad.OS_S.all <- ceiling((napad3yrs.OS$t3_S.all * vaze
ny napad.OS$vaha t3) +
   (napad3yrs.OS$t2_S.all * vazeny_napad.OS$vaha_t2) + (napad3yrs.OS$t1_S.al
l * vazeny_napad.OS$vaha_t1))
napad3yrs.OS$vazeny_napad.OS_P.all <- ceiling((napad3yrs.OS$t3_P.all * vaze
ny napad.OS$vaha t3) +
   (napad3yrs.OS$t2_P.all * vazeny_napad.OS$vaha_t2) + (napad3yrs.OS$t1_P.al
l * vazeny_napad.OS$vaha_t1))
napad3yrs.OS$vazeny_napad.OS_D.all <- ceiling((napad3yrs.OS$t3_D.all * vaze
ny napad.OS$vaha t3) +
   (napad3yrs.OS$t2_D.all * vazeny_napad.OS$vaha_t2) + (napad3yrs.OS$t1_D.al
1 * vazeny napad.OS$vaha t1))
napad3yrs.OS$vazeny_napad.OS_KaR <- ceiling((napad3yrs.OS$t3_KaR * vazeny_n
apad.OS$vaha_t3) + 
   (napad3yrs.OS$t2_KaR * vazeny_napad.OS$vaha_t2) + (napad3yrs.OS$t1_KaR * 
vazeny napad.OS$vaha t1))
napad3yrs.OS$vazeny_napad.OS_OR <- ceiling((napad3yrs.OS$t3_OR * vazeny_nap
ad.OS$vahat3) +
   (napad3yrs.OS$t2_OR * vazeny_napad.OS$vaha_t2) + (napad3yrs.OS$t1_OR * va
zeny napad.OS$vaha t1))
napad3yrs.OS$vazeny_napad.OS_Zm.all <- ceiling((napad3yrs.OS$t3_Zm.all * va
zeny napad.OS$vaha t3) +
```

```
(napad3yrs. OS$t2 Zm. all * vazeny napad. OS$vaha t2) + (napad3yrs. OS$t1 Zm.
all * vazeny napad. OS$vaha t1))
```
## b. CpJ za roky pre každý súd v každej gaende

## 1.  $t-3$  (2018)

```
X t3 all.0S <- merge (t3 sudcovia.0S, t3 all.0S, by=c ("court", "mSUD"))
X t3 all. OS$CpJ T.all <- X t3 all. OS$roz T.all / X t3 all. OS$sud T.all
X t3 all. OS$CpJ T.ost <- X t3 all. OS$roz T.ost / X t3 all. OS$sud T.ost
X t3 all. OS$CpJ C.all <- X t3 all. OS$roz C.all / X t3 all. OS$sud C.all
X t3 all. OS$CpJ Cb.all <- X t3 all. OS$roz Cb.all / X t3 all. OS$sud Cb.all
X t3 all. OS$CpJ P.all <- X t3 all. OS$roz P.all / X t3 all. OS$sud P.all
X t3 all. OS$CpJ S.all <- X t3 all. OS$roz S.all / X t3 all. OS$sud S.all
X t3 all. OS$CpJ D.all <- X t3 all. OS$roz D.all / X t3 all. OS$sud D.all
X t3 all. OS$CpJ KaR <- X t3 all. OS$roz KaR / X t3 all. OS$sud KaR
X t3 all. OS$CpJ OR <- X t3 all. OS$roz OR / X t3 all. OS$sud OR
X t3 all. OS$CpJ Zm.all <- X t3 all. OS$roz Zm.all / X t3 all. OS$sud Zm.all
X t3 all. OS[is. na (X t3 all. OS)] <- 0
```
## 2.  $t-2$  (2019)

X t2 all.0S <- merge(t2 sudcovia.0S, t2 all.0S, by=c("court", "mSUD")) X t2 all. OS\$CpJ T.all <- X t2 all. OS\$roz T.all / X t2 all. OS\$sud T.all X t2 all. OS\$CpJ T.ost <- X t2 all. OS\$roz T.ost / X t2 all. OS\$sud T.ost X t2 all. OS\$CpJ C.all <- X t2 all. OS\$roz C.all / X t2 all. OS\$sud C.all X t2 all. OS\$CpJ Cb.all <- X t2 all. OS\$roz Cb.all / X t2 all. OS\$sud Cb.all X t2 all. OS\$CpJ P.all <- X t2 all. OS\$roz P.all / X t2 all. OS\$sud P.all X t2 all.0S\$CpJ S.all <- X t2 all.0S\$roz S.all / X t2 all.0S\$sud S.all X t2 all. OS\$CpJ D.all <- X t2 all. OS\$roz D.all / X t2 all. OS\$sud D.all X t2 all. OS\$CpJ KaR <- X t2 all. OS\$roz KaR / X t2 all. OS\$sud KaR X t2 all. OS\$CpJ OR <- X t2 all. OS\$roz OR / X t2 all. OS\$sud OR X t2 all. OS\$CpJ Zm.all <- X t2 all. OS\$roz Zm.all / X t2 all. OS\$sud Zm.all  $X$  t2 all. OS[is. na (X t2 all. OS)] <- 0

### $3. t - 1 (2020)$

X t1 all. OS <- merge (t1 sudcovia. OS, t1 all. OS, by=c ("court", "mSUD")) X t1 all. OS\$CpJ T.all <- X t1 all. OS\$roz T.all / X t1 all. OS\$sud T.all X t1 all. OS\$CpJ T. ost <- X t1 all. OS\$roz T. ost / X t1 all. OS\$sud T. ost

```
X t1 all. OS$CpJ C.all <- X t1 all. OS$roz C.all / X t1 all. OS$sud C.all
X t1 all. OS$CpJ Cb.all <- X t1 all. OS$roz Cb.all / X t1 all. OS$sud Cb.all
X t1 all. OS$CpJ P.all <- X t1 all. OS$roz P.all / X t1 all. OS$sud P.all
X t1 all. OS$CpJ S.all <- X t1 all. OS$roz S.all / X t1 all. OS$sud S.all
X t1 all. OS$CpJ D.all <- X t1 all. OS$roz D.all / X t1 all. OS$sud D.all
X t1 all. OS$CpJ KaR <- X t1 all. OS$roz KaR / X t1 all. OS$sud KaR
X t1 all. OS$CpJ OR <- X t1 all. OS$roz OR / X t1 all. OS$sud OR
X t1 all. OS$CpJ Zm.all <- X t1 all. OS$roz Zm.all / X t1 all. OS$sud Zm.all
X t1 all. OS[is. na(X t1 all. OS)] <- 0
```
#### 4. priemerný CpJ pre každý súd v každej agende

CpJ 3yrs.  $OS \leftarrow X$  t3 all.  $OS \$ 

dplyr::select(court, CpJ T.all, CpJ T.ost, CpJ C.all, CpJ Cb.all, CpJ P.a ll, CpJ S.all, CpJ D.all, CpJ KaR, CpJ OR, CpJ Zm.all)

colnames (CpJ 3yrs. OS) <- c ("court", "t3 T.all", "t3 T.ost", "t3 C.all", "t3 Cb.all",  $\overline{15}$  P.all", "t3 S.all", "t3 D.all", "t3 KaR", "t3 OR", "t3 Zm.all 

X CpJ 3yrs. OS <- X t2 all. OS %>%

dplyr::select(court, CpJ T.all, CpJ T.ost, CpJ C.all, CpJ Cb.all, CpJ P.a ll, CpJ S.all, CpJ D.all, CpJ KaR, CpJ OR, CpJ Zm.all)

colnames (X CpJ 3yrs.0S) <- c("court", "t2 T.all", "t2 T.ost", "t2 C.all", " t2\_Cb.all", "t2\_P.all", "t2\_S.all", "t2 D.all", "t2 KaR", "t2 OR", "t2 Zm.a  $11"$ 

CpJ 3yrs.0S <- merge(CpJ 3yrs.0S, X CpJ 3yrs.0S, by=c("court"))

X CpJ 3yrs. OS <- X t1 all. OS %>%

dplyr::select(court, CpJ T.all, CpJ T.ost, CpJ C.all, CpJ Cb.all, CpJ P.a ll, CpJ S.all, CpJ D.all, CpJ KaR, CpJ OR, CpJ Zm.all)

colnames (X CpJ 3yrs.0S) <- c ("court", "t1 T.all", "t1 T.ost", "t1 C.all", " t1 Cb.all", "t1 P.all", "t1 S.all", "t1 D.all", "t1 KaR", "t1 OR", "t1 Zm.a  $11\overline{11}$ 

CpJ 3yrs. OS <- merge (CpJ 3yrs. OS, X CpJ 3yrs. OS, by=c ("court"))

CpJ 3yrs.0S\$CpJ T.all <- (CpJ 3yrs.0S\$t3 T.all \* vazeny CpJ.0S\$vaha t3) + ( CpJ 3yrs. OS\$t2 T.all \* vazeny CpJ. OS\$vaha t2) +

(CpJ 3yrs.0S\$t1 T.all \* vazeny CpJ.0S\$vaha t1)

CpJ 3yrs.0S\$CpJ T.ost <- (CpJ 3yrs.0S\$t3 T.ost \* vazeny CpJ.0S\$vaha t3) + ( CpJ 3yrs. OS\$t2 T.ost \* vazeny CpJ. OS\$vaha t2) +

 (CpJ\_3yrs.OS\$t1\_T.ost \* vazeny\_CpJ.OS\$vaha\_t1) CpJ\_3yrs.OS\$CpJ\_C.all <- (CpJ\_3yrs.OS\$t3\_C.all \* vazeny\_CpJ.OS\$vaha\_t3) + (  $CpJ$  3yrs. OS\$t2  $C$ .all \* vazeny  $CpJ$ . OS\$vaha t2) + (CpJ\_3yrs.OS\$t1\_C.all \* vazeny\_CpJ.OS\$vaha\_t1) CpJ\_3yrs.OS\$CpJ\_Cb.all <- (CpJ\_3yrs.OS\$t3\_Cb.all \* vazeny\_CpJ.OS\$vaha\_t3) + (CpJ\_3yrs.OS\$t2\_Cb.all \* vazeny\_CpJ.OS\$vaha\_t2) + (CpJ\_3yrs.OS\$t1\_Cb.all \* vazeny\_CpJ.OS\$vaha\_t1) CpJ\_3yrs.OS\$CpJ\_P.all <- (CpJ\_3yrs.OS\$t3\_P.all \* vazeny\_CpJ.OS\$vaha\_t3) + (  $CpJ$ 3yrs.OS\$t2  $\overline{P}$ .all \* vazeny  $CpJ$ .OS\$vaha t2) + (CpJ\_3yrs.OS\$t1\_P.all \* vazeny\_CpJ.OS\$vaha\_t1) CpJ\_3yrs.OS\$CpJ\_D.all <- (CpJ\_3yrs.OS\$t3\_D.all \* vazeny\_CpJ.OS\$vaha\_t3) + (  $CpJ$  3yrs. OS\$t2  $\overline{D}$ .all \* vazeny  $CpJ$ . OS\$vaha t2) + (CpJ\_3yrs.OS\$t1\_D.all \* vazeny\_CpJ.OS\$vaha\_t1) CpJ\_3yrs.OS\$CpJ\_S.all <- (CpJ\_3yrs.OS\$t3\_S.all \* vazeny\_CpJ.OS\$vaha\_t3) + ( CpJ 3yrs.OS\$t2 S.all \* vazeny CpJ.OS\$vaha t2) + (CpJ\_3yrs.OS\$t1\_S.all \* vazeny\_CpJ.OS\$vaha\_t1) CpJ\_3yrs.OS\$CpJ\_KaR <- (CpJ\_3yrs.OS\$t3\_KaR \* vazeny\_CpJ.OS\$vaha\_t3) + (CpJ 3yrs. OS\$t2 KaR \* vazeny CpJ. OS\$vaha t2) + (CpJ\_3yrs.OS\$t1\_KaR \* vazeny\_CpJ.OS\$vaha\_t1) CpJ\_3yrs.OS\$CpJ\_OR <- (CpJ\_3yrs.OS\$t3\_OR \* vazeny\_CpJ.OS\$vaha\_t3) + (CpJ\_3y rs. OS\$t2 OR \* vazeny CpJ.OS\$vaha t2) + (CpJ\_3yrs.OS\$t1\_OR \* vazeny\_CpJ.OS\$vaha\_t1) CpJ\_3yrs.OS\$CpJ\_Zm.all <- (CpJ\_3yrs.OS\$t3\_Zm.all \* vazeny\_CpJ.OS\$vaha\_t3) + (CpJ\_3yrs.OS\$t2\_Zm.all \* vazeny\_CpJ.OS\$vaha\_t2) + (CpJ\_3yrs.OS\$t1\_Zm.all \* vazeny\_CpJ.OS\$vaha\_t1) X\_CpJ\_3yrs.OS <- CpJ\_3yrs.OS %>% dplyr::select(court, CpJ\_T.all, CpJ\_T.ost, CpJ\_C.all, CpJ\_Cb.all, CpJ\_P.a ll, CpJ\_D.all, CpJ\_S.all, CpJ\_KaR, CpJ\_OR, CpJ\_Zm.all)

### *c. CpJ pre SR v každej agende*

SK CpJ.OS  $\leq$  data.frame("T.all" = mean(X CpJ 3yrs.OS\$CpJ T.all),  $"T.ost" = mean(X CpJ 3yrs.OS$CpJ T.ost),$ "C.all" = mean(X CpJ 3yrs.OS\$CpJ C.all), "Cb.all" = mean(X CpJ  $3yrs.OS$CpJ$  Cb.all),  $"P.all" = mean(X CpJ 3yrs.OS$CpJ P.all),$ "D.all" = mean(X CpJ 3yrs.OS\$CpJ D.all), "S.all" = mean(X\_CpJ\_3yrs.OS\$CpJ\_S.all[X\_CpJ\_3yrs.OS\$C pJ S.all  $> 0$ ]),

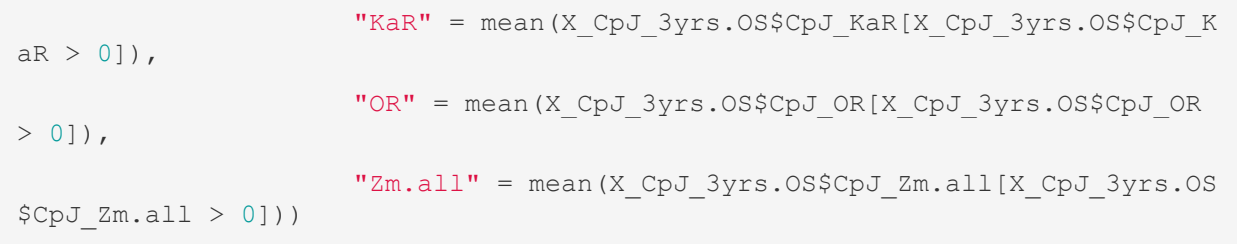

#### HELP dataset s dosiahnutým DT v poslednom roku (t1 = 2020)

## a. pre všetky súdy vo všetkých agendách

```
t1 all.0S$DT T.all <- (t1 all.0S$ner T.all / t1 all.0S$roz T.all) * 365
t1 all. OS$DT T.ost <- (t1 all. OS$ner T.ost / t1 all. OS$roz T.ost) * 365
t1 all. OS$DT C.all <- (t1 all. OS$ner C.all / t1 all. OS$roz C.all) * 365
t1 all. OS$DT Cb.all <- (t1 all. OS$ner Cb.all / t1 all. OS$roz Cb.all) * 365
t1 all. OS$DT P.all <- (t1 all. OS$ner P.all / t1 all. OS$roz P.all) * 365
t1 all. OS$DT D.all <- (t1 all. OS$ner D.all / t1 all. OS$roz D.all) * 365
t1 all.0S$DT S.all <- (t1 all.0S$ner S.all / t1 all.0S$roz S.all) * 365
t1 all. OS$DT KaR <- (t1 all. OS$ner KaR / t1 all. OS$roz KaR) * 365
t1 all. OS$DT OR <- (t1 all. OS$ner OR / t1 all. OS$roz OR) * 365
t1 all. OS$DT Zm.all <- (t1 all. OS$ner Zm.all / t1 all. OS$roz Zm.all) * 365
DT all. OS <- t1 all. OS %>%
  dplyr::select(court, DT T.all, DT T.ost, DT C.all, DT Cb.all, DT P.all, D
T D.all, DT S.all, DT KaR, DT OR, DT Zm.all)
is.na(DT all.OS) <- sapply(DT all.OS, is.infinite)
```
DT all.OS[is.na(DT all.OS)]  $\leftarrow$  0

#### b. priemer SR vo všetkých agendách

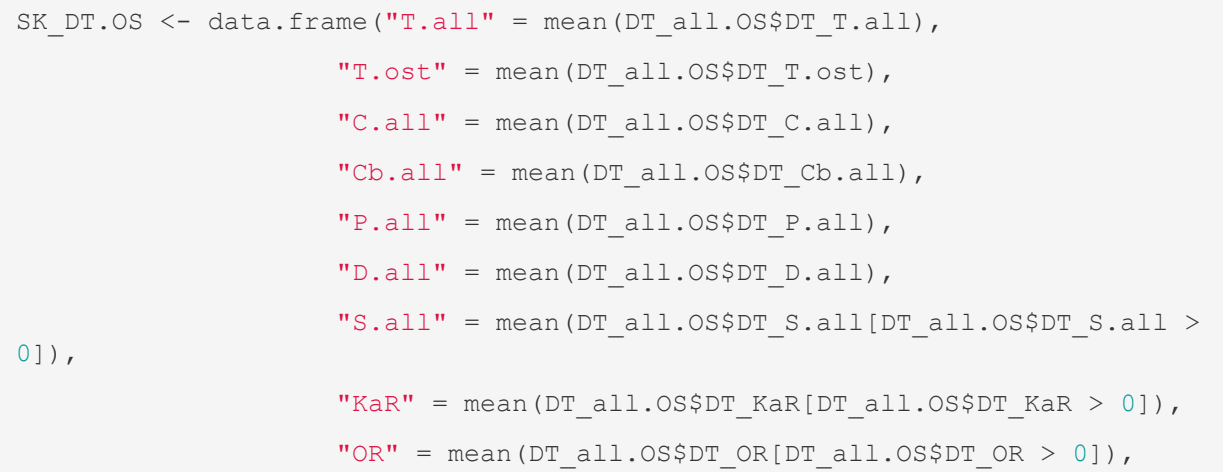

"Zm.all" = mean(DT\_all.OS\$DT\_Zm.all[DT\_all.OS\$DT\_Zm.all

 $> 0$ ]))

#### DIMENZIA ZÁKLADŇA

#### *0. vytvoriť dataset pre potrebu tejto dimenzie*

FIX all.OS <- napad3yrs.OS %>%

dplyr::select(court, vazeny napad.OS T.all, vazeny napad.OS T.ost, vazeny \_napad.OS\_C.all, vazeny\_napad.OS\_Cb.all, vazeny\_napad.OS\_P.all, vazeny\_napa d.OS\_D.all, vazeny\_napad.OS\_S.all, vazeny\_napad.OS\_KaR, vazeny\_napad.OS\_OR, vazeny\_napad.OS\_Zm.all)

FIX all.OS <- merge(FIX all.OS, X CpJ 3yrs.OS, by=c("court")) FIX\_all.OS[is.na(FIX\_all.OS)] <- 0

#### *1. priemer nápadu za posledné 3 roky / CpJ súdu v každej agende za 3 roky*

FIX\_all.OS\$sud\_CpJ\_T.all <- FIX\_all.OS\$vazeny\_napad.OS\_T.all / FIX\_all.OS\$C pJ\_T.all FIX\_all.OS\$sud\_CpJ\_T.ost <- FIX\_all.OS\$vazeny\_napad.OS\_T.ost / FIX\_all.OS\$C pJ\_T.ost FIX\_all.OS\$sud\_CpJ\_C.all <- FIX\_all.OS\$vazeny\_napad.OS\_C.all / FIX\_all.OS\$C pJ\_C.all FIX all.OS\$sud CpJ Cb.all <- FIX all.OS\$vazeny napad.OS Cb.all / FIX all.OS \$CpJ\_Cb.all FIX\_all.OS\$sud\_CpJ\_P.all <- FIX\_all.OS\$vazeny\_napad.OS\_P.all / FIX\_all.OS\$C pJ\_P.all FIX\_all.OS\$sud\_CpJ\_D.all <- FIX\_all.OS\$vazeny\_napad.OS\_D.all / FIX\_all.OS\$C pJ\_D.all FIX\_all.OS\$sud\_CpJ\_S.all <- FIX\_all.OS\$vazeny\_napad.OS\_S.all / FIX\_all.OS\$C pJ\_S.all FIX all.OS\$sud CpJ KaR <- FIX all.OS\$vazeny napad.OS KaR / FIX all.OS\$CpJ K aR FIX\_all.OS\$sud\_CpJ\_OR <- FIX\_all.OS\$vazeny\_napad.OS\_OR / FIX\_all.OS\$CpJ\_OR FIX\_all.OS\$sud\_CpJ\_Zm.all <- FIX\_all.OS\$vazeny\_napad.OS\_Zm.all / FIX\_all.OS \$CpJ\_Zm.all FIX all.OS[is.na(FIX all.OS)]  $<- 0$ 

#### *2. priemer nápadu za posledné 3 roky / norma*

```
FIX_all.OS$sud_norma_T.all <- FIX_all.OS$vazeny_napad.OS_T.all /_norma.OS$T
.all
FIX_all.OS$sud_norma_T.ost <- FIX_all.OS$vazeny_napad.OS_T.ost /_norma.OS$T
.ost
FIX_all.OS$sud_norma_C.all <- FIX_all.OS$vazeny_napad.OS_C.all / norma.OS$C
.all
```
FIX all.OS\$sud norma Cb.all <- FIX all.OS\$vazeny napad.OS Cb.all / norma.OS \$Cb.all FIX\_all.OS\$sud\_norma\_P.all <- FIX\_all.OS\$vazeny\_napad.OS\_P.all / norma.OS\$P .all FIX\_all.OS\$sud\_norma\_D.all <- FIX\_all.OS\$vazeny\_napad.OS\_D.all / norma.OS\$D .all FIX\_all.OS\$sud\_norma\_S.all <- FIX\_all.OS\$vazeny\_napad.OS\_S.all / norma.OS\$S .all FIX\_all.OS\$sud\_norma\_KaR <- FIX\_all.OS\$vazeny\_napad.OS\_KaR / norma.OS\$KaR FIX\_all.OS\$sud\_norma\_OR <- FIX\_all.OS\$vazeny\_napad.OS\_OR / norma.OS\$OR FIX all.OS\$sud norma Zm.all <- FIX all.OS\$vazeny napad.OS Zm.all / norma.OS \$Zm.all FIX all.OS[is.na(FIX all.OS)]  $<- 0$ 

*3. priemer nápadu za posledné 3 roky / CpJ všetkých okresných súdov za 3 roky*

FIX\_all.OS\$sud\_priemer\_T.all <- FIX\_all.OS\$vazeny\_napad.OS\_T.all / SK\_CpJ.O S\$T.all FIX\_all.OS\$sud\_priemer\_T.ost <- FIX\_all.OS\$vazeny\_napad.OS\_T.ost / SK\_CpJ.O S\$T.ost FIX\_all.OS\$sud\_priemer\_C.all <- FIX\_all.OS\$vazeny\_napad.OS\_C.all / SK\_CpJ.O S\$C.all FIX\_all.OS\$sud\_priemer\_Cb.all <- FIX\_all.OS\$vazeny\_napad.OS\_Cb.all / SK\_CpJ .OS\$Cb.all FIX\_all.OS\$sud\_priemer\_P.all <- FIX\_all.OS\$vazeny\_napad.OS\_P.all / SK\_CpJ.O S\$P.all FIX\_all.OS\$sud\_priemer\_D.all <- FIX\_all.OS\$vazeny\_napad.OS\_D.all / SK\_CpJ.O S\$D.all FIX\_all.OS\$sud\_priemer\_S.all <- FIX\_all.OS\$vazeny\_napad.OS\_S.all / SK\_CpJ.O S\$S.all FIX\_all.OS\$sud\_priemer\_KaR <- FIX\_all.OS\$vazeny\_napad.OS\_KaR / SK\_CpJ.OS\$Ka R FIX\_all.OS\$sud\_priemer\_OR <- FIX\_all.OS\$vazeny\_napad.OS\_OR / SK\_CpJ.OS\$OR FIX\_all.OS\$sud\_priemer\_Zm.all <- FIX\_all.OS\$vazeny\_napad.OS\_Zm.all / SK\_CpJ .OS\$Zm.all FIX all.OS[is.na(FIX all.OS)]  $<- 0$ 

#### *4. súhrnný dataset pre dimenziu FIX*

FIX\_all.OS\$FIX\_SUD\_T.all <- (FIX\_all.OS\$sud\_CpJ\_T.all \* vaha\_FIX.OS\$CpJ) + (FIX\_all.OS\$sud\_norma\_T.all \* vaha\_FIX.OS\$norma) + (FIX\_all.OS\$sud\_priemer T.all \* vaha\_FIX.OS\$priemer)

FIX\_all.OS\$FIX\_SUD\_T.ost <- (FIX\_all.OS\$sud\_CpJ\_T.ost \* vaha\_FIX.OS\$CpJ) +  $(\overline{F1X}_aal1.0S$ \$sud norma T.ost \* vaha FIX.OS\$norma) + (FIX all.OS\$sud priemer T.ost \* vaha\_FIX.OS\$priemer)

FIX\_all.OS\$FIX\_SUD\_C.all <- (FIX\_all.OS\$sud\_CpJ\_C.all \* vaha\_FIX.OS\$CpJ) + (FIX all.OS\$sud\_norma C.all \* vaha\_FIX.OS\$norma) + (FIX\_all.OS\$sud\_priemer C.all \* vaha FIX.OS\$priemer)

FIX\_all.OS\$FIX\_SUD\_Cb.all <- (FIX\_all.OS\$sud\_CpJ\_Cb.all \* vaha\_FIX.OS\$CpJ) + (FIX\_all.OS\$sud\_norma\_Cb.all \* vaha\_FIX.OS\$norma) + (FIX\_all.OS\$sud\_priem er Cb.all \* vaha FIX.OS\$priemer)

FIX\_all.OS\$FIX\_SUD\_P.all <- (FIX\_all.OS\$sud\_CpJ\_P.all \* vaha\_FIX.OS\$CpJ) +  $\overline{F1X}$  all.OS\$sud norma P.all \* vaha FIX.OS\$norma) + (FIX all.OS\$sud priemer P.all  $*$  vaha FIX.OS\$priemer)

FIX\_all.OS\$FIX\_SUD\_D.all <- (FIX\_all.OS\$sud\_CpJ\_D.all \* vaha\_FIX.OS\$CpJ) + (FIX all.OS\$sud\_norma\_D.all \* vaha\_FIX.OS\$norma) + (FIX\_all.OS\$sud\_priemer D.all \* vaha\_FIX.OS\$priemer)

FIX\_all.OS\$FIX\_SUD\_S.all <- (FIX\_all.OS\$sud\_CpJ\_S.all \* vaha\_FIX.OS\$CpJ) + (FIX\_all.OS\$sud\_norma\_S.all \* vaha\_FIX.OS\$norma) + (FIX\_all.OS\$sud\_priemer\_  $S. a \overline{l}$  \* vaha FIX.OS\$priemer)

FIX\_all.OS\$FIX\_SUD\_KaR <- (FIX\_all.OS\$sud\_CpJ\_KaR \* vaha\_FIX.OS\$CpJ) + (FIX all.OS\$sud norma KaR \* vaha FIX.OS\$norma) + (FIX all.OS\$sud priemer KaR \* vaha\_FIX.OS\$priemer)

FIX\_all.OS\$FIX\_SUD\_OR <- (FIX\_all.OS\$sud\_CpJ\_OR \* vaha\_FIX.OS\$CpJ) + (FIX\_a ll. OS\$sud norma OR \* vaha FIX.OS\$norma) + (FIX all.OS\$sud priemer OR \* vaha \_FIX.OS\$priemer)

FIX\_all.OS\$FIX\_SUD\_Zm.all <- (FIX\_all.OS\$sud\_CpJ\_Zm.all \* vaha\_FIX.OS\$CpJ) + (FIX\_all.OS\$sud\_norma\_Zm.all \* vaha\_FIX.OS\$norma) + (FIX\_all.OS\$sud\_priem er Zm.all \* vaha FIX.OS\$priemer)

FIX\_all.OS\$FIX\_SUD\_TOTAL <- FIX\_all.OS\$FIX\_SUD\_T.all + FIX\_all.OS\$FIX\_SUD\_T .ost +

FIX all.OS\$FIX\_SUD\_C.all + FIX\_all.OS\$FIX\_SUD\_Cb.all + FIX\_all.OS\$FIX\_SUD \_P.all +

FIX\_all.OS\$FIX\_SUD\_D.all + FIX\_all.OS\$FIX\_SUD\_S.all + FIX\_all.OS\$FIX\_SUD KaR +

FIX\_all.OS\$FIX\_SUD\_OR + FIX\_all.OS\$FIX\_SUD\_Zm.all

FIX\_all.OS\$FIX\_SUD\_roundup <- ceiling(FIX\_all.OS\$FIX\_SUD\_TOTAL) FIX all.OS <- FIX all.OS %>%

```
dplyr::select(court, FIX SUD T.all, FIX SUD T.ost, FIX SUD C.all, FIX SUD
  \overline{CD}, \overline{CD} \overline{CD} \overline{CD} \overline{CD} \overline{CD} \overline{CD} \overline{SD} \overline{SD} \overline{X} \overline{SD} \overline{X} \overline{SD} \overline{K} \overline{AD} \overline{K} \overline{AD} \overline{K} \overline{B} \overline{UD} \overline{K} \overline{B} \overline{UD} \overline{K} \overlineOR, FIX SUD Zm.aI1, FIX SUD TOTAL, FIX SUD roundup)
```
#### DIMENZIA NADSTAVBA

*Výpočet cieľového CTR pre všetky skupiny registrov*

```
cCTR.OS \leq data.frame("T.all" = cDT.OS$T.all / cas dni, "T.ost" = cDT.OS$T.ost / cas_dni,
                      "C.all" = cDT.OS$C.all / cas dni, "Cb.all" = cDT.OS$Cb.all / cas_dni,
                      "S.all" = cDT. OS$S.all / cas dni,
                      "P.all" = cDT.OS$P.all / cas dni,"D.all" = cDT.OS5D.all / cas dni,"KaR" = cDT.OS$KaR / cas dni,
                       "OR" = cDT.OS$OR / cas_dni,
                      "Zm.all" = cDT.OS$Zm.all / cas/dni)
```
*Výpočet predpokladaného počtu vecí, ktoré prejdú súdom v časovom období*

```
pVEC.OS <- t1_all.OS %>%
   dplyr::select(court, 
                ner T.all, ner T.ost, ner C.all, ner Cb.all, ner P.all, ner
D.all, ner S.all, ner KaR, ner OR, ner Zm.all)
pVEC.OS <- merge(pVEC.OS, napad3yrs.OS, by=c("court"))
pVEC.OS <- pVEC.OS %>%
  dplyr::select(court, ner_T.all, ner_T.ost, ner_C.all, ner_Cb.all, ner_P.a
ll, ner D.all, ner S.all, ner KaR, ner OR, ner Zm.all, vazeny napad.OS T.al
1, vazeny napad.OS T.ost, vazeny napad.OS C.all, vazeny napad.OS Cb.all, va
zeny_napad.OS_P.all, vazeny_napad.OS_D.all, vazeny napad.OS S.all, vazeny n
apad.OS KaR, vazeny napad.OS OR, vazeny napad.OS Zm.all)
pVEC.OS$pVEC_T.all <- (pVEC.OS$vazeny_napad.OS_T.all * ciel_roky) + pVEC.OS
$ner T.all
pVEC.OS$pVEC_T.ost <- (pVEC.OS$vazeny_napad.OS_T.ost * ciel_roky) + pVEC.OS
$ner T.ost
pVEC.OS$pVEC_C.all <- (pVEC.OS$vazeny_napad.OS_C.all * ciel_roky) + pVEC.OS
$ner_C.all
pVEC.OS$pVEC_Cb.all <- (pVEC.OS$vazeny_napad.OS_Cb.all * ciel_roky) + pVEC.
OS$ner_Cb.all
pVEC.OS$pVEC_P.all <- (pVEC.OS$vazeny_napad.OS_P.all * ciel_roky) + pVEC.OS
$ner P.all
pVEC.OS$pVEC_D.all <- (pVEC.OS$vazeny_napad.OS_D.all * ciel_roky) + pVEC.OS
$ner_D.all
```

```
pVEC.OS$pVEC_S.all <- (pVEC.OS$vazeny_napad.OS_S.all * ciel_roky) + pVEC.OS
$ner_S.all
pVEC.OS$pVEC_KaR <- (pVEC.OS$vazeny_napad.OS_KaR * ciel_roky) + pVEC.OS$ner
_KaR
pVEC.OS$pVEC_OR <- (pVEC.OS$vazeny_napad.OS_OR * ciel_roky) + pVEC.OS$ner_O
R
pVEC.OS$pVEC_Zm.all <- (pVEC.OS$vazeny_napad.OS_Zm.all * ciel_roky) + pVEC.
OS$ner_Zm.all
```
#### *Výpočet pre potreba rozhodnúť*

```
pROZ.OS <- pVEC.OS %>%
```

```
 dplyr::select(court, pVEC_T.all, pVEC_T.ost, pVEC_C.all, pVEC_Cb.all, pVE
C_P.all, pVEC_D.all, pVEC_S.all, pVEC_KaR, pVEC_OR, pVEC_Zm.all)
pROZ.OS$pROZ_T.all <- pROZ.OS$pVEC_T.all / (cCTR.OS$T.all + ciel_roky)
pROZ.OS$pROZ_T.ost <- pROZ.OS$pVEC_T.ost / (cCTR.OS$T.ost + ciel_roky)
pROZ.OS$pROZ_C.all <- pROZ.OS$pVEC_C.all / (cCTR.OS$C.all + ciel_roky)
pROZ.OS$pROZ_Cb.all <- pROZ.OS$pVEC_Cb.all / (cCTR.OS$Cb.all + ciel_roky)
pROZ.OS$pROZ_P.all <- pROZ.OS$pVEC_P.all / (cCTR.OS$P.all + ciel_roky)
pROZ.OS$pROZ_D.all <- pROZ.OS$pVEC_D.all / (cCTR.OS$D.all + ciel_roky)
pROZ.OS$pROZ_S.all <- pROZ.OS$pVEC_S.all / (cCTR.OS$S.all + ciel_roky)
pROZ.OS$pROZ_KaR <- pROZ.OS$pVEC_KaR / (cCTR.OS$KaR + ciel_roky)
pROZ.OS$pROZ_OR <- pROZ.OS$pVEC_OR / (cCTR.OS$OR + ciel_roky)
pROZ.OS$pROZ_Zm.all <- pROZ.OS$pVEC_Zm.all / (cCTR.OS$Zm.all + ciel_roky)
```
#### *0. vytvoriť dataset pre potrebu tejto dimenzie*

```
flexi_all.OS <- pROZ.OS %>%
   dplyr::select(court, pROZ_T.all, pROZ_T.ost, pROZ_C.all, pROZ_Cb.all, pRO
Z_P.all, pROZ_D.all, pROZ_S.all, pROZ_KaR, pROZ_OR, pROZ_Zm.all)
flexi all.OS <- merge(flexi all.OS, X CpJ 3yrs.OS, by=c("court"))
flexi all.OS[is.na(flexi all.OS)] <- 0
```
### *1. má rozhodnúť / CpJ súdu v každej agende za 3 roky*

```
flexi_all.OS$sud_CpJ_T.all <- flexi_all.OS$pROZ_T.all / flexi_all.OS$CpJ_T.
all
flexi_all.OS$sud_CpJ_T.ost <- flexi_all.OS$pROZ_T.ost / flexi_all.OS$CpJ_T.
ost
flexi all.OS$sud CpJ C.all <- flexi all.OS$pROZ C.all / flexi all.OS$CpJ C.
all
flexi all.OS$sud CpJ Cb.all <- flexi all.OS$pROZ Cb.all / flexi all.OS$CpJ
Cb.all
```

```
flexi_all.OS$sud_CpJ_P.all <- flexi_all.OS$pROZ_P.all / flexi_all.OS$CpJ_P.
all
flexi all.OS$sud CpJ D.all <- flexi all.OS$pROZ D.all / flexi all.OS$CpJ D.
all
flexi all.OS$sud CpJ S.all <- flexi all.OS$pROZ S.all / flexi all.OS$CpJ S.
all
flexi all.OS$sud CpJ_KaR <- flexi all.OS$pROZ_KaR / flexi all.OS$CpJ_KaR
flexi all.OS$sud CpJ_OR <- flexi all.OS$pROZ_OR / flexi all.OS$CpJ_OR
flexi all.OS$sud CpJ Zm.all <- flexi all.OS$pROZ Zm.all / flexi all.OS$CpJ
Zm.all
flexi all.OS[is.na(flexi all.OS)] <- 0
```
#### *2. má rozhodnúť / norma*

flexi\_all.OS\$sud\_norma\_T.all <- flexi\_all.OS\$pROZ\_T.all / norma.OS\$T.all flexi\_all.OS\$sud\_norma\_T.ost <- flexi\_all.OS\$pROZ\_T.ost / norma.OS\$T.ost flexi\_all.OS\$sud\_norma\_C.all <- flexi\_all.OS\$pROZ\_C.all / norma.OS\$C.all flexi\_all.OS\$sud\_norma\_Cb.all <- flexi\_all.OS\$pROZ\_Cb.all / norma.OS\$Cb.all flexi\_all.OS\$sud\_norma\_P.all <- flexi\_all.OS\$pROZ\_P.all / norma.OS\$P.all flexi\_all.OS\$sud\_norma\_D.all <- flexi\_all.OS\$pROZ\_D.all / norma.OS\$D.all flexi all.OS\$sud norma S.all <- flexi all.OS\$pROZ S.all / norma.OS\$S.all flexi\_all.OS\$sud\_norma\_KaR <- flexi\_all.OS\$pROZ\_KaR / norma.OS\$KaR flexi\_all.OS\$sud\_norma\_OR <- flexi\_all.OS\$pROZ\_OR / norma.OS\$OR flexi\_all.OS\$sud\_norma\_Zm.all <- flexi\_all.OS\$pROZ\_Zm.all / norma.OS\$Zm.all flexi all.OS[is.na(flexi all.OS)] <- 0

## *3. má rozhodnúť / CpJ všetkých okresných súdov za 3 roky*

```
flexi all.OS$sud priemer T.all <- flexi all.OS$pROZ T.all / SK CpJ.OS$T.all
flexi_all.OS$sud_priemer_T.ost <- flexi_all.OS$pROZ_T.ost / SK_CpJ.OS$T.ost
flexi all.OS$sud priemer C.all <- flexi all.OS$pROZ C.all / SK CpJ.OS$C.all
flexi all.OS$sud priemer Cb.all <- flexi all.OS$pROZ Cb.all / SK CpJ.OS$Cb.
all
flexi all.OS$sud priemer P.all <- flexi all.OS$pROZ P.all / SK CpJ.OS$P.all
flexi all.OS$sud priemer D.all <- flexi all.OS$pROZ D.all / SK CpJ.OS$D.all
flexi all.OS$sud priemer S.all <- flexi all.OS$pROZ S.all / SK CpJ.OS$S.all
flexi_all.OS$sud_priemer_KaR <- flexi_all.OS$pROZ_KaR / SK_CpJ.OS$KaR
flexi all.OS$sud priemer OR <- flexi all.OS$pROZ OR / SK CpJ.OS$OR
flexi all.OS$sud priemer Zm.all <- flexi all.OS$pROZ Zm.all / SK CpJ.OS$Zm.
all
flexi all.OS[is.na(flexi all.OS)] <- 0
```
#### *4. súhrnný dataset pre dimenziu nadstavba*

flexi all.OS\$flexi SUD T.all <- (flexi all.OS\$sud CpJ T.all \* vaha flexi.OS  $$CpJ$ ) + (flexi\_all.OS\$sud\_norma\_T.all \* vaha\_flexi.OS\$norma) + (flexi\_all.OS\$sud\_ priemer T.all \* vaha flexi.OS\$priemer) flexi all.OS\$flexi SUD T.ost <- (flexi all.OS\$sud CpJ T.ost \* vaha flexi.OS  $$CpJ$ ) + (flexi all.OS\$sud\_norma\_T.ost \* vaha\_flexi.OS\$norma) + (flexi all.OS\$sud priemer\_T.ost \* vaha\_flexi.OS\$priemer) flexi all.OS\$flexi SUD C.all <- (flexi all.OS\$sud CpJ C.all \* vaha flexi.OS  $$CpJ$$  + (flexi\_all.OS\$sud\_norma\_C.all \* vaha\_flexi.OS\$norma) + (flexi\_all.OS\$sud\_ priemer C.all \* vaha flexi.OS\$priemer) flexi all.OS\$flexi SUD Cb.all <- (flexi all.OS\$sud CpJ Cb.all \* vaha flexi. OS\$CpJ) + (flexi\_all.OS\$sud\_norma\_Cb.all \* vaha\_flexi.OS\$norma) + (flexi\_all.OS\$sud \_priemer\_Cb.all \* vaha\_flexi.OS\$priemer) flexi all.OS\$flexi SUD P.all <- (flexi all.OS\$sud CpJ P.all \* vaha flexi.OS  $$CpJ$ ) + (flexi\_all.OS\$sud\_norma\_P.all \* vaha\_flexi.OS\$norma) + (flexi\_all.OS\$sud\_ priemer P.all \* vaha flexi.OS\$priemer) flexi all.OS\$flexi SUD D.all <- (flexi all.OS\$sud CpJ D.all \* vaha flexi.OS \$CpJ) + (flexi\_all.OS\$sud\_norma\_D.all \* vaha\_flexi.OS\$norma) + (flexi\_all.OS\$sud\_ priemer D.all \* vaha flexi.OS\$priemer) flexi all.OS\$flexi SUD S.all <- (flexi all.OS\$sud CpJ S.all \* vaha flexi.OS  $$CpJ$ ) + (flexi\_all.OS\$sud\_norma\_S.all \* vaha\_flexi.OS\$norma) + (flexi\_all.OS\$sud\_ priemer S.all \* vaha flexi.OS\$priemer) flexi all.OS\$flexi\_SUD\_KaR <- (flexi all.OS\$sud\_CpJ\_KaR \* vaha\_flexi.OS\$CpJ  $) +$  (flexi\_all.OS\$sud\_norma\_KaR \* vaha\_flexi.OS\$norma) + (flexi\_all.OS\$sud\_pr iemer KaR \* vaha flexi.OS\$priemer) flexi all.OS\$flexi SUD OR <- (flexi all.OS\$sud CpJ OR \* vaha flexi.OS\$CpJ)  $+$ 

```
 (flexi_all.OS$sud_norma_OR * vaha_flexi.OS$norma) + (flexi_all.OS$sud_pri
emer OR * vaha flexi.OS$priemer)
flexi all.OS$flexi SUD Zm.all <- (flexi all.OS$sud CpJ Zm.all * vaha flexi.
OS$CpJ) + 
   (flexi_all.OS$sud_norma_Zm.all * vaha_flexi.OS$norma) + (flexi_all.OS$sud
priemer Zm.all * vaha flexi.OS$priemer)
flexi all.OS$flexi SUD TOTAL <- flexi all.OS$flexi SUD T.all + flexi all.OS
$flexi SUD T.ost +
   flexi_all.OS$flexi_SUD_C.all + flexi_all.OS$flexi_SUD_Cb.all + flexi_all.
OS$flexi_SUD_P.all +
   flexi_all.OS$flexi_SUD_D.all + flexi_all.OS$flexi_SUD_S.all + flexi_all.O
S$flexi_SUD_KaR +
  flexi_all.OS$flexi_SUD_OR + flexi_all.OS$flexi_SUD_Zm.all
flexi_all.OS$flexi_SUD_roundup <- ceiling(flexi_all.OS$flexi_SUD_TOTAL)
flexi_all.OS <- flexi_all.OS %>%
   dplyr::select(court, flexi_SUD_T.all, flexi_SUD_T.ost, flexi_SUD_C.all, f
lexi_SUD_Cb.all, flexi_SUD_P.all,
                flexi SUD D.all, flexi SUD S.all, flexi SUD KaR, flexi SUD
OR, flexi_SUD_Zm.all,
                flexi SUD TOTAL, flexi SUD roundup)
```
## OPTIMÁLNY POČET SUDCOV V OBOCH DIMENZIÁCH

## *a. FIX\_or\_flexi.OS*

```
FIX or flexi.OS <- DT all.OS
FIX or flexi.OS$ff T.all <- ifelse(FIX or flexi.OS$DT T.all > cDT.OS$T.all,
"flexi", "FIX")
FIX or flexi.OS$ff T.ost <- ifelse(FIX or flexi.OS$DT T.ost > cDT.OS$T.ost,
"flexi", "FIX")
FIX or flexi.OS$ff C.all <- ifelse(FIX or flexi.OS$DT C.all > cDT.OS$C.all,
"flexi", "FIX")
FIX or flexi.OS$ff Cb.all <- ifelse(FIX or flexi.OS$DT Cb.all > cDT.OS$Cb.a
ll, "flexi", "FIX")
FIX or flexi.OS$ff P.all <- ifelse(FIX or flexi.OS$DT P.all > cDT.OS$P.all,
"flexi", "FIX")
FIX or flexi.OS$ff D.all <- ifelse(FIX or flexi.OS$DT D.all > cDT.OS$D.all,
"flexi", "FIX")
FIX or flexi.OS$ff S.all <- ifelse(FIX or flexi.OS$DT S.all > cDT.OS$S.all,
"flexi", "FIX")
```
FIX or flexi.OS\$ff KaR <- ifelse(FIX or flexi.OS\$DT KaR > cDT.OS\$KaR, "flex i", "FIX") FIX or flexi.OS\$ff OR <- ifelse(FIX or flexi.OS\$DT OR > cDT.OS\$OR, "flexi", "FIX") FIX or flexi.OS\$ff Zm.all <- ifelse(FIX or flexi.OS\$DT Zm.all > cDT.OS\$Zm.a ll, "flexi", "FIX")

## *b. PSUD*

PSUD.OS <- FIX or flexi.OS %>% dplyr::select(court, ff\_T.all, ff\_T.ost, ff\_C.all, ff\_Cb.all, ff\_P.all, f f D.all, ff S.all, ff KaR, ff OR, ff Zm.all) PSUD.OS <- merge(PSUD.OS, FIX\_all.OS, by=c("court")) PSUD.OS <- merge(PSUD.OS, flexi\_all.OS, by=c("court")) PSUD.OS\$T.all <- ifelse(PSUD.OS\$ff T.all == "FIX", PSUD.OS\$FIX SUD T.all, P SUD.OS\$flexi\_SUD\_T.all) PSUD.OS\$T.ost <- ifelse(PSUD.OS\$ff T.ost == "FIX", PSUD.OS\$FIX SUD T.ost, P SUD.OS\$flexi\_SUD\_T.ost) PSUD.OS\$C.all <- ifelse(PSUD.OS\$ff C.all == "FIX", PSUD.OS\$FIX SUD C.all, P SUD.OS\$flexi\_SUD\_C.all) PSUD.OS\$Cb.all <- ifelse(PSUD.OS\$ff\_Cb.all == "FIX", PSUD.OS\$FIX\_SUD\_Cb.all , PSUD.OS\$flexi\_SUD\_Cb.all) PSUD.OS\$S.all <- ifelse(PSUD.OS\$ff S.all == "FIX", PSUD.OS\$FIX SUD S.all, P SUD.OS\$flexi\_SUD\_S.all) PSUD.OS\$P.all <- ifelse(PSUD.OS\$ff P.all == "FIX", PSUD.OS\$FIX SUD P.all, P SUD.OS\$flexi\_SUD\_P.all) PSUD.OS\$D.all <- ifelse(PSUD.OS\$ff D.all == "FIX", PSUD.OS\$FIX SUD D.all, P SUD.OS\$flexi\_SUD\_D.all) PSUD.OS\$KaR <- ifelse(PSUD.OS\$ff KaR == "FIX", PSUD.OS\$FIX SUD KaR, PSUD.OS \$flexi\_SUD\_KaR) PSUD.OS\$OR <- ifelse(PSUD.OS\$ff OR == "FIX", PSUD.OS\$FIX SUD\_OR, PSUD.OS\$fl exi\_SUD\_OR) PSUD.OS\$Zm.all <- ifelse(PSUD.OS\$ff\_Zm.all == "FIX", PSUD.OS\$FIX\_SUD\_Zm.all , PSUD.OS\$flexi\_SUD\_Zm.all) PSUD.OS\$TOTAL <- PSUD.OS\$T.all + PSUD.OS\$T.ost + PSUD.OS\$C.all + PSUD.OS\$Cb .all + PSUD.OS\$P.all + PSUD.OS\$D.all + PSUD.OS\$S.all + PSUD.OS\$KaR + PSUD.OS\$OR + PSUD.OS\$Zm.all + predseda.OS PSUD.OS\$TOTAL\_roundup <- ceiling(PSUD.OS\$TOTAL) PSUD.OS <- PSUD.OS %>%

 dplyr::select(court, T.all, T.ost, C.all, Cb.all, P.all, D.all, S.all, Ka R, OR, Zm.all, TOTAL, TOTAL roundup)

## **7.3** Príloha č. 2: Kód pre výpočet modelu KS SR v programe "R"

## Načítanie knižníc

```
library(dplyr)
```

```
library(magrittr)
```

```
setwd("C:/.../MUPS")
```
#### Manuálne definovanie premenných používaných v metodike

*a. váha pre dimenziu - základňa*

```
vaha fix.KS <- data.frame("CpJ" = c(0.50), "priemer" = c(0.50))
```
#### *b. váha pre dimenziu - nadstavba*

vaha flexi.KS <- data.frame("CpJ" = c(0.50), "priemer" = c(0.50))

#### *c. cieľový DT*

```
cDT.KS <- data.frame("T.all" = c(38.44), "C.all" = c(121.34), "Cb.all" = c(
167.24, "S.all" = c(466.77))
```
*d. čas\_dni*

cas dni  $<-$  c(365)

## *e. dosiahnutie cieľa v rokoch*

```
cas_dni <- c(365)
ciel roky <- c(3)
```
## *f. váhy nápadov jednotlivých rokov*

```
vazeny napad.KS <- data.frame("vaha t3" = c(0.2), "vaha t2" = c(0.3), "vaha
t1" = c(0.5)
```
*g. o koľko znížený nápad má predseda súdu (a iní)*

predseda.KS <- c(1)

*h. váha pre počítanie CpJ pre jednotlivé roky*

```
vazeny CpJ.KS <- data.frame("vaha t3" = c(0.35), "vaha t2" = c(0.35), "vaha
t1" = c(0.30)
```
#### Načítanie datasetov za rok t-3 (rok 2018)

*a. nápad*

```
t3 napad.KS <- read.csv("C:/.../MUPS/Datasets/KS/2018/KS napad.csv", sep=",
", header=TRUE)
```
## *b. rozhodnuté*

```
t3_rozhodnute.KS <- read.csv("C:/.../MUPS/Datasets/KS/2018/KS_rozhodnute.cs
v'', sep=",", header=TRUE)
```
#### *c. nerozhodnuté*

```
t3_nerozhodnute.KS <- read.csv("C:/.../MUPS/Datasets/KS/2018/KS_nerozhodnut
e.csv", sep=",", header=TRUE)
```
#### *d. sudcovia*

```
t3_sudcovia.KS <- read.csv("C:/.../MUPS/Datasets/KS/2018/KS_sudcovia.csv",
sep=",", header=TRUE)
```

```
t3_sudcovia.KS$sum_V10 <- t3_sudcovia.KS$T.1st + t3_sudcovia.KS$T.2st + t3
sudcovia.KS$C + t3_sudcovia.KS$Cb + t3_sudcovia.KS$K + t3_sudcovia.KS$V + t
3 sudcovia.KS$NcKV + t3 sudcovia.KS$S
```
colnames(t3\_sudcovia.KS)[1] <- "court"

#### Načítanie datasetov za rok t-2 (rok 2019)

#### *a. nápad*

```
t2 napad.KS <- read.csv("C:/.../MUPS/Datasets/KS/2019/KS napad.csv", sep=",
", header=TRUE)
```
#### *b. rozhodnuté*

```
t2_rozhodnute.KS <- read.csv("C:/.../MUPS/Datasets/KS/2019/KS_rozhodnute.cs
v'', sep=",", header=TRUE)
```
#### *c. nerozhodnuté*

```
t2_nerozhodnute.KS <- read.csv("C:/.../MUPS/Datasets/KS/2019/KS_nerozhodnut
e.csv", sep=",", header=TRUE)
```
## *d. sudcovia*

t2\_sudcovia.KS <-\_ read.csv("C:/.../MUPS/Datasets/KS/2019/KS\_sudcovia.csv",  $sep="$ ,", header=TRUE)

t2\_sudcovia.KS\$sum\_V10 <- t2\_sudcovia.KS\$T.1st + t2\_sudcovia.KS\$T.2st + t2 sudcovia.KS\$C + t2\_sudcovia.KS\$Cb + t2\_sudcovia.KS\$K + t2\_sudcovia.KS\$V + t 2\_sudcovia.KS\$NcKV + t2\_sudcovia.KS\$S

#### Načítanie datasetov za rok t-2 (rok 2020)

*a. nápad*

```
t1 napad.KS <- read.csv("C:/.../MUPS/Datasets/KS/2020/KS napad.csv", sep=",
", header=TRUE)
t1_napad.KS$nap_Co <- t1_napad.KS$nap_Co + t1_napad.KS$nap_CoCsp
t1 napad.KS <- t1 napad.KS %>%
   dplyr::select(-"nap_CoCsp")
```
#### *b. rozhodnuté*

```
t1_rozhodnute.KS <- read.csv("C:/.../MUPS/Datasets/KS/2020/KS_rozhodnute.cs
v", sep=",", header=TRUE)
t1_rozhodnute.KS$roz_Co <- t1_rozhodnute.KS$roz_Co + t1_rozhodnute.KS$roz_C
oCsp
t1_rozhodnute.KS<- t1_rozhodnute.KS %>%
```
#### *c. nerozhodnuté*

```
t1_nerozhodnute.KS <- read.csv("C:/.../MUPS/Datasets/KS/2020/KS_nerozhodnut
e.csv", sep=",", header=TRUE)
t1_nerozhodnute.KS$ner_Co <- t1_nerozhodnute.KS$ner_Co + t1_nerozhodnute.KS
$ner_CoCsp
t1 nerozhodnute.KS<- t1 nerozhodnute.KS %>%
```
dplyr::select(-"ner\_CoCsp")

dplyr::select(-"roz\_CoCsp")

## *d. sudcovia*

```
t1_sudcovia.KS <-_ read.csv("C:/.../MUPS/Datasets/KS/2020/KS_sudcovia.csv",
sep=", ", header=TRUE)
t1_sudcovia.KS$sum_V10 <- t1_sudcovia.KS$T.1st + t1_sudcovia.KS$T.2st + t1
\overline{\text{subcovia.KS}} + t1_sudcovia.KS$Cb + t1_sudcovia.KS$K + t1_sudcovia.KS$V + t
1_sudcovia.KS$NcKV + t1_sudcovia.KS$S
```
#### Prepočítanie podielov sudcov z V (MS SR) 10 - 01 podľa priemerného počtu sudcov na súde

## *a. t-3 (2018)*

t3\_sudcovia.KS\$T.1st.rec <- t3\_sudcovia.KS\$T.1st \* ((t3\_sudcovia.KS\$mSUD predseda.KS) / t3 sudcovia.KS\$sum V10) t3\_sudcovia.KS\$T.2st.rec <- t3\_sudcovia.KS\$T.2st \* ((t3\_sudcovia.KS\$mSUD predseda.KS) / t3 sudcovia.KS\$sum V10) t3\_sudcovia.KS\$Cb.rec <- t3\_sudcovia.KS\$Cb \* ((t3\_sudcovia.KS\$mSUD - predse da.KS) / t3 sudcovia.KS\$sum V10) t3\_sudcovia.KS\$K.rec <- t3\_sudcovia.KS\$K \* ((t3\_sudcovia.KS\$mSUD - predseda .KS) / t3 sudcovia.KS\$sum V10) t3 sudcovia.KS\$V.rec <- t3 sudcovia.KS\$V \* ((t3 sudcovia.KS\$mSUD - predseda .KS) / t3 sudcovia.KS\$sum V10) t3 sudcovia.KS\$NcKV.rec <- t3 sudcovia.KS\$NcKV \* ((t3 sudcovia.KS\$mSUD - pr edseda.KS) / t3 sudcovia.KS\$sum V10) t3\_sudcovia.KS\$sud\_T.all <- t3\_sudcovia.KS\$T.1st.rec + t3\_sudcovia.KS\$T.2st .rec t3 sudcovia.KS\$sud C.all <- t3 sudcovia.KS\$C \* ((t3 sudcovia.KS\$mSUD - pred seda.KS) / t3 sudcovia.KS\$sum V10) t3\_sudcovia.KS\$sud\_Cb.all <- t3\_sudcovia.KS\$Cb.rec + t3\_sudcovia.KS\$K.rec + t3\_sudcovia.KS\$V.rec + t3\_sudcovia.KS\$NcKV.rec t3 sudcovia.KS\$sud S.all <- t3 sudcovia.KS\$S \* ((t3 sudcovia.KS\$mSUD - pred seda.KS) / t3 sudcovia.KS\$sum V10) t3\_sudcovia.KS\$sud\_SUM <- t3\_sudcovia.KS\$sud\_T.all + t3\_sudcovia.KS\$sud\_C.a

# *b. t-2 (2019)*

t2\_sudcovia.KS\$T.1st.rec <- t2\_sudcovia.KS\$T.1st \* ((t2\_sudcovia.KS\$mSUD predseda.KS) / t2\_sudcovia.KS\$sum\_V10) t2\_sudcovia.KS\$T.2st.rec <- t2\_sudcovia.KS\$T.2st \* ((t2\_sudcovia.KS\$mSUD predseda.KS) / t2\_sudcovia.KS\$sum\_V10) t2\_sudcovia.KS\$Cb.rec <- t2\_sudcovia.KS\$Cb \* ((t2\_sudcovia.KS\$mSUD - predse da.KS) / t2\_sudcovia.KS\$sum\_V10) t2\_sudcovia.KS\$K.rec <- t2\_sudcovia.KS\$K \* ((t2\_sudcovia.KS\$mSUD - predseda .KS) /  $t2$  sudcovia.KS\$sum  $\overline{v}10$ ) t2\_sudcovia.KS\$V.rec <- t2\_sudcovia.KS\$V \* ((t2\_sudcovia.KS\$mSUD - predseda .KS) / t2 sudcovia.KS\$sum V10) t2\_sudcovia.KS\$NcKV.rec <- t2\_sudcovia.KS\$NcKV \* ((t2\_sudcovia.KS\$mSUD - pr edseda.KS) / t2 sudcovia.KS\$sum V10)

ll + t3\_sudcovia.KS\$sud\_Cb.all + t3\_sudcovia.KS\$sud\_S.all

t2\_sudcovia.KS\$sud\_T.all <- t2\_sudcovia.KS\$T.1st.rec + t2\_sudcovia.KS\$T.2st .rec t2\_sudcovia.KS\$sud\_C.all <- t2\_sudcovia.KS\$C \* ((t2\_sudcovia.KS\$mSUD - pred seda.KS) / t2 sudcovia.KS\$sum V10) t2\_sudcovia.KS\$sud\_Cb.all <- t2\_sudcovia.KS\$Cb.rec + t2\_sudcovia.KS\$K.rec + t2\_sudcovia.KS\$V.rec + t2\_sudcovia.KS\$NcKV.rec t2\_sudcovia.KS\$sud\_S.all <- t2\_sudcovia.KS\$S \* ((t2\_sudcovia.KS\$mSUD - pred seda.KS) / t2 sudcovia.KS\$sum V10)

t2\_sudcovia.KS\$sud\_SUM <- t2\_sudcovia.KS\$sud\_T.all + t2\_sudcovia.KS\$sud\_C.a ll + t2\_sudcovia.KS\$sud\_Cb.all + t2\_sudcovia.KS\$sud\_S.all

#### *c. t-1 (2020)*

t1\_sudcovia.KS\$T.1st.rec <- t1\_sudcovia.KS\$T.1st \* ((t1\_sudcovia.KS\$mSUD predseda.KS) / t1 sudcovia.KS\$sum V10) t1\_sudcovia.KS\$T.2st.rec <- t1\_sudcovia.KS\$T.2st \* ((t1\_sudcovia.KS\$mSUD predseda.KS) / t1 sudcovia.KS\$sum V10) t1\_sudcovia.KS\$Cb.rec <- t1\_sudcovia.KS\$Cb \* ((t1\_sudcovia.KS\$mSUD - predse da.KS) / t1 sudcovia.KS\$sum V10) t1\_sudcovia.KS\$K.rec <- t1\_sudcovia.KS\$K \* ((t1\_sudcovia.KS\$mSUD - predseda .KS) / t1 sudcovia.KS\$sum V10) t1\_sudcovia.KS\$V.rec <- t1\_sudcovia.KS\$V \* ((t1\_sudcovia.KS\$mSUD - predseda .KS) / t1 sudcovia.KS\$sum  $\overline{v}$ 10) t1\_sudcovia.KS\$NcKV.rec <- t1\_sudcovia.KS\$NcKV \* ((t1\_sudcovia.KS\$mSUD - pr edseda.KS) / t1 sudcovia.KS\$sum V10) t1\_sudcovia.KS\$sud\_T.all <-\_ t1\_sudcovia.KS\$T.1st.rec + t1\_sudcovia.KS\$T.2st .rec t1\_sudcovia.KS\$sud\_C.all <- t1\_sudcovia.KS\$C \* ((t1\_sudcovia.KS\$mSUD - pred seda.KS) / t1 sudcovia.KS\$sum V10) t1\_sudcovia.KS\$sud\_Cb.all <- t1\_sudcovia.KS\$Cb.rec + t1\_sudcovia.KS\$K.rec + t1\_sudcovia.KS\$V.rec + t1\_sudcovia.KS\$NcKV.rec t1\_sudcovia.KS\$sud\_S.all <-\_ t1\_sudcovia.KS\$S \* ((t1\_sudcovia.KS\$mSUD - pred seda.KS) / t1 sudcovia.KS\$sum V10) t1\_sudcovia.KS\$sud\_SUM <- t1\_sudcovia.KS\$sud\_T.all + t1\_sudcovia.KS\$sud\_C.a

ll + t1\_sudcovia.KS\$sud\_Cb.all + t1\_sudcovia.KS\$sud\_S.all

#### Vytvoriť skupiny registrov pre každý dataset zvlášť

## *1)*

### *a. t-3 (2018) - nápad*

t3\_napad.KS\$nap\_T.all <- t3\_napad.KS\$nap\_T + t3\_napad.KS\$nap\_Ntok + t3\_napa d.KS\$nap\_Ntol + t3\_napad.KS\$nap\_Ntod + t3\_napad.KS\$nap\_Ntc + t3\_napad.KS\$na p\_Ntt +  $\overline{t}3$  napad.KS\$nap\_Td + t3\_napad.KS\$nap\_To + t3\_napad.KS\$nap\_Tov + t3 napad.KS\$nap\_Tpo + t3\_napad.KS\$nap\_Tos + t3\_napad.KS\$nap\_Nto + t3\_napad.KS\$ nap\_Ntro

t3\_napad.KS\$nap\_C.all <- t3\_napad.KS\$nap\_C + t3\_napad.KS\$nap\_Cd + t3\_napad. KS\$nap Cudz + t3\_napad.KS\$nap\_Co + t3\_napad.KS\$nap\_CoD + t3\_napad.KS\$nap\_Co  $P + t3$  napad.KS\$nap CoPno + t3\_napad.KS\$nap\_CoPr + t3\_napad.KS\$nap\_CoR + t3 napad.KS\$nap CoSr + t3\_napad.KS\$nap\_CoE + t3\_napad.KS\$nap\_CoEk + t3\_napad.  $K$ S\$nap CoUp + t3 napad.KS\$nap CoPom + t3 napad.KS\$nap NcC

t3\_napad.KS\$nap\_Cb.all <- t3\_napad.KS\$nap\_Cb.Cbm.Cbs + t3\_napad.KS\$nap\_Cbi + t3\_napad.KS\$nap\_Cob + t3\_napad.KS\$nap\_CoPv + t3\_napad.KS\$nap\_CoZm + t3\_na pad.KS\$nap\_CoKR + t3\_napad.KS\$nap\_CobVO + t3\_napad.KS\$nap\_Ncb + t3\_napad.KS \$nap\_NcCb + t3\_napad.KS\$nap\_Cbnl + t3\_napad.KS\$nap\_Zm.Se + t3\_napad.KS\$nap K + t3 napad.KS\$nap V + t3 napad.KS\$nap NcKV

t3 napad.KS\$nap S.all <- t3 napad.KS\$nap S + t3 napad.KS\$nap Sa + t3 napad. KS\$nap Sd + t3\_napad.KS\$nap Sn + t3\_napad.KS\$nap Sp + t3\_napad.KS\$nap\_SaZ + t3\_napad.KS\$nap\_Scud + t3\_napad.KS\$nap\_So + t3\_napad.KS\$nap\_NcS

## *b. t-3 (2018) - rozhodnuté*

t3\_rozhodnute.KS\$roz\_T.all <- t3\_rozhodnute.KS\$roz\_T + t3\_rozhodnute.KS\$roz  $Ntok$  + t3 rozhodnute.KS\$roz\_Ntol + t3\_rozhodnute.KS\$roz\_Ntod + t3\_rozhodnu  $te.KS$roz Ntc + t3 rozhodnute.KS$roz Ntt + t3 rozhodnute.KS$roz Td + t3 roz$ hodnute.KS\$roz\_To + t3\_rozhodnute.KS\$roz\_Tov + t3\_rozhodnute.KS\$roz\_Tpo + t 3\_rozhodnute.KS\$roz\_Tos + t3\_rozhodnute.KS\$roz\_Nto + t3\_rozhodnute.KS\$roz\_N tro

t3\_rozhodnute.KS\$roz\_C.all <- t3\_rozhodnute.KS\$roz\_C + t3\_rozhodnute.KS\$roz \_Cd + t3\_rozhodnute.KS\$roz\_Cudz + t3\_rozhodnute.KS\$roz\_Co + t3\_rozhodnute.K S\$roz CoD + t3 rozhodnute.KS\$roz CoP + t3 rozhodnute.KS\$roz CoPno + t3 rozh odnute.KS\$roz\_CoPr + t3\_rozhodnute.KS\$roz\_CoR + t3\_rozhodnute.KS\$roz\_CoSr + t3\_rozhodnute.KS\$roz\_CoE + t3\_rozhodnute.KS\$roz\_CoEk + t3\_rozhodnute.KS\$roz \_CoUp + t3\_rozhodnute.KS\$roz\_CoPom + t3\_rozhodnute.KS\$roz\_NcC

t3\_rozhodnute.KS\$roz\_Cb.all <- t3\_rozhodnute.KS\$roz\_Cb.Cbm.Cbs + t3\_rozhodn ute.KS\$roz Cbi + t3\_rozhodnute.KS\$roz Cob + t3\_rozhodnute.KS\$roz\_CoPv + t3 rozhodnute.KS\$roz\_CoZm + t3\_rozhodnute.KS\$roz\_CoKR + t3\_rozhodnute.KS\$roz\_C obVO + t3\_rozhodnute.KS\$roz\_Ncb + t3\_rozhodnute.KS\$roz\_NcCb + t3\_rozhodnute .KS\$roz Cbnl + t3\_rozhodnute.KS\$roz\_Zm.Se + t3\_rozhodnute.KS\$roz\_K + t3\_roz hodnute.KS\$roz\_V + t3\_rozhodnute.KS\$roz\_NcKV

t3\_rozhodnute.KS\$roz\_S.all <- t3\_rozhodnute.KS\$roz\_S + t3\_rozhodnute.KS\$roz  $\overline{S}$ sa + t3 rozhodnute.KS\$roz Sd + t3 rozhodnute.KS\$roz Sn + t3 rozhodnute.KS\$ roz Sp + t3 rozhodnute.KS\$roz SaZ + t3 rozhodnute.KS\$roz Scud + t3 rozhodnu te.KS\$roz So + t3 rozhodnute.KS\$roz NcS

#### *c. t-3 (2018) - nerozhodnuté*

t3\_nerozhodnute.KS\$ner\_T.all <- t3\_nerozhodnute.KS\$ner\_T + t3\_nerozhodnute. KS\$ner\_Ntok + t3\_nerozhodnute.KS\$ner\_Ntol + t3\_nerozhodnute.KS\$ner\_Ntod + t 3\_nerozhodnute.KS\$ner\_Ntc + t3\_nerozhodnute.KS\$ner\_Ntt + t3\_nerozhodnute.KS \$ner Td + t3 nerozhodnute.KS\$ner To + t3 nerozhodnute.KS\$ner Tov + t3 neroz hodnute.KS\$ner\_Tpo + t3\_nerozhodnute.KS\$ner\_Tos + t3\_nerozhodnute.KS\$ner\_Nt o + t3 nerozhodnute.KS\$ner\_Ntro

t3 nerozhodnute.KS\$ner C.all <- t3 nerozhodnute.KS\$ner C + t3 nerozhodnute. KS\$ner Cd + t3\_nerozhodnute.KS\$ner\_Cudz + t3\_nerozhodnute.KS\$ner Co + t3\_ne rozhodnute.KS\$ner\_CoD + t3\_nerozhodnute.KS\$ner\_CoP + t3\_nerozhodnute.KS\$ner CoPno + t3\_nerozhodnute.KS\$ner\_CoPr + t3\_nerozhodnute.KS\$ner\_CoR + t3\_nero zhodnute.KS\$ner CoSr + t3 nerozhodnute.KS\$ner CoE + t3 nerozhodnute.KS\$ner CoEk + t3\_nerozhodnute.KS\$ner\_CoUp + t3\_nerozhodnute.KS\$ner\_CoPom + t3\_nero zhodnute.KS\$ner\_NcC

t3\_nerozhodnute.KS\$ner\_Cb.all <- t3\_nerozhodnute.KS\$ner\_Cb.Cbm.Cbs + t3\_ner ozhodnute.KS\$ner\_Cbi + t3\_nerozhodnute.KS\$ner\_Cob + t3\_nerozhodnute.KS\$ner\_ CoPv + t3\_nerozhodnute.KS\$ner\_CoZm + t3\_nerozhodnute.KS\$ner\_CoKR + t3\_neroz hodnute.KS\$ner CobVO + t3\_nerozhodnute.KS\$ner\_Ncb + t3\_nerozhodnute.KS\$ner NcCb + t3\_nerozhodnute.KS\$ner\_Cbnl + t3\_nerozhodnute.KS\$ner\_Zm.Se + t3\_nero zhodnute.KS\$ner K + t3\_nerozhodnute.KS\$ner V + t3\_nerozhodnute.KS\$ner\_NcKV

t3\_nerozhodnute.KS\$ner\_S.all <- t3\_nerozhodnute.KS\$ner\_S + t3\_nerozhodnute. KS\$ner Sa + t3 nerozhodnute.KS\$ner Sd + t3 nerozhodnute.KS\$ner Sn + t3 nero zhodnute.KS\$ner\_Sp + t3\_nerozhodnute.KS\$ner\_SaZ + t3\_nerozhodnute.KS\$ner\_Sc ud + t3\_nerozhodnute.KS\$ner\_So + t3\_nerozhodnute.KS\$ner\_NcS

## *2)*

#### *a. t-2 (2019) - nápad*

t2\_napad.KS\$nap\_T.all <- t2\_napad.KS\$nap\_T + t2\_napad.KS\$nap\_Ntok + t2\_napa d.KS\$nap\_Ntol + t2\_napad.KS\$nap\_Ntod + t2\_napad.KS\$nap\_Ntc + t2\_napad.KS\$na p\_Ntt + t2\_napad.KS\$nap\_Td + t2\_napad.KS\$nap\_To + t2\_napad.KS\$nap\_Tov + t2\_ napad.KS\$nap\_Tpo + t2\_napad.KS\$nap\_Tos + t2\_napad.KS\$nap\_Nto + t2\_napad.KS\$ nap\_Ntro

t2\_napad.KS\$nap\_C.all <- t2\_napad.KS\$nap\_C + t2\_napad.KS\$nap\_Cd + t2\_napad. KS\$nap Cudz + t2\_napad.KS\$nap Co + t2\_napad.KS\$nap CoD + t2\_napad.KS\$nap\_Co  $P + t2$  napad.KS\$nap CoPno + t2\_napad.KS\$nap\_CoPr + t2\_napad.KS\$nap\_CoR + t2 napad.KS\$nap CoSr + t2 napad.KS\$nap CoE + t2 napad.KS\$nap CoEk + t2 napad. KS\$nap\_CoUp + t2\_napad.KS\$nap\_CoPom + t2\_napad.KS\$nap\_NcC

t2\_napad.KS\$nap\_Cb.all <- t2\_napad.KS\$nap\_Cb.Cbm.Cbs + t2\_napad.KS\$nap\_Cbi + t2\_napad.KS\$nap\_Cob + t2\_napad.KS\$nap\_CoPv + t2\_napad.KS\$nap\_CoZm + t2\_na pad.KS\$nap\_CoKR + t2\_napad.KS\$nap\_CobVO + t2\_napad.KS\$nap\_Ncb + t2\_napad.KS \$nap\_NcCb + t2\_napad.KS\$nap\_Cbnl + t2\_napad.KS\$nap\_Zm + t2\_napad.KS\$nap\_K + t2\_napad.KS\$nap\_V + t2\_napad.KS\$nap\_NcKV

t2\_napad.KS\$nap\_S.all <- t2\_napad.KS\$nap\_S + t2\_napad.KS\$nap\_Sa + t2\_napad.  $K$ S\$nap Sd + t2\_napad.KS\$nap Sn + t2\_napad.KS\$nap Sp + t2\_napad.KS\$nap\_SaZ + t2\_napad.KS\$nap\_Scud + t2\_napad.KS\$nap\_So + t2\_napad.KS\$nap\_NcS

## *b. t-2 (2019) - rozhodnuté*

t2\_rozhodnute.KS\$roz\_T.all <- t2\_rozhodnute.KS\$roz\_T + t2\_rozhodnute.KS\$roz  $Ntok$  + t2 rozhodnute.KS\$roz Ntol + t2 rozhodnute.KS\$roz Ntod + t2 rozhodnu te.KS\$roz\_Ntc + t2\_rozhodnute.KS\$roz\_Ntt + t2\_rozhodnute.KS\$roz\_Td + t2\_roz hodnute.KS\$roz\_To + t2\_rozhodnute.KS\$roz\_Tov + t2\_rozhodnute.KS\$roz\_Tpo + t 2\_rozhodnute.KS\$roz\_Tos + t2\_rozhodnute.KS\$roz\_Nto + t2\_rozhodnute.KS\$roz\_N tro

t2\_rozhodnute.KS\$roz\_C.all <- t2\_rozhodnute.KS\$roz\_C + t2\_rozhodnute.KS\$roz  $\overline{cd}$  + t2 rozhodnute.KS\$roz Cudz + t2 rozhodnute.KS\$roz Co + t2 rozhodnute.K S\$roz\_CoD + t2\_rozhodnute.KS\$roz\_CoP + t2\_rozhodnute.KS\$roz\_CoPno + t2\_rozh odnute.KS\$roz\_CoPr + t2\_rozhodnute.KS\$roz\_CoR + t2\_rozhodnute.KS\$roz\_CoSr + t2\_rozhodnute.KS\$roz\_CoE + t2\_rozhodnute.KS\$roz\_CoEk + t2\_rozhodnute.KS\$roz \_CoUp + t2\_rozhodnute.KS\$roz\_CoPom + t2\_rozhodnute.KS\$roz\_NcC

t2\_rozhodnute.KS\$roz\_Cb.all <- t2\_rozhodnute.KS\$roz\_Cb.Cbm.Cbs + t2\_rozhodn ute.KS\$roz Cbi + t2\_rozhodnute.KS\$roz\_Cob + t2\_rozhodnute.KS\$roz\_CoPv + t2 rozhodnute.KS\$roz\_CoZm + t2\_rozhodnute.KS\$roz\_CoKR + t2\_rozhodnute.KS\$roz\_C obVO + t2\_rozhodnute.KS\$roz\_Ncb + t2\_rozhodnute.KS\$roz\_NcCb + t2\_rozhodnute .KS\$roz\_Cbnl + t2\_rozhodnute.KS\$roz\_Zm + t2\_rozhodnute.KS\$roz\_K + t2\_rozhod nute.KS\$roz\_V + t2\_rozhodnute.KS\$roz\_NcKV

t2\_rozhodnute.KS\$roz\_S.all <- t2\_rozhodnute.KS\$roz\_S + t2\_rozhodnute.KS\$roz  $Sa + t2$  rozhodnute.KS\$roz Sd + t2 rozhodnute.KS\$roz Sn + t2 rozhodnute.KS\$ roz Sp + t2 rozhodnute.KS\$roz SaZ + t2 rozhodnute.KS\$roz Scud + t2 rozhodnu te.KS\$roz\_So + t2\_rozhodnute.KS\$roz\_NcS

#### *c. t-2 (2019) - nerozhodnuté*

t2\_nerozhodnute.KS\$ner\_T.all <- t2\_nerozhodnute.KS\$ner\_T + t2\_nerozhodnute. KS\$ner\_Ntok + t2\_nerozhodnute.KS\$ner\_Ntol + t2\_nerozhodnute.KS\$ner\_Ntod + t 2\_nerozhodnute.KS\$ner\_Ntc + t2\_nerozhodnute.KS\$ner\_Ntt + t2\_nerozhodnute.KS \$ner\_Td + t2\_nerozhodnute.KS\$ner\_To + t2\_nerozhodnute.KS\$ner\_Tov + t2\_neroz hodnute.KS\$ner\_Tpo + t2\_nerozhodnute.KS\$ner\_Tos + t2\_nerozhodnute.KS\$ner\_Nt o + t2\_nerozhodnute.KS\$ner\_Ntro

t2\_nerozhodnute.KS\$ner\_C.all <- t2\_nerozhodnute.KS\$ner\_C + t2\_nerozhodnute. KS\$ner Cd + t2\_nerozhodnute.KS\$ner\_Cudz + t2\_nerozhodnute.KS\$ner\_Co + t2\_ne rozhodnute.KS\$ner CoD + t2 nerozhodnute.KS\$ner CoP + t2 nerozhodnute.KS\$ner CoPno + t2\_nerozhodnute.KS\$ner\_CoPr + t2\_nerozhodnute.KS\$ner\_CoR + t2\_nero  $\overline{z}$ hodnute.KS $\overline{S}$ ner CoSr + t2\_nerozhodnute.KS $\overline{S}$ ner CoE + t2\_nerozhodnute.KS $\overline{S}$ ner CoEk + t2\_nerozhodnute.KS\$ner\_CoUp + t2\_nerozhodnute.KS\$ner\_CoPom + t2\_nero zhodnute.KS\$ner\_NcC

t2\_nerozhodnute.KS\$ner\_Cb.all <- t2\_nerozhodnute.KS\$ner\_Cb.Cbm.Cbs + t2\_ner ozhodnute.KS\$ner\_Cbi + t2\_nerozhodnute.KS\$ner\_Cob + t2\_nerozhodnute.KS\$ner\_ CoPv + t2\_nerozhodnute.KS\$ner\_CoZm + t2\_nerozhodnute.KS\$ner\_CoKR + t2\_neroz hodnute.KS\$ner\_CobVO + t2\_nerozhodnute.KS\$ner\_Ncb + t2\_nerozhodnute.KS\$ner NcCb + t2\_nerozhodnute.KS\$ner\_Cbnl + t2\_nerozhodnute.KS\$ner\_Zm + t2\_nerozho dnute.KS\$ner K + t2\_nerozhodnute.KS\$ner V + t2\_nerozhodnute.KS\$ner\_NcKV

t2\_nerozhodnute.KS\$ner\_S.all <- t2\_nerozhodnute.KS\$ner\_S + t2\_nerozhodnute. KS\$ner Sa + t2 nerozhodnute.KS\$ner Sd + t2 nerozhodnute.KS\$ner Sn + t2 nero zhodnute.KS\$ner\_Sp + t2\_nerozhodnute.KS\$ner\_SaZ + t2\_nerozhodnute.KS\$ner\_Sc ud + t2 nerozhodnute.KS\$ner So + t2 nerozhodnute.KS\$ner\_NcS

## *3)*

#### *a. t-1 (2020) - nápad*

t1\_napad.KS\$nap\_T.all <- t1\_napad.KS\$nap\_T + t1\_napad.KS\$nap\_Ntok + t1\_napa d.KS\$nap\_Ntol + t1\_napad.KS\$nap\_Ntod + t1\_napad.KS\$nap\_Ntc + t1\_napad.KS\$na p\_Ntt + t1\_napad.KS\$nap\_Td + t1\_napad.KS\$nap\_To + t1\_napad.KS\$nap\_Tov + t1\_ napad.KS\$nap\_Tpo + t1\_napad.KS\$nap\_Tos + t1\_napad.KS\$nap\_Nto + t1\_napad.KS\$ nap\_Ntro

t1\_napad.KS\$nap\_C.all <- t1\_napad.KS\$nap\_C + t1\_napad.KS\$nap\_Cd + t1\_napad.  $Ks\$ nap Cudz + t1 napad.KS\$nap Co + t1 napad.KS\$nap CoD + t1 napad.KS\$nap Co  $P + t1$  napad.KS\$nap CoPno + t1 napad.KS\$nap CoPr + t1 napad.KS\$nap CoR + t1 napad.KS\$nap  $Cosr + t1$  napad.KS\$nap  $CoE + t1$  napad.KS\$nap  $CoEk + t1$  napad.  $KSSnap\_CoUp + tl\_napad.KS$nap\_CoPom + tl\_napad.KS$nap\_NcC$ 

t1\_napad.KS\$nap\_Cb.all <- t1\_napad.KS\$nap\_Cb.Cbm.Cbs + t1\_napad.KS\$nap\_Cbi + t1\_napad.KS\$nap\_Cob + t1\_napad.KS\$nap\_CoPv + t1\_napad.KS\$nap\_CoZm + t1\_na pad.KS\$nap\_CoKR + t1\_napad.KS\$nap\_CobVO + t1\_napad.KS\$nap\_Ncb + t1\_napad.KS \$nap\_NcCb + t1\_napad.KS\$nap\_Cbnl + t1\_napad.KS\$nap\_Zm + t1\_napad.KS\$nap\_K + t1\_napad.KS\$nap\_V + t1\_napad.KS\$nap\_NcKV

t1 napad.KS\$nap S.all <- t1 napad.KS\$nap S + t1 napad.KS\$nap Sa + t1 napad. KS\$nap Sd + t1\_napad.KS\$nap Sn + t1\_napad.KS\$nap Sp + t1\_napad.KS\$nap\_SaZ + t1\_napad.KS\$nap\_Scud + t1\_napad.KS\$nap\_So + t1\_napad.KS\$nap\_NcS

#### *b. t-1 (2020) - rozhodnuté*

t1\_rozhodnute.KS\$roz\_T.all <- t1\_rozhodnute.KS\$roz\_T + t1\_rozhodnute.KS\$roz \_Ntok + t1\_rozhodnute.KS\$roz\_Ntol + t1\_rozhodnute.KS\$roz\_Ntod + t1\_rozhodnu te.KS\$roz\_Ntc + t1\_rozhodnute.KS\$roz\_Ntt + t1\_rozhodnute.KS\$roz\_Td + t1\_roz hodnute.KS\$roz\_To + t1\_rozhodnute.KS\$roz\_Tov + t1\_rozhodnute.KS\$roz\_Tpo + t 1\_rozhodnute.KS\$roz\_Tos + t1\_rozhodnute.KS\$roz\_Nto + t1\_rozhodnute.KS\$roz\_N tro

t1\_rozhodnute.KS\$roz\_C.all <- t1\_rozhodnute.KS\$roz\_C + t1\_rozhodnute.KS\$roz \_Cd + t1\_rozhodnute.KS\$roz\_Cudz + t1\_rozhodnute.KS\$roz\_Co + t1\_rozhodnute.K S\$roz\_CoD + t1\_rozhodnute.KS\$roz\_CoP + t1\_rozhodnute.KS\$roz\_CoPno + t1\_rozh odnute.KS\$roz\_CoPr + t1\_rozhodnute.KS\$roz\_CoR + t1\_rozhodnute.KS\$roz\_CoSr + t1\_rozhodnute.KS\$roz\_CoE + t1\_rozhodnute.KS\$roz\_CoEk + t1\_rozhodnute.KS\$roz \_CoUp + t1\_rozhodnute.KS\$roz\_CoPom + t1\_rozhodnute.KS\$roz\_NcC

t1\_rozhodnute.KS\$roz\_Cb.all <- t1\_rozhodnute.KS\$roz\_Cb.Cbm.Cbs + t1\_rozhodn ute.KS\$roz Cbi + t1\_rozhodnute.KS\$roz\_Cob + t1\_rozhodnute.KS\$roz\_CoPv + t1\_ rozhodnute.KS\$roz\_CoZm + t1\_rozhodnute.KS\$roz\_CoKR + t1\_rozhodnute.KS\$roz\_C obVO + t1\_rozhodnute.KS\$roz\_Ncb + t1\_rozhodnute.KS\$roz\_NcCb + t1\_rozhodnute .KS\$roz\_Cbnl + t1\_rozhodnute.KS\$roz\_Zm + t1\_rozhodnute.KS\$roz\_K + t1\_rozhod nute.KS\$roz\_V + t1\_rozhodnute.KS\$roz\_NcKV

t1\_rozhodnute.KS\$roz\_S.all <- t1\_rozhodnute.KS\$roz\_S + t1\_rozhodnute.KS\$roz Sa + t1 rozhodnute.KS\$roz Sd + t1 rozhodnute.KS\$roz Sn + t1 rozhodnute.KS\$ roz\_Sp + t1\_rozhodnute.KS\$roz\_SaZ + t1\_rozhodnute.KS\$roz\_Scud + t1\_rozhodnu te.KS\$roz\_So + t1\_rozhodnute.KS\$roz\_NcS

#### *c. t-1 (2020) - nerozhodnuté*

t1\_nerozhodnute.KS\$ner\_T.all <- t1\_nerozhodnute.KS\$ner\_T + t1\_nerozhodnute. KS\$ner\_Ntok + t1\_nerozhodnute.KS\$ner\_Ntol + t1\_nerozhodnute.KS\$ner\_Ntod + t 1\_nerozhodnute.KS\$ner\_Ntc + t1\_nerozhodnute.KS\$ner\_Ntt + t1\_nerozhodnute.KS \$ner\_Td + t1\_nerozhodnute.KS\$ner\_To + t1\_nerozhodnute.KS\$ner\_Tov + t1\_neroz hodnute.KS\$ner\_Tpo + t1\_nerozhodnute.KS\$ner\_Tos + t1\_nerozhodnute.KS\$ner\_Nt o + t1\_nerozhodnute.KS\$ner\_Ntro

t1\_nerozhodnute.KS\$ner\_C.all <- t1\_nerozhodnute.KS\$ner\_C + t1\_nerozhodnute. KS\$ner Cd + t1\_nerozhodnute.KS\$ner\_Cudz + t1\_nerozhodnute.KS\$ner\_Co + t1\_ne rozhodnute.KS\$ner\_CoD + t1\_nerozhodnute.KS\$ner\_CoP + t1\_nerozhodnute.KS\$ner CoPno + t1 nerozhodnute.KS\$ner CoPr + t1 nerozhodnute.KS\$ner CoR + t1 nero zhodnute.KS\$ner CoSr + t1\_nerozhodnute.KS\$ner CoE + t1\_nerozhodnute.KS\$ner CoEk + t1\_nerozhodnute.KS\$ner\_CoUp + t1\_nerozhodnute.KS\$ner\_CoPom + t1\_nero zhodnute.KS\$ner\_NcC

t1\_nerozhodnute.KS\$ner\_Cb.all <- t1\_nerozhodnute.KS\$ner\_Cb.Cbm.Cbs + t1\_ner ozhodnute.KS\$ner\_Cbi + t1\_nerozhodnute.KS\$ner\_Cob + t1\_nerozhodnute.KS\$ner\_ CoPv + t1\_nerozhodnute.KS\$ner\_CoZm + t1\_nerozhodnute.KS\$ner\_CoKR + t1\_neroz hodnute.KS\$ner\_CobVO + t1\_nerozhodnute.KS\$ner\_Ncb + t1\_nerozhodnute.KS\$ner NcCb + t1\_nerozhodnute.KS\$ner\_Cbnl + t1\_nerozhodnute.KS\$ner\_Zm + t1\_nerozh odnute.KS\$ner\_K + t1\_nerozhodnute.KS\$ner\_V + t1\_nerozhodnute.KS\$ner\_NcKV

t1\_nerozhodnute.KS\$ner\_S.all <- t1\_nerozhodnute.KS\$ner\_S + t1\_nerozhodnute. KS\$ner Sa + t1\_nerozhodnute.KS\$ner\_Sd + t1\_nerozhodnute.KS\$ner\_Sn + t1\_nero zhodnute.KS\$ner Sp + t1 nerozhodnute.KS\$ner SaZ + t1 nerozhodnute.KS\$ner Sc ud + t1 nerozhodnute.KS\$ner So + t1 nerozhodnute.KS\$ner NcS

#### Vytvorenie datasetov po rokoch v rovnakom formáte len s dátami, ktoré sú potrebné

## *a. t-3 (2018)*

```
t3 all.KS <- t3 sudcovia.KS %>%
  dplyr::select(court, sud T.all, sud C.all, sud Cb.all, sud S.all)
```

```
X t3 all.KS <- t3 napad.KS %>%
   dplyr::select(court, nap_T.all, nap_C.all, nap_Cb.all, nap_S.all)
t3 all.KS <- merge(t3 all.KS, X t3 all.KS, by=c("court"))
X_t3_all.KS <- t3_rozhodnute.KS %>%
  dplyr::select(court, roz_T.all, roz_C.all, roz_Cb.all, roz_S.all)
t3 all.KS <- merge(t3 all.KS, X t3 all.KS, by=c("court"))
X t3 all.KS <- t3 nerozhodnute.KS %>%
   dplyr::select(court, ner_T.all, ner_C.all, ner_Cb.all, ner_S.all)
t3 all.KS <- merge(t3 all.KS, X t3 all.KS, by=c("court"))
```
#### *b. t-2 (2019)*

```
t2_all.KS <- t2_sudcovia.KS %>%
  dplyr::select(court, sud T.all, sud C.all, sud Cb.all, sud S.all)
X_t2_all.KS <- t2_napad.KS %>%
   dplyr::select(court, nap_T.all, nap_C.all, nap_Cb.all, nap_S.all)
t2_all.KS <- merge(t2_all.KS, X_t2_all.KS, by=c("court"))
X_t2_all.KS <- t2_rozhodnute.KS %>%
   dplyr::select(court, roz_T.all, roz_C.all, roz_Cb.all, roz_S.all)
t2_all.KS <- merge(t2_all.KS, X_t2_all.KS, by=c("court"))
X_t2_all.KS <- t2_nerozhodnute.KS %>%
  dplyr::select(court, ner_T.all, ner_C.all, ner_Cb.all, ner_S.all)
t2_all.KS <- merge(t2_all.KS, X_t2_all.KS, by=c("court"))
```
## *c. t-1 (2020)*

```
t1 all.KS <- t1 sudcovia.KS %>%
  dplyr::select(court, sud_T.all, sud_C.all, sud_Cb.all, sud_S.all)
X_t1_all.KS <- t1_napad.KS %>%
   dplyr::select(court, nap_T.all, nap_C.all, nap_Cb.all, nap_S.all)
t1 all.KS <- merge(t1 all.KS, X t1 all.KS, by=c("court"))
X t1 all.KS <- t1 rozhodnute.KS %>%
   dplyr::select(court, roz_T.all, roz_C.all, roz_Cb.all, roz_S.all)
t1 all.KS <- merge(t1 all.KS, X t1 all.KS, by=c("court"))
X t1 all.KS <- t1 nerozhodnute.KS %>%
  dplyr::select(court, ner_T.all, ner_C.all, ner_Cb.all, ner_S.all)
t1_all.KS <- merge(t1_all.KS, X_t1_all.KS, by=c("court"))
```
#### HELP datsety s dátami vstupujúcimi do výpočtov

```
a. variabilne vážený nápad za 3 roky pre každý súd v každej agende
```

```
napad3yrs.KS <- t3_all.KS %>%
   dplyr::select(court, nap_T.all, nap_C.all, nap_Cb.all, nap_S.all)
colnames(napad3yrs.KS) <- c("court", "t3 T.all", "t3 C.all", "t3 Cb.all", "
t3S.all")
X_napad3yrs.KS <- t2_all.KS %>%
   dplyr::select(court, nap_T.all, nap_C.all, nap_Cb.all, nap_S.all)
colnames(X_napad3yrs.KS) <- c("court", "t2_T.all", "t2_C.all", "t2_Cb.all",
"t2S.all")
napad3yrs.KS <- merge(napad3yrs.KS, X napad3yrs.KS, by=c("court"))
X_napad3yrs.KS <- t1_all.KS %>%
   dplyr::select(court, nap_T.all, nap_C.all, nap_Cb.all, nap_S.all)
colnames(X_napad3yrs.KS) <- c("court", "t1_T.all", "t1_C.all", "t1_Cb.all",
"t1 S.all")
napad3yrs.KS <- merge(napad3yrs.KS, X napad3yrs.KS, by=c("court"))
napad3yrs.KS$vazeny_napad.KS_T.all <- ceiling((napad3yrs.KS$t3_T.all * vaze
ny napad.KS$vaha t3) +
   (napad3yrs.KS$t2_T.all * vazeny_napad.KS$vaha_t2) + (napad3yrs.KS$t1_T.al
1 * vazeny napad.KS$vaha t1))
napad3yrs.KS$vazeny_napad.KS_C.all <- ceiling((napad3yrs.KS$t3_C.all * vaze
ny napad.KS$vaha t3) +
   (napad3yrs.KS$t2_C.all * vazeny_napad.KS$vaha_t2) + (napad3yrs.KS$t1_C.al
1 * vazeny napad. KS$vaha t1))
napad3yrs.KS$vazeny_napad.KS_Cb.all <- ceiling((napad3yrs.KS$t3_Cb.all * va
zeny napad.KS$vaha t3) +
   (napad3yrs.KS$t2_Cb.all * vazeny_napad.KS$vaha_t2) + (napad3yrs.KS$t1_Cb.
all * vazeny napad.KS$vaha t1))
napad3yrs.KS$vazeny_napad.KS_S.all <- ceiling((napad3yrs.KS$t3_S.all * vaze
ny napad.KS$vaha t3) +
   (napad3yrs.KS$t2_S.all * vazeny_napad.KS$vaha_t2) + (napad3yrs.KS$t1_S.al
1 * vazeny napad.KS$vaha t1))
```
#### *b. CpJ za roky pre každý súd v každej agende*

## *1. t-3 (2018)*

```
X_t3_all.KS <- t3_all.KS
X t3 all.KS$CpJ T.all <- X t3 all.KS$roz T.all / X t3 all.KS$sud T.all
```
X\_t3\_all.KS\$CpJ\_C.all <- X\_t3\_all.KS\$roz\_C.all / X\_t3\_all.KS\$sud\_C.all X\_t3\_all.KS\$CpJ\_Cb.all <- X\_t3\_all.KS\$roz\_Cb.all / X\_t3\_all.KS\$sud\_Cb.all X\_t3\_all.KS\$CpJ\_S.all <- X\_t3\_all.KS\$roz\_S.all / X\_t3\_all.KS\$sud\_S.all  $X$  t3 all.KS[is.na(X t3 all.KS)]  $<- 0$ 

## *2. t-2 (2019)*

X\_t2\_all.KS <- t2\_all.KS X\_t2\_all.KS\$CpJ\_T.all <- X\_t2\_all.KS\$roz\_T.all / X\_t2\_all.KS\$sud\_T.all X\_t2\_all.KS\$CpJ\_C.all <- X\_t2\_all.KS\$roz\_C.all / X\_t2\_all.KS\$sud\_C.all X t2 all.KS\$CpJ Cb.all <- X t2 all.KS\$roz Cb.all / X t2 all.KS\$sud Cb.all X\_t2\_all.KS\$CpJ\_S.all <- X\_t2\_all.KS\$roz\_S.all / X\_t2\_all.KS\$sud\_S.all  $X$  t2 all.KS[is.na(X t2 all.KS)]  $\leftarrow$  0

*3. t-1 (2020)*

X\_t1\_all.KS <- t1\_all.KS X\_t1\_all.KS\$CpJ\_T.all <- X\_t1\_all.KS\$roz\_T.all / X\_t1\_all.KS\$sud\_T.all X\_t1\_all.KS\$CpJ\_C.all <- X\_t1\_all.KS\$roz\_C.all / X\_t1\_all.KS\$sud\_C.all X\_t1\_all.KS\$CpJ\_Cb.all <- X\_t1\_all.KS\$roz\_Cb.all / X\_t1\_all.KS\$sud\_Cb.all X\_t1\_all.KS\$CpJ\_S.all <- X\_t1\_all.KS\$roz\_S.all / X\_t1\_all.KS\$sud\_S.all  $X$  t1 all.KS[is.na(X t1 all.KS)]  $<- 0$ 

#### *4. priemerný CpJ pre každý súd v každej agende*

```
CpJ 3yrs.KS \leftarrow X t3 all.KS 8 > dplyr::select(court, CpJ_T.all, CpJ_C.all, CpJ_Cb.all, CpJ_S.all)
colnames(CpJ_3yrs.KS) <- c("court", "t3_T.all", "t3_C.all", "t3_Cb.all", "t
3_S.all")
X_CpJ_3yrs.KS <- X_t2_all.KS %>%
    dplyr::select(court, CpJ_T.all, CpJ_C.all, CpJ_Cb.all, CpJ_S.all)
colnames(X_CpJ_3yrs.KS) <- c("court", "t2_T.all", "t2_C.all", "t2_Cb.all", 
"t2 S.all"CpJ_3yrs.KS <- merge(CpJ_3yrs.KS, X_CpJ_3yrs.KS, by=c("court"))
X_CpJ_3yrs.KS <- X_t1_all.KS %>%
    dplyr::select(court, CpJ_T.all, CpJ_C.all, CpJ_Cb.all, CpJ_S.all)
colnames(X_CpJ_3yrs.KS) <- c("court", "t1_T.all", "t1_C.all", "t1_Cb.all",
"t1 S.all")
```

```
CpJ_3yrs.KS <- merge(CpJ_3yrs.KS, X_CpJ_3yrs.KS, by=c("court"))
CpJ_3yrs.KS$CpJ_T.all <- (CpJ_3yrs.KS$t3_T.all * vazeny_CpJ.KS$vaha_t3) + 
(CpJ_3yrs.KS$t2_T.all * vazeny_CpJ.KS$vaha_t2) + 
   (CpJ_3yrs.KS$t1_T.all * vazeny_CpJ.KS$vaha_t1)
CpJ_3yrs.KS$CpJ_C.all <- (CpJ_3yrs.KS$t3_C.all * vazeny_CpJ.KS$vaha_t3) + (
CpJ 3yrs.KS$t2 C.all * vazeny CpJ.KS$vaha t2) +
   (CpJ_3yrs.KS$t1_C.all * vazeny_CpJ.KS$vaha_t1)
CpJ_3yrs.KS$CpJ_Cb.all <- (CpJ_3yrs.KS$t3_Cb.all * vazeny_CpJ.KS$vaha_t3) +
(CpJ_3yrs.KS$t2_Cb.all * vazeny_CpJ.KS$vaha_t2) + 
   (CpJ_3yrs.KS$t1_Cb.all * vazeny_CpJ.KS$vaha_t1)
CpJ_3yrs.KS$CpJ_S.all <- (CpJ_3yrs.KS$t3_S.all * vazeny_CpJ.KS$vaha_t3) + (
CpJ 3yrs.KS$t2 S.all * vazeny CpJ.KS$vaha t2) +
   (CpJ_3yrs.KS$t1_S.all * vazeny_CpJ.KS$vaha_t1)
X_CpJ_3yrs.KS <- CpJ_3yrs.KS %>%
   dplyr::select(court, CpJ_T.all, CpJ_C.all, CpJ_Cb.all, CpJ_S.all)
```
#### *c. CpJ pre SR v každej agende*

```
SK CpJ.KS <- data.frame("T.all" = mean(X CpJ 3yrs.KS$CpJ T.all),
                        "C.all" = mean(X CpJ 3yrs.KS$CpJ C.all),
                        "Cb.all" = mean(X CpJ 3yrs.KS$CpJ Cb.all),
                        "S.all" = mean(X CpJ 3yrs.KS$CpJ S.all))
```
#### HELP dataset s dosiahnutým DT v poslednom roku (t1 = 2020)

### *a. pre všetky súdy vo všetkých agendách*

```
t1 all.KS$DT T.all <- (t1 all.KS$ner T.all / t1 all.KS$roz T.all) * 365
t1 all.KS$DT C.all <- (t1 all.KS$ner C.all / t1 all.KS$roz C.all) * 365
t1 all.KS$DT Cb.all <- (t1 all.KS$ner Cb.all / t1 all.KS$roz Cb.all) * 365
t1 all.KS$DT S.all <- (t1 all.KS$ner S.all / t1 all.KS$roz S.all) * 365
DT_all.KS <- t1_all.KS %>%
  dplyr::select(court, DT_T.all, DT_C.all, DT_Cb.all, DT_S.all)
DT_all.KS[is.na(DT_all.KS)] <- 0
```
#### *b. priemer SR vo všetkých agendách*

SK DT.KS  $\leq$  data.frame("T.all" = mean(DT all.KS\$DT T.all),

"C.all" =  $mean(DT all.KS$DT C.all)$ , "Cb.all" = mean( $DT$  all.KS\$DT Cb.all), "S.all" =  $mean(DT all.KS$DT S.all)$ )

## DIMENZIA ZÁKLADŇA

#### *0. vytvoriť dataset pre potrebu tejto dimenzie*

fix\_all.KS <- napad3yrs.KS %>%

dplyr::select(court, vazeny napad.KS T.all, vazeny napad.KS C.all, vazeny napad.KS Cb.all, vazeny napad.KS S.all)

fix all.KS <- merge(fix all.KS, X CpJ 3yrs.KS, by=c("court"))

*1. priemer nápadu za posledné 3 roky / CpJ súdu v každej agende za 3 roky*

fix\_all.KS\$sud\_CpJ\_T.all <- fix\_all.KS\$vazeny\_napad.KS\_T.all / fix\_all.KS\$C pJ\_T.all fix all.KS\$sud CpJ C.all <- fix all.KS\$vazeny napad.KS C.all / fix all.KS\$C pJ\_C.all fix\_all.KS\$sud\_CpJ\_Cb.all <- fix\_all.KS\$vazeny\_napad.KS\_Cb.all / fix\_all.KS \$CpJ\_Cb. fix\_all.KS\$sud\_CpJ\_S.all <- fix\_all.KS\$vazeny\_napad.KS\_S.all / fix\_all.KS\$C pJ\_S.all

*2. priemer nápadu za posledné 3 roky / CpJ všetkých okresných súdov za 3 roky*

```
fix_all.KS$sud_priemer_T.all <- fix_all.KS$vazeny_napad.KS_T.all / SK_CpJ.K
S$T.all
fix_all.KS$sud_priemer_C.all <- fix_all.KS$vazeny_napad.KS_C.all / SK_CpJ.K
S$C.all
fix all.KS$sud priemer Cb.all <- fix all.KS$vazeny napad.KS Cb.all / SK CpJ
.KS$Cb.all
fix_all.KS$sud_priemer_S.all <- fix_all.KS$vazeny_napad.KS_S.all / SK_CpJ.K
S$S.all
```
#### *3. súhrnný dataset pre dimenziu základňa*

```
fix_all.KS$fix_SUD_T.all <- (fix_all.KS$sud_CpJ_T.all * vaha_fix.KS$CpJ) +
(fix all.KS$sud priemer T.all * vaha fix.KS$priemer)
fix_all.KS$fix_SUD_C.all <- (fix_all.KS$sud_CpJ_C.all * vaha_fix.KS$CpJ) +
(fix_all.KS$sud_priemer_C.all * vaha_fix.KS$priemer)
fix_all.KS$fix_SUD_Cb.all <- (fix_all.KS$sud_CpJ_Cb.all * vaha_fix.KS$CpJ)
+ (fix all.KS$sud priemer Cb.all * vaha fix.KS$priemer)
```

```
fix_all.KS$fix_SUD_S.all <- (fix_all.KS$sud_CpJ_S.all * vaha_fix.KS$CpJ) +
(fix_all.KS$sud_priemer_S.all * vaha_fix.KS$priemer)
fix_all.KS$fix_SUD_TOTAL <- fix_all.KS$fix_SUD_T.all + fix_all.KS$fix_SUD_C
.all + fix all.KS$fix SUD Cb.all + fix all.KS$fix SUD S.all
fix_all.KS$fix_SUD_roundup <- ceiling(fix_all.KS$fix_SUD_TOTAL)
fix_all.KS <- fix_all.KS %>%
   dplyr::select(court, fix_SUD_T.all, fix_SUD_C.all, fix_SUD_Cb.all, fix_SU
D_S.all,fix_SUD_TOTAL, fix_SUD_roundup)
```
#### DIMENZIA NADSTAVBA

*a. Výpočet cieľového CTR pre všetky skupiny registrov*

```
cCTR.KS \leq data frame('T.all' = cDT.KS$T.all / cas dni,"C.all" = cDT.KS$C.all / cas dni, "Cb.all" = cDT.KS$Cb.all / cas_dni,
                      "S.all" = cDT.KS$S.all / cas dni)
```
*b. Výpočet predpokladaného počtu vecí, ktoré prejdú súdom v časovom období*

```
pVEC.KS <- t1_all.KS %>%
   dplyr::select(court, ner_T.all, ner_C.all, ner_Cb.all, ner_S.all)
pVEC.KS <- merge(pVEC.KS, napad3yrs.KS, by=c("court"))
pVEC.KS <- pVEC.KS %>%
  dplyr::select(court, ner_T.all, ner_C.all, ner_Cb.all, ner_S.all,_napad.K
S_T.all, vazeny_napad.KS_C.all, vazeny_napad.KS_Cb.all, vazeny_napad.KS_S.a
1\overline{1})
pVEC.KS$pVEC T.all <- (pVEC.KS$vazeny napad.KS T.all * 3) + pVEC.KS$ner T.a
ll
pVEC.KS$pVEC C.all <- (pVEC.KS$vazeny napad.KS C.all * 3) + pVEC.KS$ner C.a
11pVEC.KS$pVEC_Cb.all <- (pVEC.KS$vazeny_napad.KS_Cb.all * 3) + pVEC.KS$ner_C
b.all
pVEC.KS$pVEC_S.all <- (pVEC.KS$vazeny_napad.KS_S.all * 3) + pVEC.KS$ner_S.a
11
```
#### *c. Výpočet pre potreba rozhodnúť*

```
pROZ.KS <- pVEC.KS %>%
   dplyr::select(court, pVEC_T.all, pVEC_C.all, pVEC_Cb.all, pVEC_S.all)
pROZ.KS$pROZ_T.all <- pROZ.KS$pVEC_T.all / (cCTR.KS$T.all + ciel_roky)
```

```
pROZ.KS$pROZ_C.all <- pROZ.KS$pVEC_C.all / (cCTR.KS$C.all + ciel_roky)
pROZ.KS$pROZ_Cb.all <- pROZ.KS$pVEC_Cb.all / (cCTR.KS$Cb.all + ciel_roky)
pROZ.KS$pROZ_S.all <- pROZ.KS$pVEC_S.all / (cCTR.KS$S.all + ciel_roky)
```
#### *0. vytvoriť dataset pre potrebu tejto dimenzie*

```
flexi_all.KS <- pROZ.KS %>%
   dplyr::select(court, pROZ_T.all, pROZ_C.all, pROZ_Cb.all, pROZ_S.all)
flexi all.KS <- merge(flexi all.KS, X CpJ 3yrs.KS, by=c("court"))
```
#### *1. má rozhodnúť / CpJ súdu v každej agende za 3 roky*

```
flexi all.KS$sud CpJ T.all <- flexi all.KS$pROZ T.all / flexi all.KS$CpJ T.
all
flexi all.KS$sud CpJ C.all <- flexi all.KS$pROZ C.all / flexi all.KS$CpJ C.
all
flexi all.KS$sud CpJ Cb.all <- flexi all.KS$pROZ Cb.all / flexi all.KS$CpJ
Cb.all
flexi_all.KS$sud_CpJ_S.all <- flexi_all.KS$pROZ_S.all / flexi_all.KS$CpJ_S.
all
```
#### *2. má rozhodnúť / CpJ všetkých okresných súdov za 3 roky*

```
flexi all.KS$sud priemer T.all <- flexi all.KS$pROZ T.all / SK CpJ.KS$T.all
flexi all.KS$sud priemer C.all <- flexi all.KS$pROZ C.all / SK CpJ.KS$C.all
flexi all.KS$sud priemer Cb.all <- flexi all.KS$pROZ Cb.all / SK CpJ.KS$Cb.
all
flexi all.KS$sud priemer S.all <- flexi all.KS$pROZ S.all / SK CpJ.KS$S.all
```
#### *3. súhrnný dataset pre dimenziu flexi*

flexi all.KS\$flexi SUD T.all <- (flexi all.KS\$sud CpJ T.all \* vaha flexi.KS  $$CpJ$ <sup>+</sup> (flexi all.KS\$sud priemer T.all \* vaha flexi.KS\$priemer)

flexi all.KS\$flexi\_SUD\_C.all <- (flexi\_all.KS\$sud\_CpJ\_C.all \* vaha\_flexi.KS \$CpJ) + (flexi\_all.KS\$sud\_priemer\_C.all \* vaha\_flexi.KS\$priemer)

```
flexi all.KS$flexi_SUD_Cb.all <- (flexi all.KS$sud_CpJ_Cb.all * vaha_flexi.
KS$CpJ) + (flexi all.KS$sud priemer Cb.all * vaha flexi.KS$priemer)
```
flexi all.KS\$flexi\_SUD\_S.all <- (flexi\_all.KS\$sud\_CpJ\_S.all \* vaha\_flexi.KS \$CpJ) + (flexi\_all.KS\$sud\_priemer\_S.all \* vaha\_flexi.KS\$priemer)

flexi\_all.KS\$flexi\_SUD\_TOTAL <- flexi\_all.KS\$flexi\_SUD\_T.all + flexi\_all.K  $S$flexi$  SUD C.all  $+$  flexi all.KS\$flexi SUD Cb.all  $+$  flexi all.KS\$flexi SUD S.all flexi all.KS\$flexi SUD roundup <- ceiling(flexi all.KS\$flexi SUD TOTAL) flexi\_all.KS <- flexi\_all.KS %>% dplyr::select(court, flexi\_SUD\_T.all, flexi\_SUD\_C.all, flexi\_SUD\_Cb.all,

#### OPTIMÁLNY POČET SUDCOV V OBOCH DIMENZIÁCH

flexi\_SUD\_S.all, flexi\_SUD\_TOTAL, flexi\_SUD\_roundup)

## *a. fix\_or\_flexi.KS*

fix\_or\_flexi.KS <- DT\_all.KS fix or flexi.KS\$ff T.all <- ifelse(fix or flexi.KS\$DT T.all > cDT.KS\$T.all, "flexi", "fix") fix or flexi.KS\$ff C.all <- ifelse(fix or flexi.KS\$DT C.all > cDT.KS\$C.all,  $"f$ lexi",  $"f$ ix") fix or flexi.KS\$ff Cb.all <- ifelse(fix or flexi.KS\$DT Cb.all > cDT.KS\$Cb.a ll, "flexi", "fix") fix or flexi.KS\$ff S.all <- ifelse(fix or flexi.KS\$DT S.all > cDT.KS\$S.all, "flexi", "fix")

## *b. PSUD*

```
PSUD.KS <- fix or flexi.KS %>%
  dplyr::select(court, ff T.all, ff C.all, ff Cb.all, ff S.all)
PSUD.KS <- merge(PSUD.KS, fix_all.KS, by=c("court"))
PSUD.KS <- merge(PSUD.KS, flexi_all.KS, by=c("court"))
PSUD.KS$T.all <- ifelse(PSUD.KS$ff T.all == "fix", PSUD.KS$fix SUD T.all, P
SUD.KS$flexi_SUD_T.all)
PSUD.KS$C.all <- ifelse(PSUD.KS$ff C.all == "fix", PSUD.KS$fix SUD C.all, P
SUD.KS$flexi_SUD_C.all)
PSUD.KS$Cb.all <- ifelse(PSUD.KS$ff Cb.all == "fix", PSUD.KS$fix SUD Cb.all
, PSUD.KS$flexi_SUD_Cb.all)
PSUD.KS$S.all <- ifelse(PSUD.KS$ff S.all == "fix", PSUD.KS$fix SUD S.all, P
SUD.KS$flexi_SUD_S.all)
PSUD.KS$TOTAL <- PSUD.KS$T.all + PSUD.KS$C.all + PSUD.KS$Cb.all + PSUD.KS$S
.all + predseda.KS
PSUD.KS$TOTAL_roundup <- ceiling(PSUD.KS$TOTAL)
```
PSUD.KS <- PSUD.KS %>%

dplyr::select(court, T.all, C.all, Cb.all, S.all, TOTAL, TOTAL\_roundup)

# **7.4 Príloha č. 3: Použité skratky**

Pokiaľ je nižšie uvedený popis registrov, tento je popísaný len pre účely utvorenia si základnej predstavy o obsahu príslušného registra v zjednodušenej forme. Pre zistenie presného obsahu príslušného registra odporúčame vychádzať zo znenia vyhlášky Ministerstva spravodlivosti SR č. 543/2005 z.z. o Spravovacom a kancelárskom poriadku pre okresné súdy, krajské súdy, Špecializovaný trestný súd a vojenské súdy.

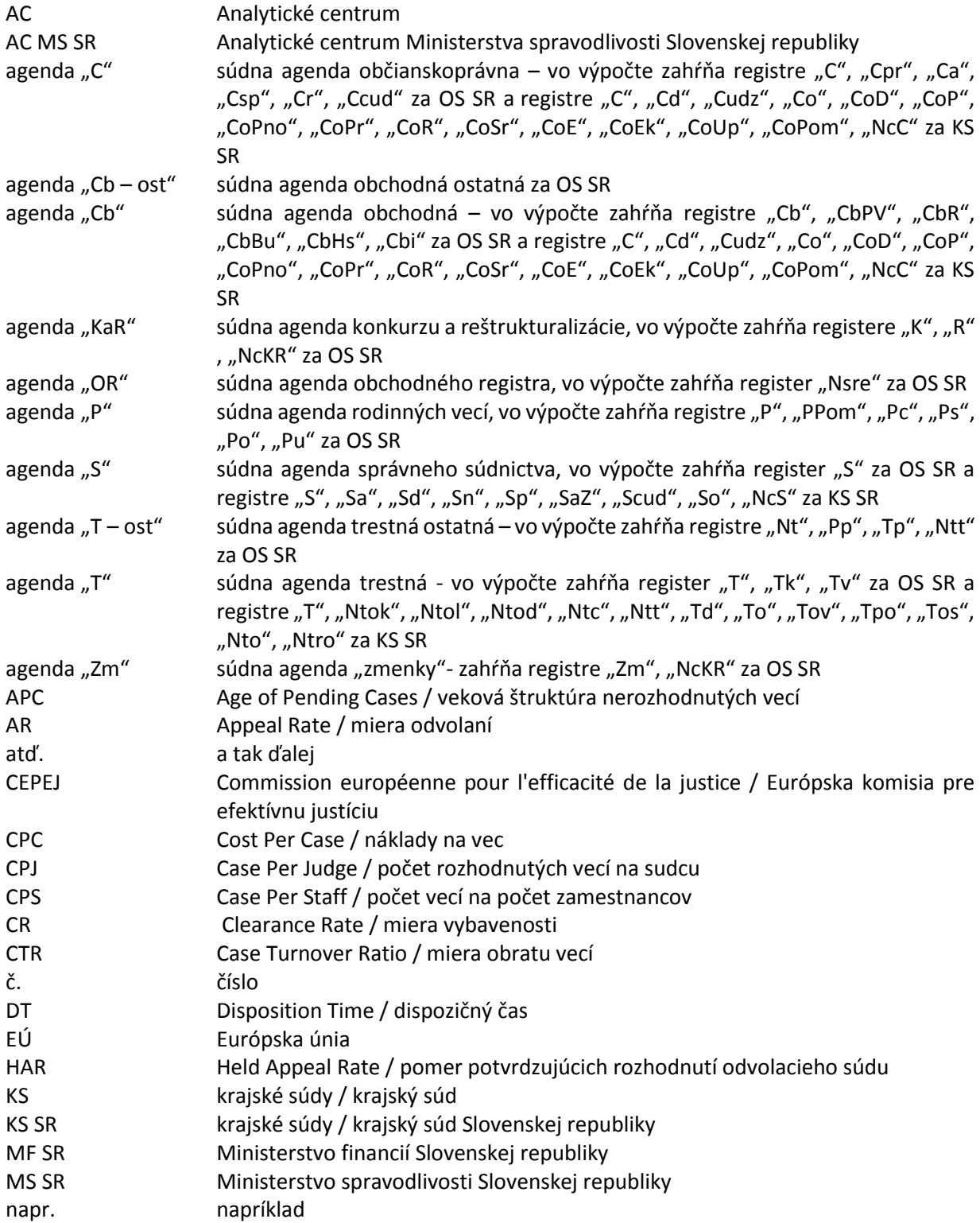

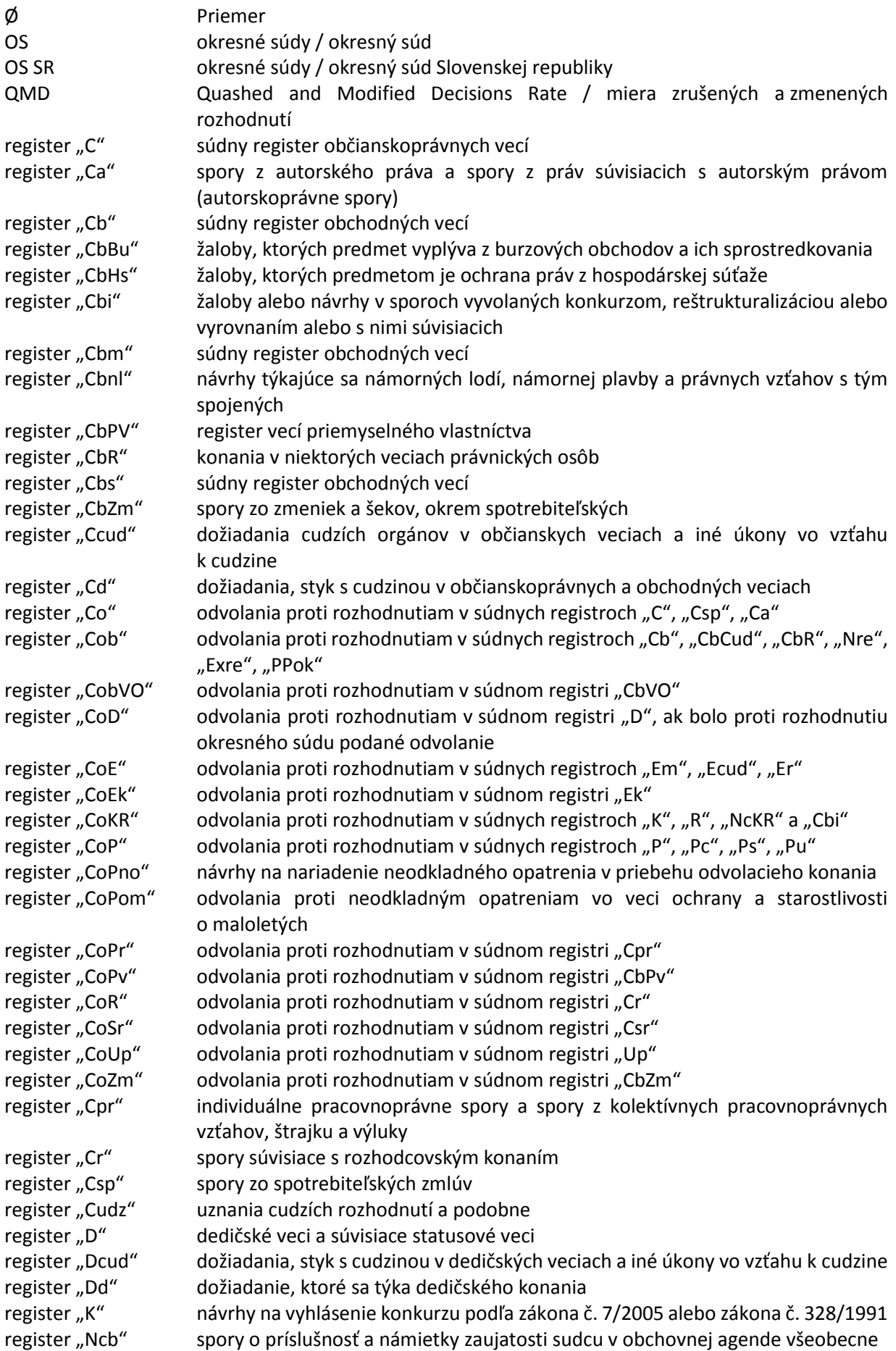

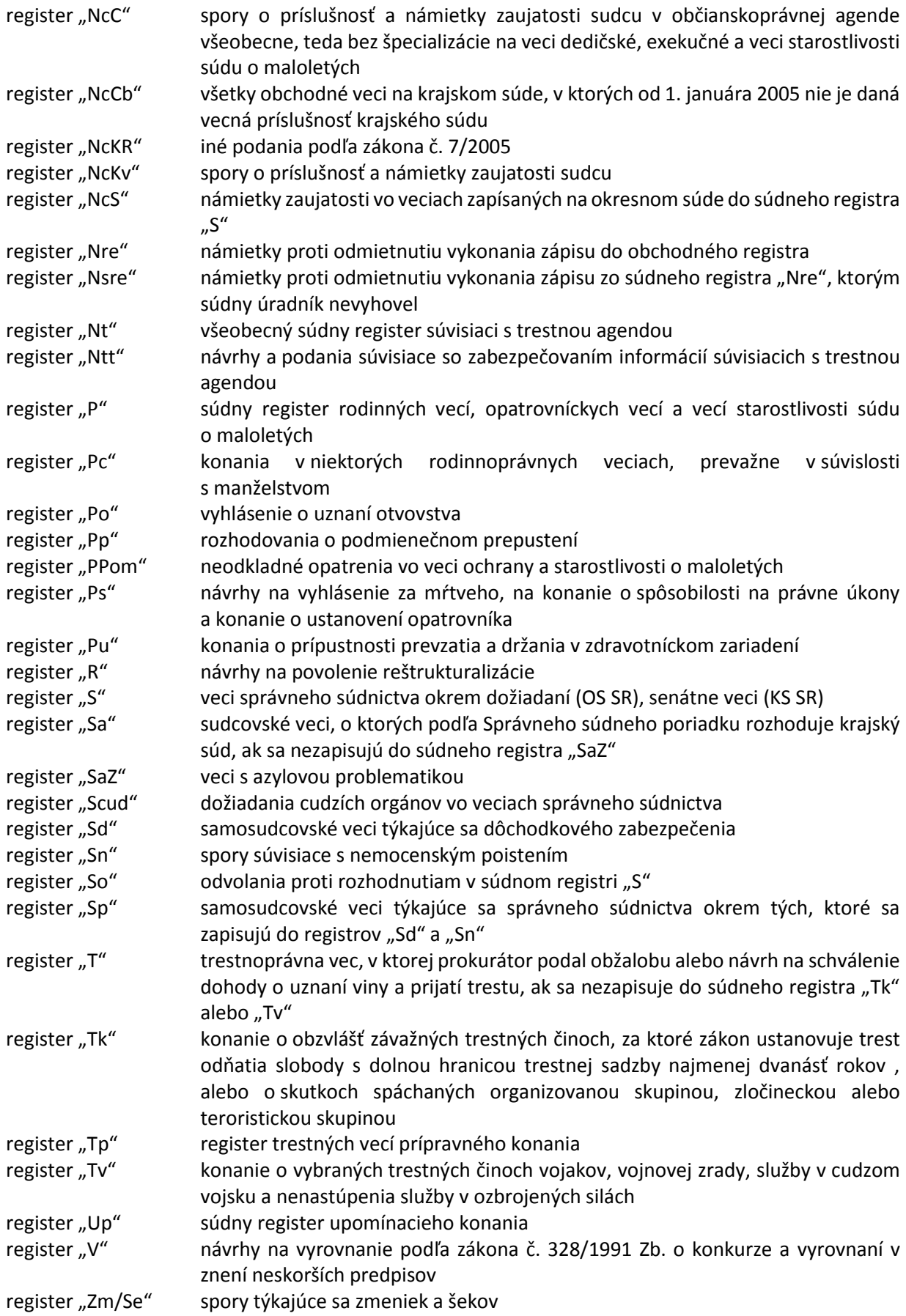

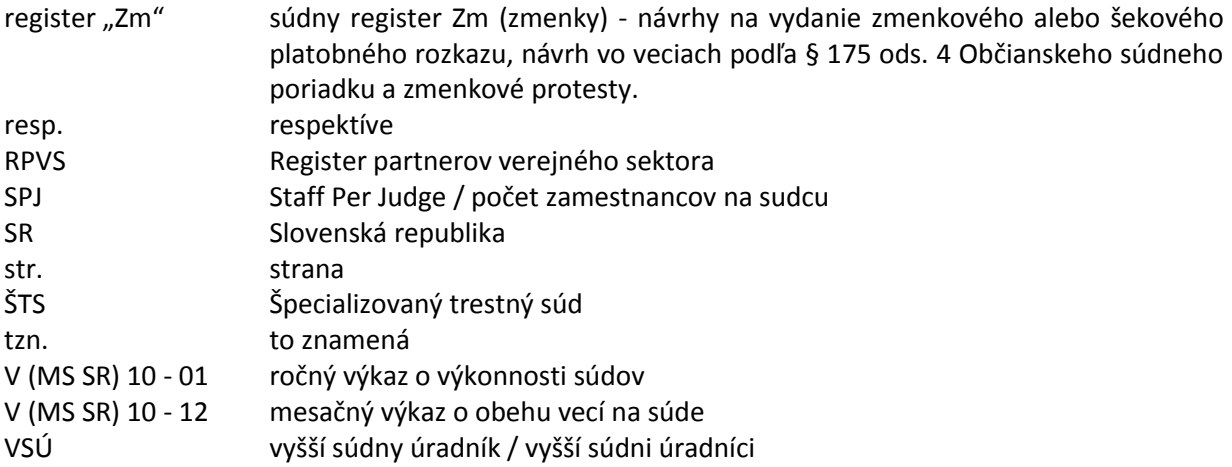